# **SIEMENS**

# **Betriebssystem**<br> **CP/M-86<sup>®</sup>** (System Guide)  $CP/M - 86°$

#### COPYRIGHT

 $\lambda(\mathbf{x}_i) = \frac{1}{2}$ 

 $\mathbf{r}$ 

Copyright © 1981 by Digital Research. All rights reserved. No oart of this publication mav be reproduced, transmitted, transcribed, stored in a retrieval system, or translated into any language or computer language, in any form or by any means, electronic, mechanical, magnetic, optical, chemical, manual or otherwise, without the prior written permission of Digital Research, Post Office Box 579, Pacific Grove, California, 93950.

This manual is, however, tutorial in nature. Thus, the reader is granted permission to include the example programs, either in whole or in part, in his own programs.

# DISCLAIMER

Digital Research makes no representations or warranties with respect to the contents hereof and specifically disclaims any implied warranties of merchantability or fitness for any particular purpose. Further, Digital Research reserves the right to revise this publication and to make changes from time to time in the content hereof without obligation of Digital Research to notify any person of such revision or changes.

#### **TRADEMARKS**

**CP/M, CP/M-86, and CP/NET are registered trademarks of Digital Research. ASM-86, CP/M-80, DDT-86, LINK-80, MP/M, and TEX-80 are trademarks of Digital Research.**

The "CP/M-86 System Guide" was prepared using the Digital Research TEX-SO™ Text Formatter and printed in the United States of America by Commercial Press/ Monterey.

> \*\*\*\*\*\*\*\*\*\*\*\*\*\*\*\*\*\*\*\*\*\*\*\*\*\*\*\*\*\*\*\*\* \* Second Printing: June 1981 \*<br>\*\*\*\*\*\*\*\*\*\*\*\*\*\*\*\*\*\*\*\*\*\*\*\*\*\*\*\*\*\*\*\*

# **Foreword**

The CP/M-86 System Guide presents the system programming aspects of CP/M-86® , a single-user operating system for the Intel 8086 and 8088 16-bit microprocessors. The discussion assumes the reader is familiar with  $CP/M$  the Digital Research 8-bit operating system. To clarify soecific differences with CP/M-86, this document refers to the 8-bit version of CP/M as rp/M-80™. Elements common to both systems are simply called CP/M features.

CP/M-80 and CP/M-86 are equivalent at the user interface level and thus the Diqital Research documents:

- An Introduction to CP/M Features and Facilities
- ED: A Context Editor for the CP/M Disk System
- CP/M 2 User's Guide

are shipped with the CP/M-86 package. Also included is the CP/M-86 Programmer's Guide, which describes ASM-86TM and DDT-86™, Digital Research's 8086 assembler and interactive debugger.

This System Guide presents an overview of the CP/M-86 programming interface conventions. Tt also describes orocedures for adaoting CP/M-86 to a custom hardware enviornment. This information parallels that presented in the CP/M 2 Interface Guide and the CP/M 2 Alteration Guide.

Section 1 gives an overview of CP/M-86 and summarizes its differences with CP/M-80. Section 2 describes the general execution environment while Section 3 tells how to generate command files. Sections 4 and 5 respectively define the programming interfaces to the Basic Disk Operating System and the Basic Inout/Output System. Section 6 discusses alteration of the BIOS to support custom disk configurations, and Section 7 describes the loading operation and the organization of the CP/M-86 system file.

 $\mathcal{L}^{\text{max}}_{\text{max}}$  , where  $\mathcal{L}^{\text{max}}_{\text{max}}$ 

# Table of Contents

# **1 CP/M-86 System Overview**

 $\bar{\mathcal{A}}$ 

 $\ddot{\phantom{0}}$ 

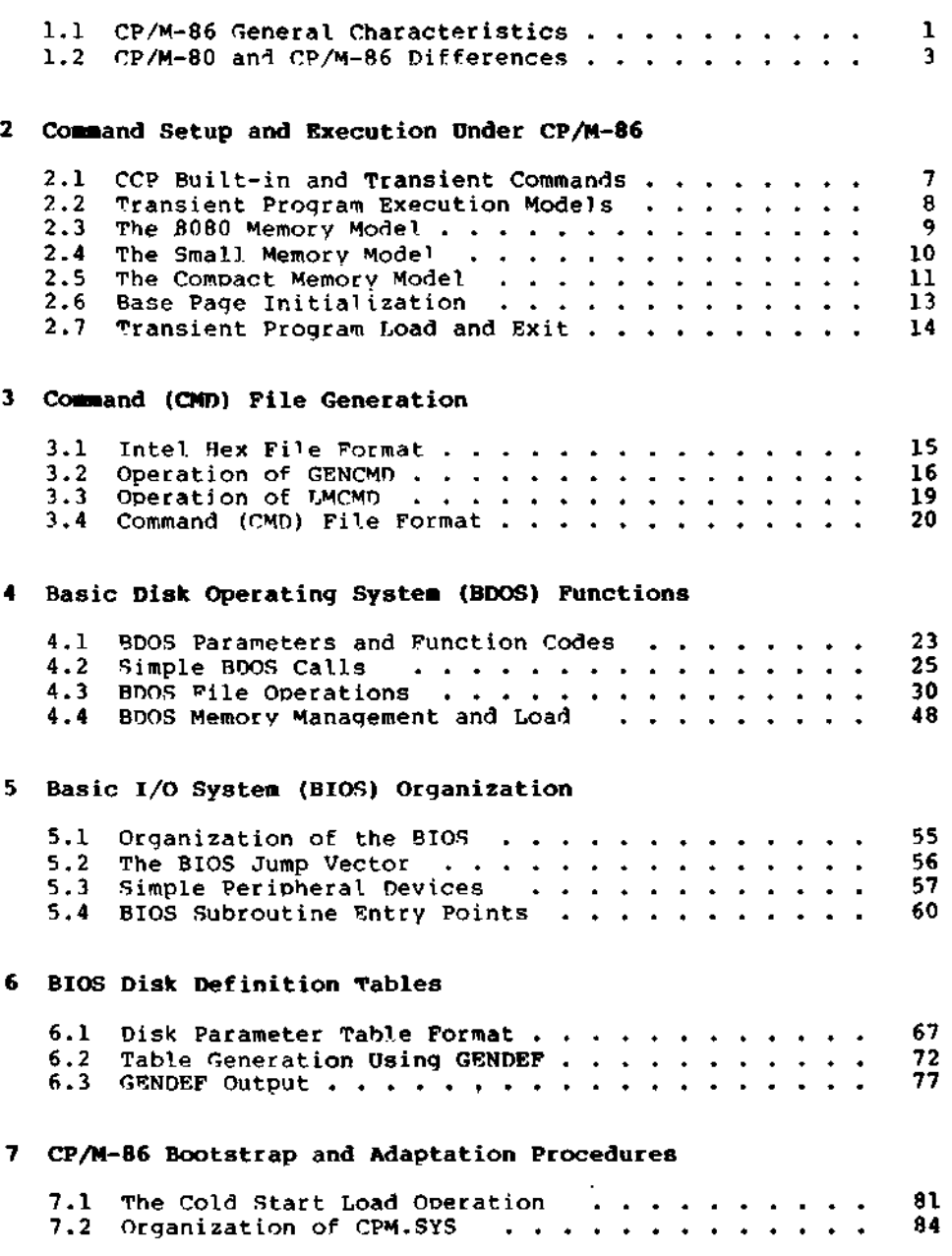

 $\cdot$ 

# Appendixes

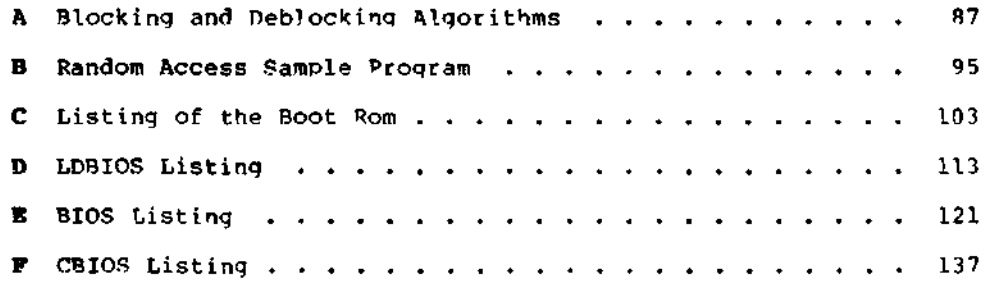

∕

# Section 1 CP/M-86 System Overview

# 1.1 CP/M-86 General Characteristics

CP/M-86 contains all facilities of CP/M-80 with additional features to account for increased processor address space of up to a megabyte (1,048,576) of main memory. Further, CP/M-86 maintains file compatibility with all previous versions of CP/M. The file structure of version 2 of CP/M is used, allowing as many as sixteen drives with up to eight megabytes on each drive. Thus, CP/M-80 and CP/M-86 systems may exchange files without modifying the file format.

CP/M-86 resides in the file CPM.SYS, which is loaded into memory by a cold start loader during system initialization. cold start loader resides on the first two tracks of the system disk. CPM.SYS contains three program modules: the Console Command Processor (CCP), the Basic Disk Operating System (BDOS), and the user-configurable Basic I/O System (BIOS). The CCP and BDOS portions occupy approximately 10K bytes, while the size of the BIOS varies with the implementation. The operating system executes in any portion of memorv above the reserved interrupt locations, while the remainder of the address space is partitioned into as many as eight non-contiguous regions, as defined in a BIOS table. Unlike CP/M-80, the CCP area cannot be used as a data area subsequent to transient program load; all CP/M-86 modules remain in memory at all times, and are not reloaded at a warm start.

Similar to CP/M-80, CP/M-86 loads and executes memory image files from disk. Memory image files are preceded by a "header record," defined in this document, which provides information required for proper program loading and execution. Memory image files under CP/M-86 are identified by a "CMD" file tvpe.

Unlike CP/M-80, CP/M-86 does not use absolute locations for system entry or default variables. The BDOS entry takes place through a reserved software interrupt, while entry to the BIOS is provided by a new BDOS call. Two variables maintained in low memory under CP/M-80, the default disk number and I/O Byte, are placed in the CCP and BIOS, respectively. Dependence upon absolute addresses is minimized in CP/M-86 by maintaining initial "base page" values, such as the default FCB and default command buffer, in the transient program data area.

Utility programs such as ED, PIP, STAT and SUBMIT operate in the same manner under CP/M-86 and CP/M-80. In its ooeration, DDT-86 resembles DDT supplied with CP/M-80. It allows interactive debugging of 8086 and 8088 machine code. Similarly, ASM-86 allows assembly language programming and development for the 8086 and 8088 using Intel-like mnemonics.

The GENCMD (Generate CMD) utility replaces the LOAD program of CP/M-80, and converts the hex files produced by ASM-86 or Intel utilities into memory image format suitable for execution under CP/M-86. Further, the LDCOPY (Loader Copy) program replaces SYSGEN, and is used to copy the cold start loader from a system disk for replication. In addition, a variation of GENCMD, called LMCMD, converts output from the Intel LOC86 utility into CMD format. Finally, GENDEF (Generate DISKDEF) is orovided as an aid in producing custom disk parameter tables. ASM-86, GENCMD, LMCMD, and GENDEF are also supplied in "COM" file format for cross-development under CP/M-80.

 $\sim$  1.

Several terms used throughout this manual are defined in Table 1-1 below:

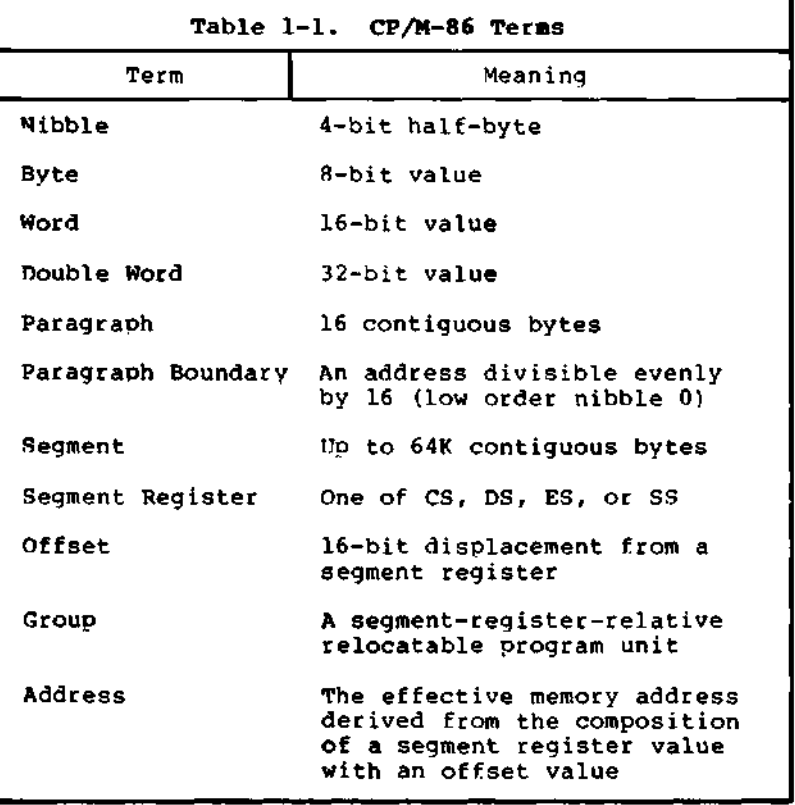

A group consists of segments that are loaded into memory as a single unit. Since a group may consist of more than 64K bytes, it is the responsibility of the application program to manage segment registers when code or data beyond the first 64K segment is accessed.

CP/M-86 supports eiqht program groups: the code, data, stack and extra groups as well as four auxiliary groups. When a code, data, stack or extra group is loaded, CP/M-86 sets the respective segment register (CS, DS, SS or ES) to the base of the group. CP/M-86 can also load four auxiliary groups. A transient program manages the location of the auxiliary groups using values stored by CP/M-86 in the user's base page.

# 1.2 CP/M-80 and CP/M-86 Differences

The structure of CP/M-86 is as close to CP/w-80 as possible in order to provide a familiar programming environment which allows application programs to be transported to the 8086 and 8088 processors with minimum effort. This section points out the specific differences between CP/M-80 and CP/M-86 in order to reduce your time in scanning this manual if you are already familiar with CP/M-80. The terms and concepts presented in this section are explained in detail throughout this manual, so you will need to refer to the Table of Contents to find relevant sections which provide specific definitions and information.

Due to the nature of the 8086 processor, the fundamental difference between CP/M-80 and CP/M-86 is found in the management of<br>the various relocatable groups. Although CP/M-80 references the various relocatable groups. absolute memory locations by necessity, CP/M-86 takes advantage of the static relocation inherent in the 8086 processor. The operating system itself is usuallv loaded directly above the interrupt locations, at location 0400H, and relocatable transient programs load in the best fit memory region. However, you can load CP/M-86 into any portion of memory without changing the operating system (thus, there is no MOVCPM utility with CP/M-86), and transient programs will load and run in any non-reserved region.

Three general memory models are presented below, but if you are converting 8080 programs to CP/M-86, you can use either the 8080 Model or Small Model and leave the Compact Model for later when your addressing needs increase. You'll use GENCMD, described in Section 3.2, to produce an executable program file from a hex file. GENCMn parameters allow you to specify which memory model your program requires.

CP/M-86 itself is constructed as an 8080 Model. This means that all the segment registers are placed at the base of CP/M-86, and your customized BIOS is identical, in most respects, to that of CP/M-80 (with changes in instruction mnemonics, of course). In fact, the only additions are found in the SETDMAB, GETSEGB, SETIOB, and GETIOB entry points in the BIOS. Your warm start subroutine is simpler since you are not required to reload the CCP and BDOS under CP/M-86. One other point: if you implement the IOBYTE facility, you'll have to define the variable in your BIOS. Taking these changes into account, you need only perform a simple translation of your CP/M-80 BIOS into 8086 code in order to implement your 8086 BIOS.

If you've implemented CP/M-80 Version 2, you already have disk definition tables which will operate properly with CP/M-86. You may wish to attach different disk drives, or experiment with sector skew factors to increase performance. If so, you can use the new GENDEF utility which performs the same function as the DTSKDEF macro used by MAC under CP/M-80. You'll find, however, that GENDEF provides you with more information and checks error conditions better than the DISKDEF macro.

Although generating a CP/M-86 system is generally easier than generating a CP/M-80 system, complications arise if you are using single-density floppy disks. CP/M-86 is too large to fit in the two-track system area of a single-density disk, so the bootstrap operation must perform two steps to load CP/M-86: first the bootstrap must load the cold start loader, then the cold start loader loads CP/M-86 from a system file. The cold start loader includes a LDBIOS which is identical to your CP/M-86 BIOS with the exception of the INIT entry point. You can simplify the LDBIOS if you wish because the loader need not write to the disk. If you have a double-density disk or reserve enough tracks on a single-density disk, you can load CP/M-86 without a two-step boot.

To make a BDOS system call, use the reserved software interrupt #244. The iump to the BDOS at location 0005 found in CP/M-80 is not present in CP/M-86. However, the address field at offset 0006 is present so that programs which "size" available memory using this word value will operate without change. CP/M-80 BDOS functions use certain 8080 registers for entry parameters and returned values. CP/M-86 BDOS functions use a table of corresponding 8086 registers. For example, the 8086 registers CH and CL correspond to the 8080 registers B and C. Look through the list of BDOS function numbers in Table 4-2. and you'll find that functions 0, 27, and 31 have changed slightly. Several new functions have been added, but they do not affect existing programs.

One major philosophical difference is that in CP/M-80, all addresses sent to the BDOS are simply 16-bit values in the range OOOOH to OFFFFH. In CP/M-86, however, the addresses are really just 16-bit offsets from the DS (Data Segment) register which is set to the base of your data area. If you translate an existing CP/M-80 program to the CP/M-86 environment, your data segment will be less than 64K bytes. In this case, the DS register need not be changed following initial load, and thus all CP/M-80 addresses become simple DS-relative offsets in CP/M-86.

Under CP/M-80, programs terminate in one of three ways: by returning directly to the CCP, by calling BDOS function 0, or by transferring control to absolute location OOOOH. CP/M-86, however, supports only the first two methods of program termination. This has the side effect of not providing the automatic disk system reset following the jump to OOOOH which, instead, is accomplished by entering a CONTROL-C at the CCP level.

You'll find many new facilities in CP/M-86 that will simplify your programming and expand your application programming capability. But, we've designed CP/M-86 to make it easy to get started: in short, if you are converting from CP/M-80 to CP/M-86, there will be no major changes beyond the translation to 8086 machine code. Further, programs you design for CP/M-86 are upward compatible with MP/M-86, our multitasking operating system, as well as CP/NET-86 which provides a distributed operating system in a network environment.

All Information Presented Here is Proprietary to Digital Research

5

 $\mathbf{r}^{(1)}$  .  $\label{eq:2.1} \frac{1}{\sqrt{2\pi}}\int_{0}^{\infty} \frac{1}{\sqrt{2\pi}}\left(\frac{1}{\sqrt{2\pi}}\right)^{2\alpha} \frac{1}{\sqrt{2\pi}}\int_{0}^{\infty} \frac{1}{\sqrt{2\pi}}\left(\frac{1}{\sqrt{2\pi}}\right)^{\alpha} \frac{1}{\sqrt{2\pi}}\frac{1}{\sqrt{2\pi}}\int_{0}^{\infty} \frac{1}{\sqrt{2\pi}}\frac{1}{\sqrt{2\pi}}\frac{1}{\sqrt{2\pi}}\frac{1}{\sqrt{2\pi}}\frac{1}{\sqrt{2\pi}}\frac{1}{\sqrt$ 

# Section 2 Command Setup and Execution Under CP/M-86

This section discusses the operation of the Console Command Processor (CCP), the format of transient programs, CP/M-86 memory models, and memory image formats.

# 2.1 CCP Built-in and Transient Commands

The operation of the CP/M-86 CCP is similar to that of CP/M-80. Upon initial cold start, the CP/M sign-on message is printed, drive A is automatically logged in, and the standard prompt is issued at the console. CP/M-86 then waits for inout command lines from the console, which may include one of the built-in commands

#### DIR ERA REN TYPE USER

(note that SAVE is not supported under CP/M-86 since the equivalent function is performed by DDT-86).

Alternatively, the command line may begin with the name of a transient program with the assumed file type "CMD" denoting a "command file." The CMD file type differentiates transient command files used under CP/M-86 from COM files which operate under CP/M-80.

The CCP allows multiple programs to reside in memory, providing facilities for background tasks. A transient program such as a debugger may load additional programs for execution under its own control. Thus, for example, a background printer spooler could first be loaded, followed by an execution of DDT-86. DDT-86 may, in turn, load a test program for a debugging session and transfer control to the test program between breakpoints. CP/M-86 keeps account of the order in which programs are loaded and, upon encountering a CONTROL-C, discontinues execution of the most recent program activated at the CCP level. A CONTROL-C at the DDT-86 command level aborts DDT-86 and its test program. A second CONTROL-C at the CCP level aborts the background printer spooler. A third CONTROL-C resets the disk system. Note that program abort due to CONTROL-C does not reset the disk system, as is the case in CP/M-80. A disk reset does not occur unless the CONTROL-C occurs at the CCP command input level with no programs residing in memory.

When CP/M-86 receives a request to load a transient program from the CCP or another transient program, it checks the program's memory requirements. If sufficient memorv is available, CP/M-86 assigns the required amount of memory to the program and loads the program. Once loaded, the program can request additional memory from the BDOS for buffer space. When the program is terminated, CP/M-86 frees both the program memory area and any additional buffer space.

 $\overline{a}$ 

# 2.2 Transient Program Execution Models

The initial values of the segment registers are determined by one of three "memory models" used by the transient program, and described in the CMD file header. The three memory models are summarized in Table 2-1 below.

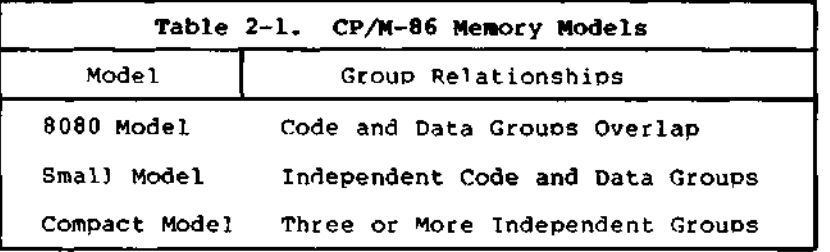

The 8080 Model supports orograms which are directly translated from CP/M-80 when code and data areas are intermixed. The 8080 model consists of one group which contains all the code, data, and stack areas. Segment registers are initialized to the starting address of the region containing this group. The segment registers can, however, be managed by the application program during execution so that multiple segments within the code group can be addressed.

The Small Model is similar to that defined by Intel, where the program consists of an independent code group and a data group. The Small Model is suitable for use by programs taken from CP/M-80 where code and data is easily separated. Note again that the code and data groups often consist of, but are not restricted to, single 64K byte segments.

The Compact Model occurs when any of the extra, stack, or auxiliary groups are present in program. Each group mav consist of one or more segments, but if any group exceeds one segment in size, or if auxiliary groups are present, then the application program must manage its own segment registers during execution in order to address all code and data areas.

The three models differ primarily in the manner in which segment registers are initialized upon transient program loading. The operating system program load function determines the memory model used by a transient program by examining the program group usage, as described in the following sections.

# 2.3 The 8080 Memory Model

The 8080 Model is assumed when the transient program contains only a code group. In this case, the CS, DS, and ES registers are initialized to the beginning of the code group, while the SS and SP registers remain set to a 96-byte stack area in the CCP. The Instruction Pointer Register (IP) is set to 100H, similar to CP/M-80, thus allowing base page values at the beginning of the code group. Following program load, the 8080 Model appears as shown in Figure 2-1, where low addresses are shown at the top of the diagram:

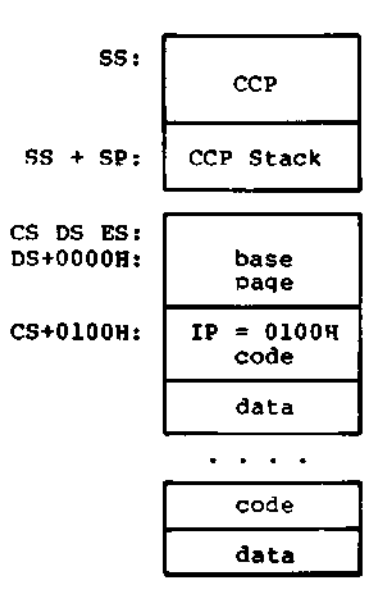

**Figure 2-1. CP/M-86 8080 Memory Model**

The intermixed code and data regions are indistinguishable. The "base page" values, described below, are identical to CP/M-80, allowing simple translation from 8080, 8085, or Z80 code into the 8086 and 8088 environment. The following ASM-86 example shows how to code an 8080 model transient program.

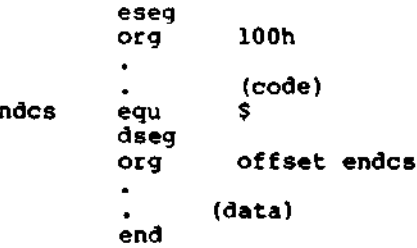

 $\mathbf{e}$ 

 $\ddot{\phantom{1}}$ 

 $\ddot{\phantom{a}}$ 

# **2.4 The Small Memory Model**

The Small Model is assumed when the transient program contains both a code and data group. (In ASM-86, all code is generated following a CSEG directive, while data is defined following a DREG directive with the origin of the data segment independent of the code segment.) In this model, CS is set to the beginning of the code group, the DS and ES are set to the start of the data group, and the SS and SP registers remain in the CCP's stack area as shown in Figure 2-2.

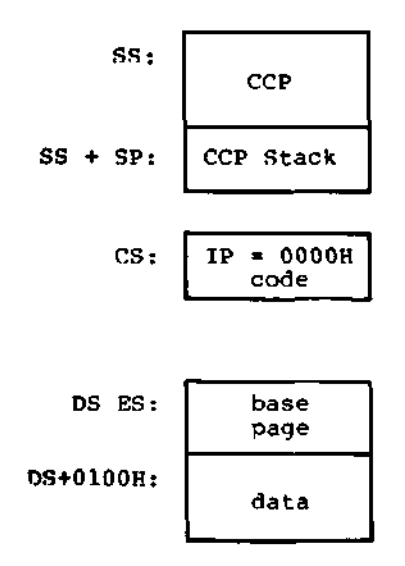

**Figure 2-2. CP/M-86 Small Memory Model**

The machine code begins at CS+OOOOH, the "base page" values begin at DS+OOOOH, and the data area starts at DS+0100H. The following ASM-86 example shows how to code a small model transient orogram.

> cseg  $\ddot{\phantom{0}}$ (code) dseg 100h org  $\bullet$ (data) end

# 2.5 The Compact Memory Model

The Compact Model is assumed when code and data groups are present, along with one or more of the remaining stack, extra, or auxiliary groups. In this case, the CS, DS, and ES registers are set to the base addresses of their respective areas. Figure 2-3 shows the initial configuration of segment registers in the Compact Model. The values of the various segment registers can be programmatically changed during execution by loading from the initial values olaced in base page by the CCP, thus allowing access to the entire memory space.

If the transient program intends to use the stack group as a stack area, the SS and SP registers must be set upon entry. The SS and SP registers remain in the CCP area, even if a stack group is defined. Although it may appear that the SS and SP registers should be set to address the stack group, there are two contradictions. First, the transient program may be using the stack group as a data area. In that case, the Far Call instruction used by the CCP to transfer control to the transient program could overwrite data in the stack area. Second, the SS register would logically be set to the base of the group, while the SP would be set to the offset of the end of the group. However, if the stack group exceeds 64K the address range from the base to the end of the group exceeds a 16-bit offset value.

The following ASM-86 example shows how to code a compact model transient program.

> cseg  $\bullet$ (code) dseg<br>org 100h ÷ (data) eseg (more data) sseg (stack area) end

 $\bar{\mathcal{L}}$  .

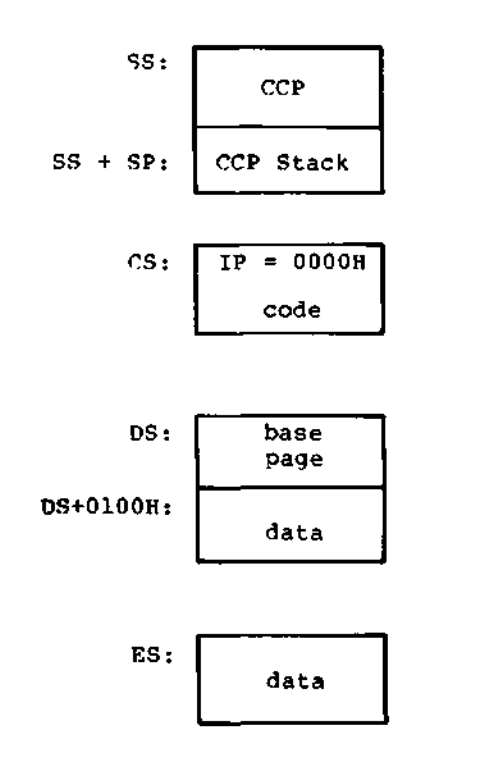

Figure 2-3. CP/M-86 Compact Memory Model

All Information Presented Here is Proprietary to Digital Research

 $\ddot{\phantom{0}}$ 

 $\mathcal{A}$ 

 $\mathbf{r}$ 

# **2.6 Base Page Initialization**

Similar to CP/M-80, the CP/M-86 base page contains default values and locations initialized by the CCP and used by the transient program. The base paqe occupies the regions from offset OOOOH through OOFFH relative to the DS register. The values in the base page for CP/M-86 include those of CP/M-80, and appear in the same relative oositions, as shown in Figure 2-4.

| DS  | + | 0000: | LC0                      | LC1             | LC2             |
|-----|---|-------|--------------------------|-----------------|-----------------|
| 'nЗ | ٠ | 0003: | <b>BCO</b>               | BC1             | M80             |
| DS. | ٠ | 0006: | LD <sub>0</sub>          | LDI             | LD <sub>2</sub> |
| DS  | ٠ | 0009: | B <sub>D</sub> O         | BD1             | xxx             |
| DS  |   | 000C: | LE0                      | LE1             | LE2             |
| ns  | + | 000F: | <b>BEO</b>               | <b>BE1</b>      | xxx             |
| DS  |   | 0012: | LS0                      | LS1             | LS <sub>2</sub> |
| DS. |   | 0015: | <b>BSO</b>               | <b>BS1</b>      | <b>xxx</b>      |
| DS  |   | 0018: | LX0                      | LX1             | LX <sub>2</sub> |
| ĐS  |   | 0015: | <b>BX0</b>               | BX1             | xxx             |
| DS  |   | 001E: | LX0                      | LX1             | LX2             |
| DS  | + | 0021: | BX0                      | BX1             | xxx             |
| DS  | ۰ | 0024: | LX0                      | LX1             | LX <sub>2</sub> |
| DS  |   | 0027: | BX0                      | BX <sub>1</sub> | xxx             |
| DS. | ۰ | 002A: | LX0                      | LX1             | LX2             |
| ĎŚ  | ۰ | 0020: | BX0                      | BX1             | xxx             |
| DS  | + | 0030: | Not<br>Currently<br>Used |                 |                 |
| DS  | ٠ | 005B: |                          |                 |                 |
| DS  |   | 005C: | Default FCB              |                 |                 |
| DS  |   | 0080: | Default Buffer           |                 |                 |
| DS  | ۰ | 0100: | Begin User Data          |                 |                 |
|     |   |       |                          |                 |                 |

**Figure 2-4. CP/M-86 Base Page Values**

All Information Presented Here is Proprietary to Digital Research

 $\epsilon$ 

Each byte is indexed by 0, 1, and 2, corresponding to the standard Intel storage convention of low, middle, and high-order (most significant) byte. "xxx" in Figure 2-4 marks unused bytes. LC is the last code group location (24-bits, where the 4 high-order bits equal zero).

In the 8080 Model, the low order bytes of LC (LCO and LCI) never exceed OFFFFH and the high order byte (LC2) is always zero. BC is base paragraph address of the code group (16-bits) . LD and BD provide the last position and paragraph base of the data group. The last position is one byte less than the group length. It should be noted that bytes LDO and LDl appear in the same relative positions of the base page in both CP/M-80 and CP/M-86, thus easing the program translation task. The M80 byte is equal to 1 when the 8080 Memory Model is in use. LE and BE provide the length and paragraph base of the optional extra group, while LS and BS give the optional stack group length and base. The bytes marked LX and BX correspond to a set of four optional independent groups which mav be required for programs which execute using the Compact Memorv Model. The initial values for these descriptors are derived from the header record in the memory image file, described in the following section.

## **2.7 Transient Program Load and Exit**

Similar to CP/M-80, the CCP parses up to two filenames following the command and places the properly formatted FCB's at locations 005CH and 006CH in the base page relative to the OS register. Under CP/M-80, the default DMA address is initialized to 0080H in the base page. Due to the segmented memory of the 8086 and 8088 processors, the DMA address is divided into two parts: the DMA segment address and the DMA offset. Therefore, under CP/M-86, the default DMA base is initialized to the value of DS, and the default DMA offset is initialized to 0080H. Thus, CP/M-80 and CP/M-86 both assume the default DMA buffer occupies the second half of the base page.

The CCP transfers control to the transient program through an 8086 "Far Call." The transient program mav choose to use the 96-byte CCP stack and optionally return directlv to the CCP upon program termination by executing a "Far Return." Program termination also occurs when BDOS function zero is executed. Note that function zero can terminate a program without removing the program from memory or changing the memory allocation state (see Section 4.2). The changing the memory allocation state (see Section 4.2). operator may terminate program execution by typing a single CONTROL-C during line edited input which has the same effect as the program executing BDOS function zero. Unlike the operation of CP/M-80, no disk reset occurs and the CCP and BDOS modules are not reloaded from disk upon program termination.

# Section 3 Command (CMD) File Generation

As mentioned previously, two utility programs are provided with CP/M-86, called GENCMD and LMCMD, which are used to produce CMD memory image files suitable for execution under CP/M-86. GENCMD accepts Intel 8086 "hex" format files as input, while LMCMD reads Intel L-module files output from the standard Intel LOC86 Object Code Locator utility. GENCMD is used to process output from the Digital Research ASM-86 assembler and Intel's OH86 utility, while LMCMD is used when Intel compatible developmental software is available for generation of programs targeted for CP/M-86 operation.

## **3.1 Intel 8086 Hex Pile Format**

GENCMD input is in Intel "hex" format produced by both the Digital Research ASM-86 assembler and the standard Intel OH86 utility program (see Intel document #9800639-03 entitled "MCS-86 Software Development Utitities Operating Instructions for ISIS-II Users"). The CMD file produced by GENCMD contains a header record which defines the memory model and memory size requirements for loading and executing the CMD file.

An Intel "hex" file consists of the traditional sequence of ASCII records in the following format:

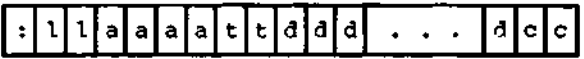

where the beginning of the record is marked by an ASCII colon, and each subsequent digit position contains an ASCII hexadecimal digit in the range 0-9 or A-F. The fields are defined in Table 3-1.

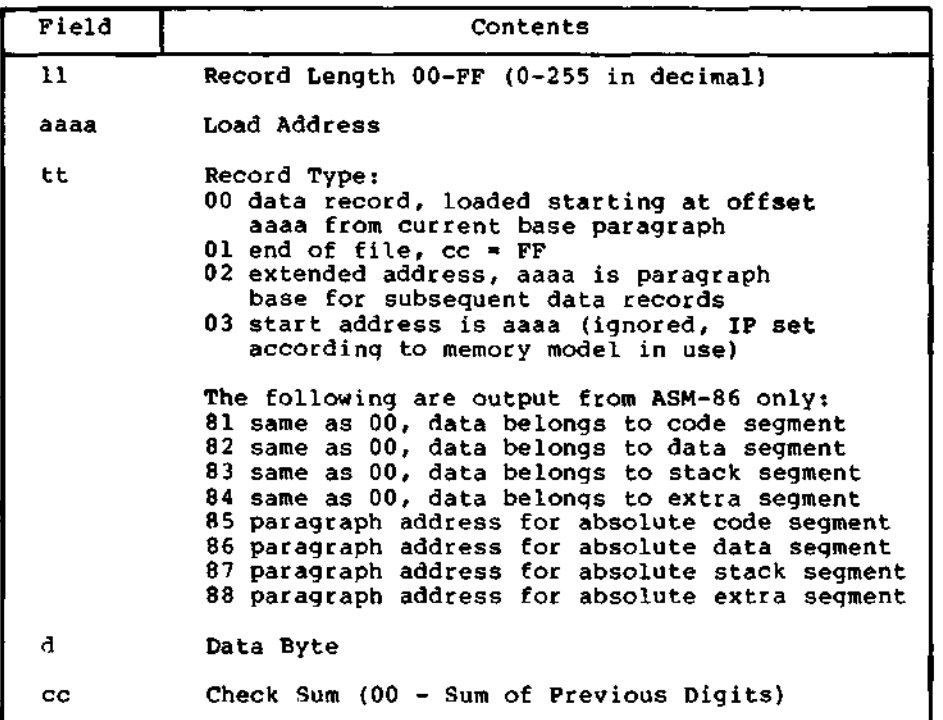

**Table 3-1. Intel Hex Field Definitions**

All characters preceding the colon for each record are ignored. (Additional hex file format information is included in the ASM-86 User's Guide, and in Intel's document »9800821A entitled "MCS-86 Absolute Object File Formats.")

# **3.2 Operation of GENCHD**

The GENCMD utility is invoked at the CCP level by typing

GENCMD filename parameter-list

where the filename corresponds to the hex input file with an assumed (and unspecified) file type of H86. GENCMD accepts optional parameters to specifically identify the 8080 Memory Model and to describe memory requirements of each segment group. The GENCMD parameters are listed following the filename, as shown in the command line above where the parameter-list consists of a sequence of keywords and values separated by commas or blanks. The keywords are:

8080 CODE DATA EXTRA STACK Xl **X2 X3 X4**

The 8080 keyword forces a single code qroup so that the BDOS load function sets up the 8080 Memory Model for execution, thus allowing intermixed code and data within a single segment. The form of this command is

 $\overline{\phantom{a}}$ 

# GENCMD filename 8080

The remaining keywords follow the filename or the 8080 option and define soecific memory requirements for each segment group, corresponding one-to-one with the segment grouos defined in the previous section. In each case, the values corresponding to each group are enclosed in square brackets and separated bv commas. Each value is a hexadecimal number representing a paragraph address or segment length in paragraph units denoted by hhhh, prefixed by a single letter which defines the meaning of each value:

> Ahhhh Load the group at absolute location hhhh<br>Bhhhh The group starts at bhhh in the hex file Bhhhh The group starts at hhhh in the hex file<br>Mhhhh The group requires a minimum of hhhh \* lo Mhhhh The group requires a minimum of hhhh \* 16 bytes Xhhhh The group can address a maximum of hhhh \* 16 bythe The group can address a maximum of hhhh \* 16 bvtes

Generally, the CMD file header values are derived directly from the hex file and the parameters shown above need not be included. The following situations, however, require the use of GENCMD parameters.

- The 8080 keyword is included whenever ASM-86 is used in the conversion of 8080 programs to the 8086/8088 environment when code and data are intermixed within a single 64K segment, regardless of the use of CSEG and DSEG directives in the source program.
- An absolute address (A value) must be given for any group which must be located at an absolute location. Normally, this value is not specified since CP/M-86 cannot generally ensure that the required memory region is available, in which case the CMD file cannot be loaded.
- The B value is used when GENCMD processes a hex file produced by Intel's OH86, or similar utility program that contains more than one group. The output from OH86 consists of a sequence of data records with no information to identify code, data, extra, stack, or auxiliary groups. In this case, the B value marks the beginning address of the group named by the keyword, causing GENCMD to load data following this address to the named group (see the examples below). Thus, the B value is normally used to mark the boundary between code and data segments when no segment information is included in the hex file. Files produced by ASM-86 do not require the use of the B value since segment information is included in the hex file.

- The minimum memory value (M value) is included only when the hex records do not define the minimum memory requirements for the named group. Generally, the code group size is determined precisely by the data records loaded into the area. That is, the total space required for the group is defined by the range between the lowest and highest data byte addresses. The data group, however, may contain uninitialized storage at the end of the group and thus no data records are present in the hex file which define the highest referenced data item. The highest address in the data group can be defined within the source program by including a "DB 0" as the last data item. Alternatively, the M value can be included to allocate the additional space at the end of the group. Similarly, the stack, extra, and auxiliary group sizes must be defined using the M value unless the highest addresses within the groups are implicitly defined by data records in the hex file.
- The maximum memory size, given by the X value, is generally used when additional free memory may be needed for such purposes as I/O buffers or svmbol tables. If the data area size is fixed, then the X parameter need not be included. In this case, the X value is assumed to be the same as the M value. The value XFFFF allocates the largest memory region available but, if used, the transient program must be aware that a three-byte length field is produced in the base page for this group where the high order byte may be non-zero. Programs converted directly from CP/M-80 or programs that use a 2-byte pointer to address buffers should restrict this value to XFFF or less, producing a maximum allocation length of OFFFOH bytes.

The following GENCMD command line transforms the file X.H86 into the file X.CMD with the proper header record:

gencmd x code[a40] data[m30,xfff]

In this case, the code group is forced to paragraph address 40H, or equivalently, byte address 400H. The data group requires a minimum of 300H bytes, but can use up to OFFFOH bytes, if available.

Assuming a file Y.H86 exists on drive B containing Intel hex records with no interspersed segment information, the command

# gencmd b:y data[b30,m20] extra[b50] stack[m40] xl[m401

produces the file Y.CMD on drive B by selecting records beginning at address OOOOH for the code segment, with records starting at 300H allocated to the data segment. The extra segment is filled from records beginning at 500H, while the stack and auxiliary segment #1 are uninitialized areas requiring a minimum of 400H bytes each. In this example, the data area requires a minimum of 200H bytes. Note again, that the B value need not be included if the Digital Research ASM-86 assembler is used.

#### 3.3 Operation of LMCMD

The LMCMD utility operates in exactly the same manner as GENCMD, with the exception that LMCMD accepts an Intel L-module file as input. The primary advantage of the L-module format is that the file contains internally coded information which defines values which would otherwise be required as parameters to GENCMD, such the beginning address of the group's data segment. Currently, however, the only language processors which use this format are the standard Intel development packages, although various independent vendors will, most likely, take advantage of this format in the future.

# **3.4 Command (CMD) File Format**

The CMD file produced by GENCMD and LMCMD consists of the 128-byte header record followed immediately by the memory image. Under normal circumstances, the format of the header record is of no consequence to a programmer. For completeness, however, the various fields of this record are shown in Figure 3-1.

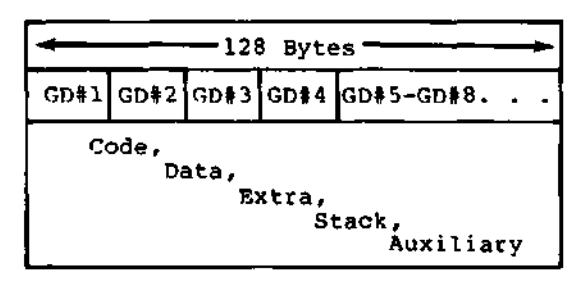

**Figure 3-1. CMD File Header Format**

In Figure 3-1, GDf2 through GD#8 represent "Group Descriptors." Each Group Descriptor corresponds to an independently loaded program unit and has the following fields:

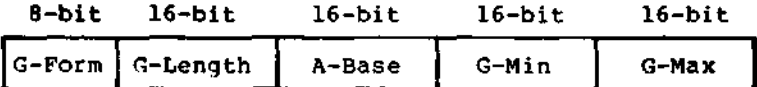

where G-Form describes the group format, or has the value zero if no more descriptors follow. If G-Form is non-zero, then the 8-bit value is parsed as two fields:

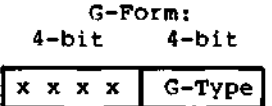

The G-Type field determines the Group Descriptor type. The valid Group Descriptors have a G-Type in the range 1 through 9, as shown in Table 3-2 below.

| G-Type    | Group Type                       |  |  |
|-----------|----------------------------------|--|--|
|           | Code Group                       |  |  |
|           | Data Group                       |  |  |
|           | Extra Group                      |  |  |
|           | Stack Group                      |  |  |
|           | Auxiliary Group #1               |  |  |
| 6         | Auxiliary Group #2               |  |  |
|           | Auxiliary Group #3               |  |  |
| 8         | Auxiliary Group #4               |  |  |
|           | Shared Code Group                |  |  |
| $10 - 14$ | Unused, but Reserved             |  |  |
| 15        | Escape Code for Additional Types |  |  |

Table **3-2. Group Descriptors**

All remaining values in the group descriptor are given in increments of 16-byte paragraph units with an assumed low-order 0 nibble to complete the 20-bit address. G-Length gives the number of paragraphs in the group. Given a G-length of 0080H, for example, the size of the group is 00800H = 2048D bytes. A-Base defines the base paragraph address for a non-relocatable group while G-Min and G-Max define the minimum and maximum size of the memory area to allocate to the group. G-Type 9 marks a "pure" code group for use under MP/M-86 and future versions of CP/M-86. Presently a Shared Code Group is treated as a non-shared Program Code Group under CP/M-86.

The memory model described by a header record is implicitly determined by the Group Descriptors. The 8080 Memory Model is assumed when only a code group is present, since no independent data group is named. The Small Model is implied when both a code and data group are present, but no additional group descriotors occur. Otherwise, the Compact Model is assumed when the CMD file is loaded.

 $\label{eq:2.1} \frac{1}{2} \sum_{i=1}^n \frac{1}{2} \sum_{j=1}^n \frac{1}{2} \sum_{j=1}^n \frac{1}{2} \sum_{j=1}^n \frac{1}{2} \sum_{j=1}^n \frac{1}{2} \sum_{j=1}^n \frac{1}{2} \sum_{j=1}^n \frac{1}{2} \sum_{j=1}^n \frac{1}{2} \sum_{j=1}^n \frac{1}{2} \sum_{j=1}^n \frac{1}{2} \sum_{j=1}^n \frac{1}{2} \sum_{j=1}^n \frac{1}{2} \sum_{j=1}^n \frac{$ 

 $\mathcal{L}^{\text{max}}_{\text{max}}$  , where  $\mathcal{L}^{\text{max}}_{\text{max}}$ 

# Section 4 Basic Disk Operating System Functions

This section presents the interface conventions which allow transient program access to CP/M-86 BDOS and BIOS functions. The BDOS calls correspond closely to CP/M-80 Version 2 in order to simplify translation of existing CP/M-80 programs for operation under CP/M-86. BDOS entry and exit conditions are described first, followed by a presentation of the individual BDOS function calls.

# **4.1 BDOS Parameters and Function Codes**

Entry to the BDOS is accomplished through the 8086 software interrupt #224, which is reserved by Intel Corporation for use by CP/M-86 and MP/M-86. The function code is passed in register CL with byte parameters in DL and word parameters in DX. Single byte values are returned in AL, word values in both AX and BX, and double word values in ES and BX. All segment registers, except ES, are saved upon entry and restored upon exit from the BDOS (corresponding to PL/M-86 conventions). Table 4-1 summarizes input and output parameter passing:

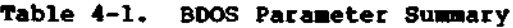

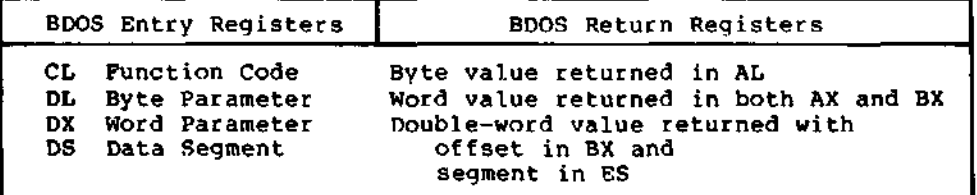

Note that the CP/M-80 BDOS requires an "information address" as input to various functions. This address usually provides buffer or File Control Block information used in the system call. In CP/M-86, however, the information address is derived from the current DS register combined with the offset given in the DX register. That is, the DX register in CP/M-86 performs the same function as the DE pair in CP/M-80, with the assumption that DS is properly set. This poses no particular problem for programs which use only a single data segment (as is the case for programs converted from CP/M-80), but when the data group exceeds a single segment, you must ensure that the DS register is set to the segment containing the data area related to the call. It should also be noted that zero values are returned for function calls which are out-of-range.

 $\blacksquare$ 

A list of CP/M-86 calls is given in Table 4-2 with an asterisk following functions which differ from or are added to the set of CP/M-80 Version 2 functions.

**Table 4-2. CP/M-86 BDOS Functions**

| F‡            | <b>Result</b>         | F‡     | Result                      |
|---------------|-----------------------|--------|-----------------------------|
| 0*            | System Reset          | 24.    | Return Login Vector         |
|               | Console Input         | 25.    | Return Current Disk         |
| 1<br>2<br>3   | Console Output        | 26.    | Set DMA Address             |
|               | Reader Input          | 27* ∶  | Get Addr (Alloc)            |
| $\frac{4}{5}$ | Punch Output          | 28.    | Write Protect Disk          |
|               | List Outout           | 29.    | Get Addr (R/O Vector)       |
| $6*$          | Direct Console I/O    | 30 -   | Set File Attributes         |
| 7             | Get I/O Byte          | $31$ * | Get Addr (Disk Parms)       |
| 8<br>9        | Set I/O Byte          | $32 -$ | Set/Get User Code           |
|               | Print String          | 33.    | <b>Read Random</b>          |
| 10            | Read Console Buffer   | 34.    | Write Random                |
| 11            | Get Console Status    | 35.    | Compute File Size           |
| 12            | Return Version Number | 36.    | Set Random Record           |
| 13            | Reset Disk System     | $37$ * | Reset drive                 |
| 14            | Select Disk           | 40     | Write Random with Zero Fill |
| 15            | Open File             | 50*    | Direct BIOS Call            |
| 16            | Close File            | $51*$  | Set DMA Segment Base        |
| 17            | Search for First      | 52∗.   | Get DMA Segment Base        |
| 18            | Search for Next       | 53*    | Get Max Memory Available    |
| 19            | Delete File           | 54*    | Get Max Mem at Abs Location |
| 20            | Read Sequential       | 55*    | Get Memory Region           |
| 21            | Write Sequential      | 56*    | Get Absolute Memory Region  |
| 22            | Make File             | $57*$  | Free memory region          |
| 23            | Rename File           | 59*    | Free all memory             |
|               |                       | 59*    | Program load                |

The individual BDOS functions are described below in three sections which cover the simple functions, file operations, and extended operations for memorv management and program loading.

All Information Presented Here is Proprietary to Digital Research

 $\mathcal{L}_{\mathcal{A}}$ 

# **4.2 Simple BDOS Calls**

The first set of BDOS functions cover the range 0 through 12, and perform simple functions such as system reset and single character I/O.

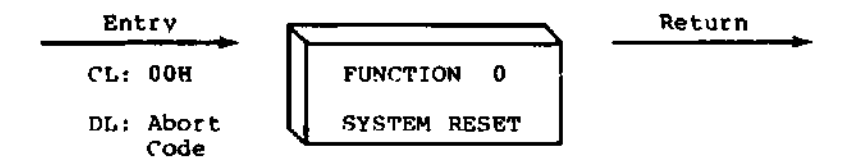

The system reset function returns control to the CP/M operating system at the CCP command level. The abort code in DL has two possible values: if DL = OOH then the currently active program is terminated and control is returned to the CCP. If DL is a 01H, the program remains in memory and the memory allocation state remains unchanged.

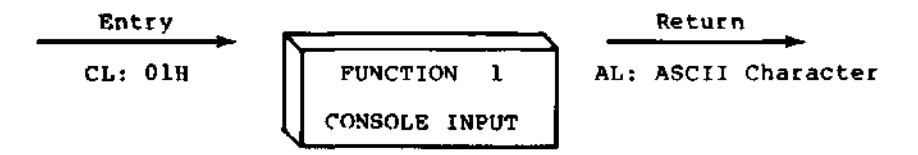

The console input function reads the next character from the logical console device (CONSOLE) to register AL. Graphic characters, along with carriage return, line feed, and backspace (CONTROL-H) are echoed to the console. Tab characters (CONTROL-I) are expanded in columns of eight characters. return to the calling program until a character has been typed, thus suspending execution if a character is not ready.

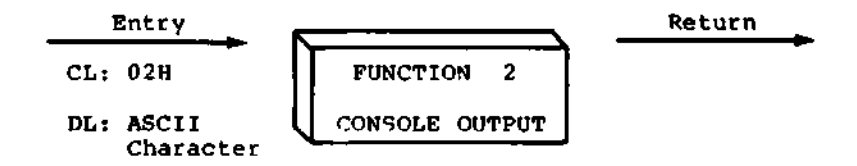

The ASCII character from DL is sent to the logical console. Tab characters expand in columns of eight characters. In addition, a check is made for start/stop scroll (CONTROL-S).

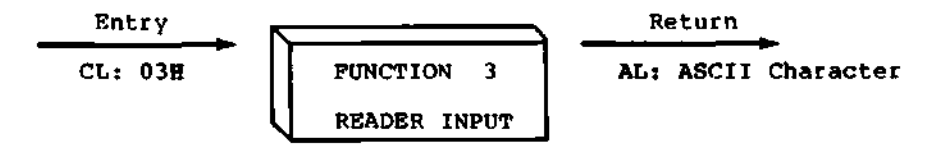

The Reader Input function reads the next character from the logical reader (READER) into register AL. Control does not return until the character has been read.

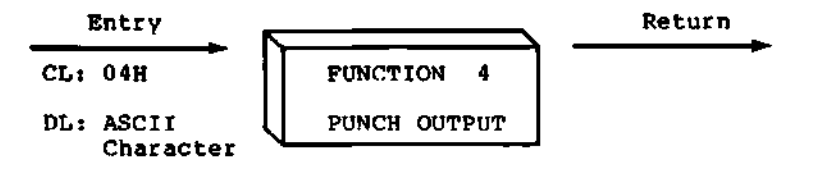

The Punch Output function sends the character from register DL to the logical punch device (PUNCH).

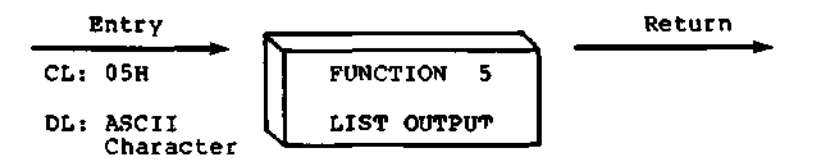

The List Output function sends the ASCII character in register DL to the logical list device (LIST).

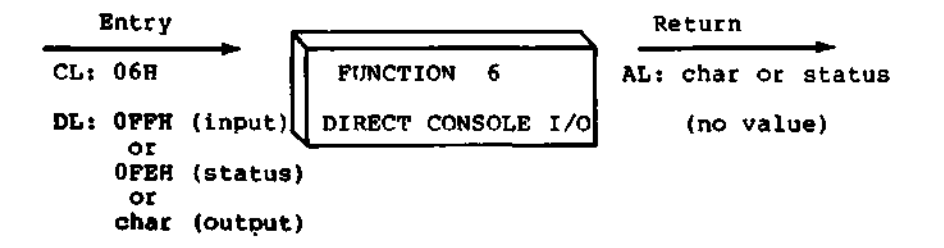

Direct console I/O is supported under CP/M-86 for those specialized applications where unadorned console input and output is required. Use of this function should, in qeneral, be avoided since it bypasses all of CP/M-86's normal control character functions (e.g., CONTROL-S and CONTROL-P). Programs which perform direct I/O through the BIOS under previous releases of CP/M-80, however, should be changed to use direct I/O under the BDOS so that they can be fully supported under future releases of MP/M and CP/M.

Upon entry to function 6, register DL either contains (1) a hexadecimal FF, denoting a CONSOLE input request, or (2) a hexadecimal FE, denoting a CONSOLE status request, or (3) an ASCII character to be output to CONSOLE where CONSOLE is the logical console device. If the input value is FF, then function 6 directly calls the BIOS console input primitive. The next console input character is returned in AL. If the input value is FE, then function 6 returns AL = 00 if no character is ready and AL = FF otherwise. If the input value in DL is not FE or FF, then function 6 assumes that DL contains a valid ASCII character which is sent to the console.

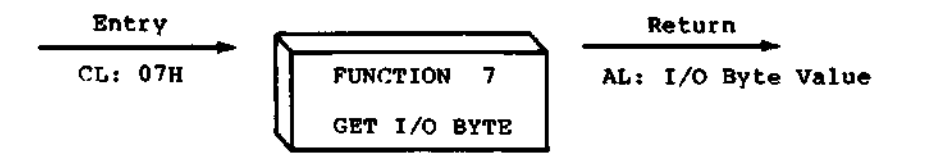

The Get I/O Byte function returns the current value of IOBYTE in register AL. The IOBYTE contains the current assignments for the logical devices CONSOLE, READER, PUNCH, and LIST provided the IOBYTE facility is implemented in the BIOS.

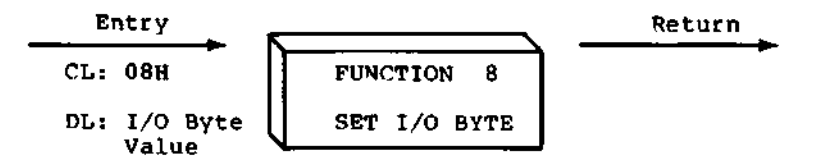

The Set I/O Byte function changes the system IOBYTE value to that given in register DL. This function allows transient program access to the IOBYTE in order to modify the current assignments for the logical devices CONSOLE, READER, PUNCH, and LIST.

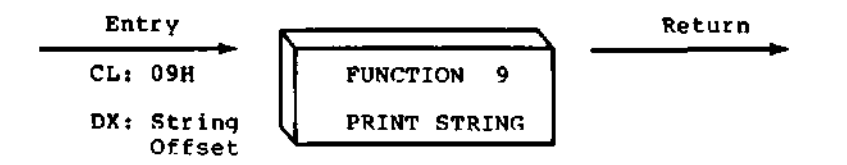

The Print String function sends the character string stored in memory at the location given by DX to the logical console device (CONSOLE), until a "\$" is encountered in the string. Tabs are expanded as in function 2, and checks are made for start/stop scroll and printer echo.

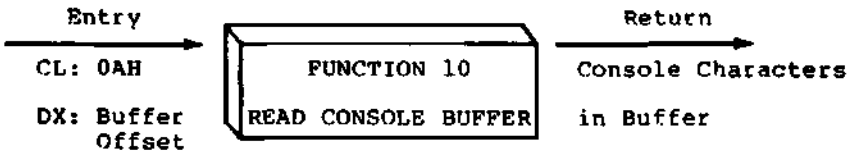

The Read Buffer function reads a line of edited console input into a buffer addressed by register OX from the loqical console device (CONSOLE). Console incut is terminated when either the input buffer is filled or when a return (CONTROL-M) or a line feed (CONTROL-J) character is entered. The input buffer addressed by DX takes the form:

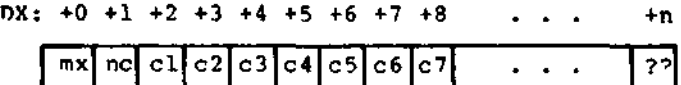

where "mx" is the maximum number of characters which the buffer will hold, and "nc" is the number of characters placed in the buffer. The characters entered by the operator follow the "nc" value. The value "mx" must be set prior to makinq a function 10 call and mav range in value from 1 to 255. Setting mx to zero is equivalent to setting mx to one. The value "nc" is returned to the user and may range from 0 to mx. If nc < mx, then uninitialized positions follow the last character, denoted by "•??" in the above figure. Note that a terminating return or line feed character is not placed in the buffer and not included in the count "nc".

A number of editing control functions are supported during console input under function 10. These are summarized in Table 4-3.

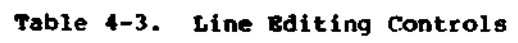

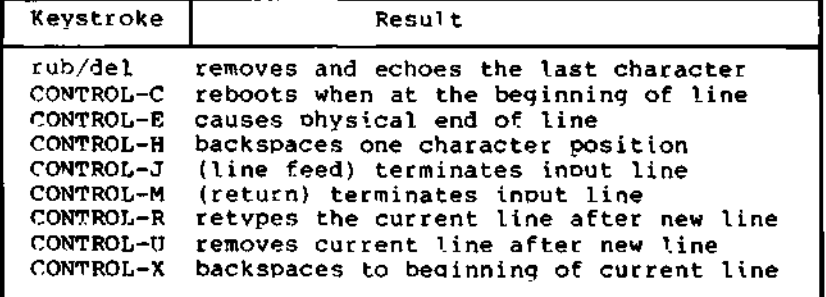

Certain functions which return the carriage to the leftmost position (e.g., CONTROL-X) do so only to the column position where the prompt ended. This convention makes operator data input and line correction more legible.

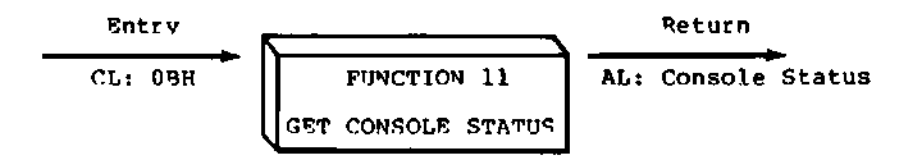

The Console Status function checks to see if a character has been typed at the logical console device (CONSOLE). If a character is ready, the value 01H is returned in reqister AL. Otherwise a OOH value is returned.

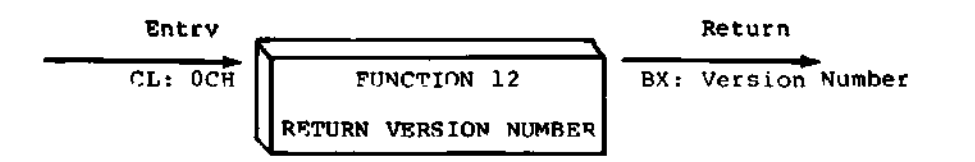

Function 12 provides information which allows version independent programming. A two-bvte value is returned, with BH = 00 designating the CP/M release (BH =  $01$  for MP/M), and BL =  $00$  for all releases previous to 2.0. CP/M 2.0 returns a hexadecimal 20 in register RL, with subsequent version 2 releases in the hexadecimal range 21, 22, through 2F. To provide version number compatibility, the initial release of CP/M-86 returns a 2.2.

# **4.3** BDOS File Operations

Functions 12 through 52 are related to disk file operations under cp/M-86. In many of these operations, DX provides the OSrelative offset to a file control block (FCB). The File Control Block (FCB) data area consists of a sequence of 33 bytes for sequential access, or a sequence of 36 bytes in the case that the file is accessed randomlv. The default file control block normally located at offset 005CH from the DS register can be used for random access files, since bytes 007OH, 007EH, and 007FH are available for this purpose. Here is the FCB format, followed by definitions of each of its fields:
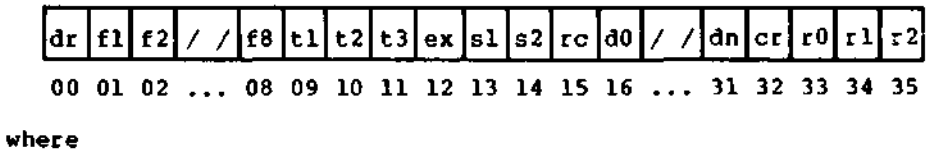

- $d\mathbf{r}$  drive code  $(0 16)$ 0 => use default drive for file 1 => auto disk select drive A, 2 => auto disk select drive B, ...<br>16=> auto disk select drive P.
- fl...f8 contain the file name in ASCII upper case, with high bit  $= 0$
- tl,t2,t3 contain the file type in ASCII upper case, with high bit = 0 tl', t2', and t3' denote the high bit of these positions, tl' = 1 => Read/Only file, t2' =  $1$  => SYS file, no DIR list
- ex contains the current extent number, normally set to 00 by the user, but in range 0 - 31 during file I/O
- \$1 reserved for internal system use
- s2 reserved for internal system use, set to zero on call to OPEN, MAKE, SEARCH
- re record count for extent "ex," takes on values from 0 - 128

 $\epsilon$ 

- 40...dn filled-in by CP/M, reserved for system use
- cr current record to read or write in a sequential file operation, normally set to zero by user
- rO,rl,r2 optional random record number in the range 0-65535, with overflow to r2, rO,rl constitute a 16-bit value with low byte rO, and high byte rl

For users of earlier versions of CP/M, it should be noted in passing that both CP/M Version 2 and CP/M-86 perform directory operations in a reserved area of memory that does not affect write buffer content, except in the case of Search and Search Next where the directory record is copied to the current DMA address.

There are three error situations that the BDOS may encounter durinq file processing, initiated as a result of a BDOS File I/O function call. When one of these conditions is detected, the BDOS issues the following message to the console:

BDOS ERR ON x: error

where x is the drive name of the drive selected when the error condition is detected, and "error" is one of the three messages:

BAD SECTOR SELECT R/0

These error situations are trapped by the BDOS, and thus the executing transient program is temporarily halted when the error is detected. No indication of the error situation is returned to the transient program.

The "BAD SECTOR" error is issued as the result of an error condition returned to the BDOS from the BIOS module. The BDOS makes BIOS sector read and write commands as part of the execution of BDOS file related system calls. If the BIOS read or write routine detects a hardware error, it returns an error code to the BDOS resulting in this error message. The operator may respond to this error in two ways: a CONTROL-C terminates the executing program, while a RETURN instructs CP/M-86 to ignore the error and allow the program to continue execution.

The "SELECT" error is also issued as the result of an error condition returned to the BDOS from the BIOS module. The BDOS makes a BIOS disk select call prior to issuing any BIOS read or write to a particular drive. If the selected drive is not supported in the BIOS module, it returns an error code to the BDOS resulting in this error message. CP/M-86 terminates the currently running program and returns to the command level of the CCP following any input from the console.

The "R/0" message occurs when the BDOS receives a command to write to a drive that is in read-only status. Drives may be placed in read-only status explicitly as the result of a STAT command or BDOS function call, or implicitly if the BDOS detects that disk media has been changed without performing a "warm start." The ability to detect changed media is optionally included in the BIOS, and exists only if a checksum vector is included for the selected drive. Upon entry of any character at the keyboard, the transient program is aborted, and control returns to the CCP.

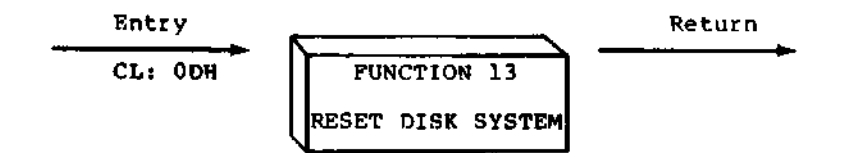

The Reset Disk Function is used to proqrammatically restore the file system to a reset state where all disks are set to read/write (see functions 28 and 29), only disk drive A is selected. This function can be used, for example, by an application program which requires disk changes during operation. Function 37 (Reset Drive) can also be used for this purpose.

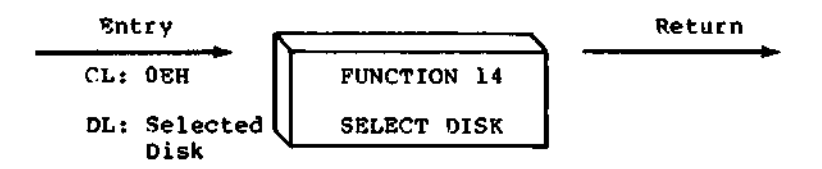

The Select Disk function designates the disk drive named in register DL as the default disk for subsequent file operations, with DL = 0 for drive A, 1 for drive B, and so-forth through 15 corresponding to drive P in a full sixteen drive system. In addition, the designated drive is logged-in if it is currently in the reset state. Logging-in a drive places it in "on-line" status which activates the drive's directory until the next cold start, warm start, disk system reset, or drive reset operation. FCB's which specify drive code zero (dr = 00H) automatically reference the currently selected default drive. Drive code values between 1 and 16, however, ignore the selected default drive and directly reference drives A through P.

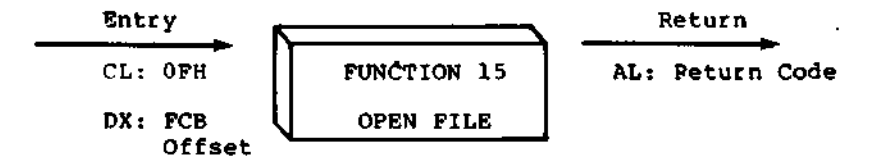

The Open File operation is used to activate a FCB specifying a file which currently exists in the disk directory for the currently active user number. The BDOS scans the disk directory of the drive specified by byte 0 of the FCB referenced by DX for a match in positions 1 through 12 of the referenced FCB, where an ASCII question mark (3FH) matches any directory character in any of these positions. Normally, no question marks are included and, further, byte "ex" of the FCB is set to zero before making the open call.

If a directory element is matched, the relevant directory information is copied into bytes d0 through dn of the FCB, thus allowing access to the files through subsequent read and write operations. Note that an existing file must not be accessed until a successful open operation is completed. Further, an FCB not activated by either an open or make function must not be used in BDOS read or write commands. Upon return, the open function returns a "directory code" with the value 0 through 3 if the open was successful, or OFFH (255 decimal) if the file cannot be found. If question marks occur in the FCB then the first matching FCB is activated. Note that the current record ("cr") must be zeroed by the program if the file is to be accessed sequentially from the first record.

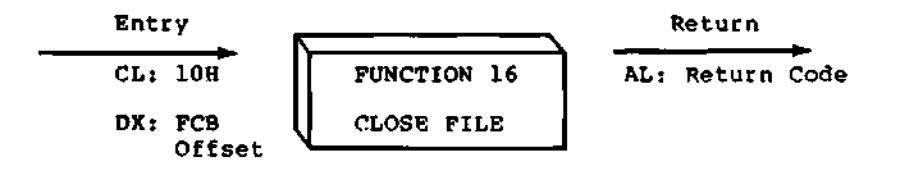

The Close File function performs the inverse of the open file function. Given that the FCB addressed by DX has been previously activated through an open or make function (see functions 15 and 22) , the close function permanently records the new FCB in the referenced disk directory. The FCB matching process for the close is identical to the open function. The directory code returned for a successful close operation is 0, 1, 2, or 3, while a OFFH (255 decimal) is returned if the file name cannot be found in the directory. A file need not be closed if only read operations have taken place. If write operations have occurred, however, the close operation is necessary to permanently record the new directory information.

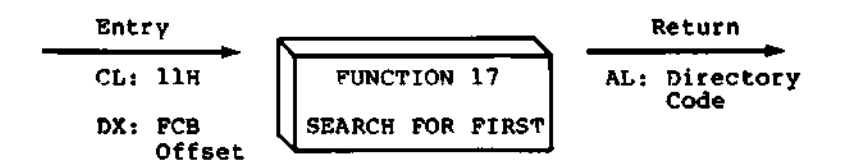

Search First scans the directory for a match with the file given by the FCB addressed by DX. The value 255 (hexadecimal FF) is returned if the file is not found, otherwise 0, 1, 2, or 3 is returned indicating the file is present. In the case that the file is found, the buffer at the current DMA address is filled with the record containing the directory entry, and its relative starting position is AL \* 32 (i.e., rotate the AL register left 5 bits). Although not normally required for application programs, the directorv information can be extracted from the buffer at this position.

An ASCII question mark (63 decimal, 3F hexadecimal) in any position from "fl" through "ex" matches the corresponding field of<br>any directory entry on the default or auto-selected disk drive. If any directory entry on the default or auto-selected disk drive. the "dr" field contains an ASCII question mark, then the auto disk select function is disabled, the default disk is searched, with the search function returning any matched entry, allocated or free, belonging to any user number. This latter function is not normally used by application programs, but does allow complete flexibility to scan all current directory values. If the "dr" field is not a question mark, the "s2" byte is automatically zeroed.

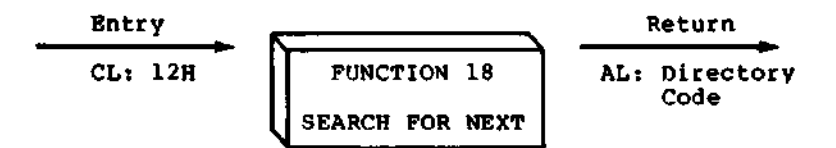

The Search Next function is similar to the Search First function, except that the directory scan continues from the last matched entry. Similar to function 17, function 18 returns the decimal value 255 in A when no more directory items match. In terms of execution sequence, a function 18 call must follow either a function 17 or function 18 call with no other intervening BDOS disk related function calls.

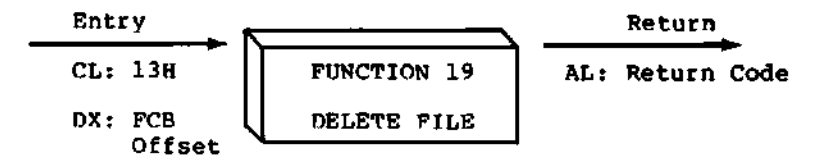

The Delete File function removes files which match the FCB addressed by DX. The filename and type may contain ambiquous references (i.e., question marks in various positions), but the drive select code cannot be ambiguous, as in the Search and Search Next functions. Function 19 returns a OFFH (decimal 255) if the referenced file or files cannot be found, otherwise a value of zero is returned.

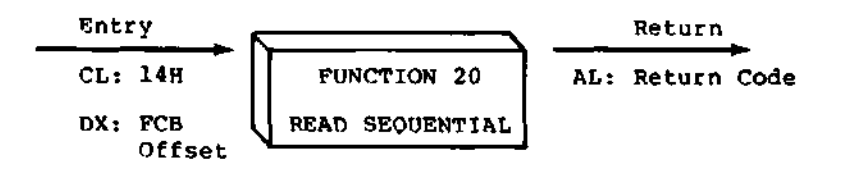

Given that the FCB addressed by DX has been activated through an open or make function (numbers 15 and 22), the Read Sequential function reads the next 128 byte record from the file into memory at the current DMA address. The record is read from position "cr" of the extent, and the "cr" field is automatically incremented to the next record position. If the "cr" field overflows then the next logical extent is automatically opened and the "cr" field is reset to zero in preparation for the next read operation. The "cr" field must be set to zero following the open call by the user if the intent is to read sequentially from the beginning of the file. The value OOH is returned in the AL register if the read operation was successful, while a value of 01H is returned if no data exists at the next record position of the file. Normally, the no data situation is encountered at the end of a file. However, it can also occur if an attempt is made to read a data block which has not been previously written, or an extent which has not been created. These situations are usually restricted to files created or appended by use of the BDOS Write Random commmand (function 34).

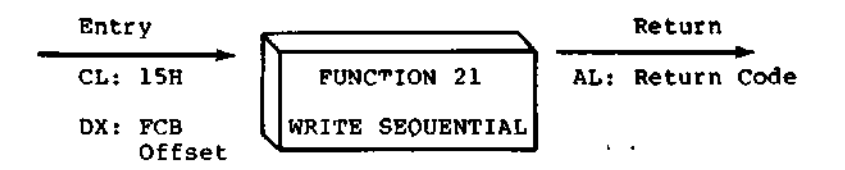

Given that the FCB addressed by OX has been activated through an open or make function (numbers 15 and 22), the Write Sequential function writes the 128 byte data record at the current DMA address to the file named by the FCB. The record is placed at position "cr" of the file, and the "cr" field is automatically incremented to the next record position. If the "cr" field overflows then the next logical extent is automatically opened and the "cr" field is reset to zero in preparation for the next write operation. Write operations can take place into an existing file, in which case newly written records overlay those which already exist in the file. The "cr" field must be set to zero following an open or make call by the user if the intent is to write sequentially from the beginning of the file. Register AL = 00H upon return from a successful write operation, while a non-zero value indicates an unsuccessful write due to one of the following conditions:

- 01 No available directory space This condition occurs when the write command attempts to create a new extent that requires a new directory entry and no available directory entries exist on the selected disk drive.
- 02 No available data block This condition is encountered when the write command attempts to allocate a new data block to the file and no unallocated data blocks exist on the selected disk drive.

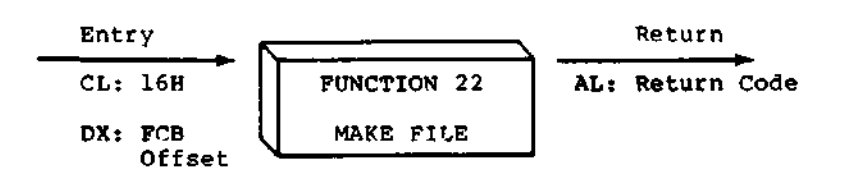

The Make File operation is similar to the open file operation except that the FCB must name a file which does not exist in the currently referenced disk directory (i.e., the one named explicitly by a non-zero "dr" code, or the default disk if "dr" is zero). The BDOS creates the file and initializes both the directory and main memory value to an empty file. The programmer must ensure that no duplicate file names occur, and a preceding delete operation is sufficient if there is any possibility of duplication. Upon return, register A  $= 0$ , 1, 2, or 3 if the operation was successful and OFFH (255 decimal) if no more directory space is available. The make function has the side-effect of activating the FCB and thus a subsequent open is not necessary.

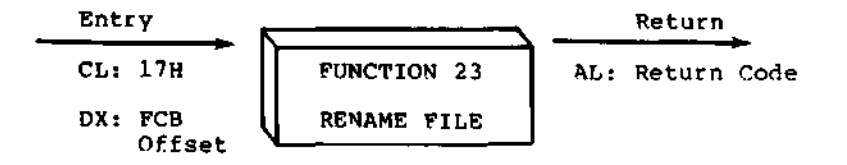

The Rename function uses the FCB addressed by DX to change all directory entries of the file specified by the file name in the first 16 bytes of the FCB to the file name in the second 16 bytes. It is the user's responsibility to insure that the file names specified are valid CP/M unambiguous file names. The drive code "dr" at position 0 is used to select the drive, while the drive code for the new file name at position 16 of the FCB is ignored. Upon return, register AL is set to a value of zero if the rename was successful, and OFFH (255 decimal) if the first file name could not be found in the directory scan.

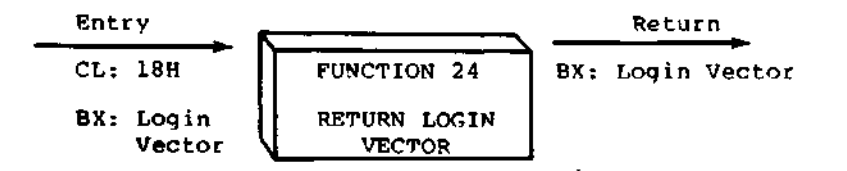

The login vector value returned by CP/M-86 is a 16-bit value in BX, where the least significant bit corresponds to the first drive A, and the high order bit corresponds to the sixteenth drive, labelled P. A "0" bit indicates that the drive is not on-line, while a "1" bit marks an drive that is actively on-line due to an explicit disk drive selection, or an implicit drive select caused by a file operation which specified a non-zero "dr" field.

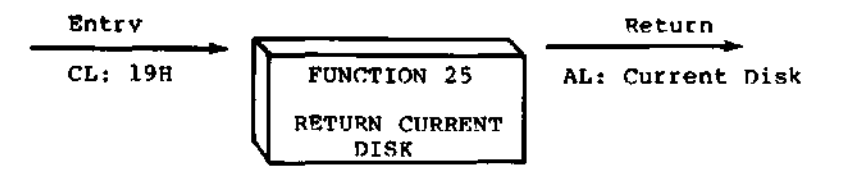

Function 25 returns the currently selected default disk number in register AL. The disk numbers range from 0 through 15 corresponding to drives A through P.

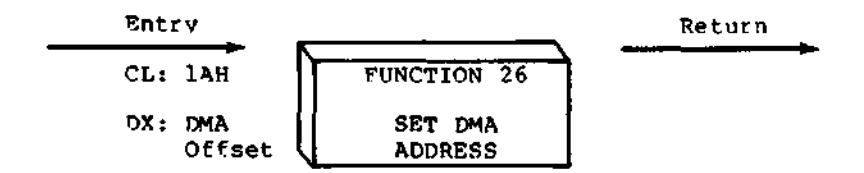

"DMA" is an acronym for Direct Memory Address, which is often used in connection with disk controllers which directly access the memory of the mainframe computer to transfer data to and from the disk subsystem. Although many computer systems use non-DMA access (i.e., the data is transfered through programmed I/O operations), the DMA address has, in CP/M, come to mean the address at which the 128 byte data record resides before a disk write and after a disk read. In the CP/M-86 environment, the Set DMA function is used to specify the offset of the read or write buffer from the current DMA base. Therefore, to soecify the DMA address, both a function 26 call and a function 51 call are required. Thus, the DMA address becomes the value specified by DX plus the DMA base value until it is changed by a subsequent Set DMA or set DMA base function.

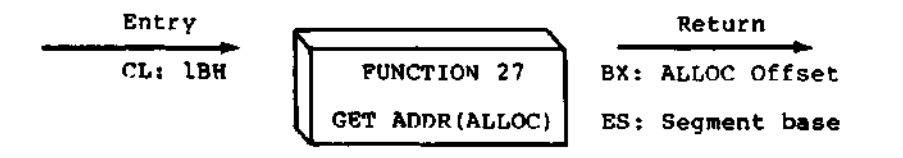

An "allocation vector" is maintained in main memory for each on-line disk drive. Various system programs use the information provided by the allocation vector to determine the amount of remaining storage (see the STAT program). Function 27 returns the segment base and the offset address of the allocation vector for the currently selected disk drive. The allocation information may, however, be invalid if the selected disk has been marked read/only.

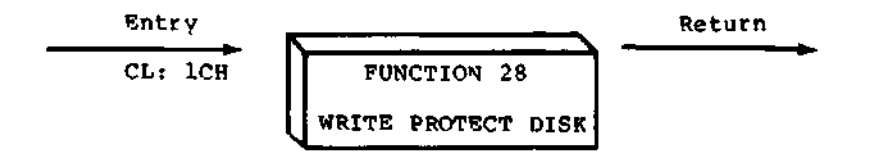

The disk write protect function provides temporary write protection for the currently selected disk. Any attempt to write to the disk, before the next cold start, warm start, disk system reset, or drive reset operation produces the message:

Bdos Err on d: R/0

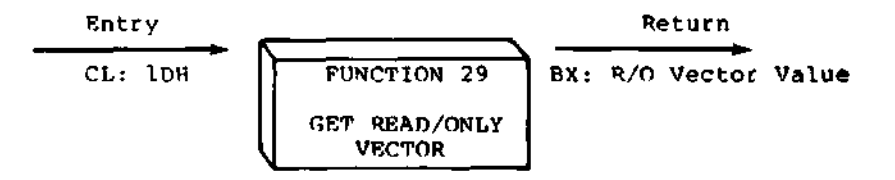

Function 29 returns a bit vector in register BX which indicates drives which have the temporary read/onlv bit set. Similar to function 24, the least significant bit corresponds to drive A, while the most significant bit corresponds to drive P. The R/O bit is set either by an explicit call to function 28, or by the automatic software mechanisms within CP/M-86 which detect changed disks.

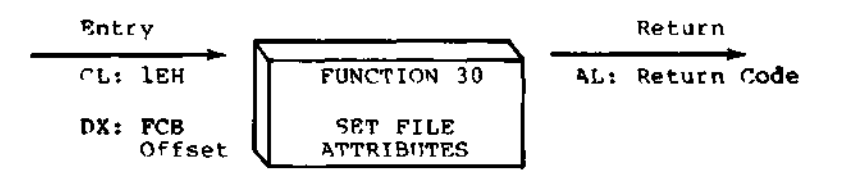

The Set File Attributes function allows programmatic manipulation of permanent indicators attached to files. Tn particular, the R/O, System and Archive attributes (tl', t2', and t3') can be set or reset. The DX pair addresses a FCB containing a file name with the approoriate attributes set or reset. It is the user's responsibility to insure that an ambiguous file name is not specified. Function 30 searches the default disk drive directory area for directory entries that belong to the current user number and that match the FCB specified name and tvpe fields. All matching directory entries are updated to contain the selected indicators. Indicators fl' through f4' are not presently used, but may be useful for applications programs, since they are not involved in the matching process during file open and close operations. Indicators f5' through f8' are reserved for future system expansion. The currently assigned attributes are defined as follows:

- tl': The R/O attribute indicates if set that the file is in read/only status. BDOS will not allow write commands to be issued to files in R/O status.
- t2': The System attribute is referenced by the CP/M DIR utility. If set, DIR will not disolay the <sup>F</sup>ile in a directory display.

t3': The Archive attribute is reserved but not actually used bv ^P/M-86 If set it indicates that the file has been written to back up storage by a user<br>written archive program. To implement this written archive program. facility, the archive program sets this attribute when it copies a file to back up storage; anv programs updating or creating files reset this attribute. Further, the archive program backs uo only those files that have the Archive attribute<br>reset. Thus, an automatic back up facility Thus, an automatic back up facility restricted to modified files can be easily implemented.

Function 30 returns with register AL set to OFFH (255 decimal) if the referenced file cannot be found, otherwise a value of zero is returned .

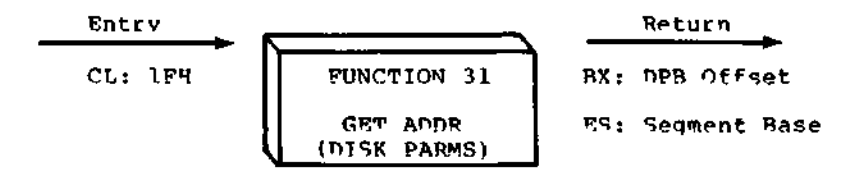

The offset and the seqment base of the BIOS resident disk oarameter block of the currently selected drive are returned in BX and ES as a result of this function call. This control block can be used for either of two Purposes. First, the disk oarameter values can be extracted for display and space computation purposes, or transient programs can dynamically change the values of current disk parameters when the disk environment changes, if required. Normally, application orograms will not require this Section 6.3 defines the BIOS disk parameter block.

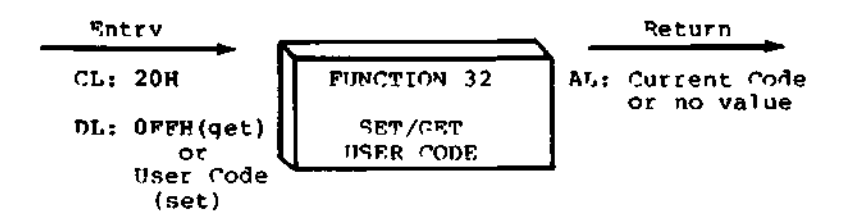

An application program can change or interrogate the currently active user number by calling function 32. If register  $DL = OFFH$ , then the value of the current user number is returned in register AL, where the value is in the range 0 to 15. If register OL is not OFFH, then the current user number is changed to the value of DL (modulo 16) .

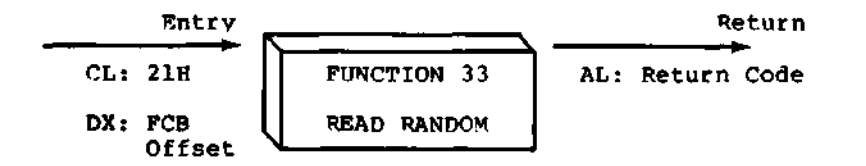

The Read Random function is similar to the sequential file read operation of previous releases, except that the read operation takes place at a particular record number, selected by the 24-bit value constructed from the three byte field following the FCB (byte positions rO at 33, rl at 34, and r2 at 35). Note that the sequence of 24 bits is stored with least significant byte first  $(0)$ , middle byte next (rl), and high byte last (r2) . CP/M does not reference byte r2, except in computing the size of a file (function 35). Byte r2 must be zero, however, since a non-zero value indicates overflow past the end of file.

Thus, the rO,rl byte pair is treated as a double-byte, or "word" value, which contains the record to read. This value ranges from 0 to 65535, providing access to any particular record of any size file. In order to access a file using the Read Random function, the base extent (extent 0) must first be opened. Although the base extent may or may not contain any allocated data, this ensures that the FCB is properly initialized for subsequent random access operations. The selected record number is then stored into the random record field (rO,rl), and the BDOS is called to read the record. Upon return from the call, register AL either contains an error code, as listed below, or the value 00 indicating the operation was successful. In the latter case, the buffer at the current DMA address contains the randomly accessed record. Note that contrary to the sequential read operation, the record number is not advanced. Thus, subsequent random read operations continue to read the same record.

Upon each random read operation, the logical extent and current record values are automatically set. Thus, the file can be sequentially read or written, starting from the current randomly accessed position. Note, however, that in this case, the last randomly read record will be re-read as you switch from random mode to sequential read, and the last record will be re-written as you switch to a sequential write operation. You can, of course, simply advance the random record position following each random read or write to obtain the effect of a sequential I/O operation.

 $\sim$ 

Error codes returned in register HL followinq a random read are listed in Table 4-4, below.

Table 4-4. Function 33 (Read Random) Error Codes

| Code | Meaning                                                                                                    |
|------|----------------------------------------------------------------------------------------------------|
| 01   | Reading unwritten data - This error code is returned<br>when a random read operation accesses a data block which<br>has not been previously written.                                                                                                    |
| 02.  | (not returned by the Random Read command)                                                                                                    |
|      | 03 Cannot close current extent - This error code is<br>returned when BDOS cannot close the current extent prior<br>to moving to the new extent containing the record<br>specified by bytes r0, rl of the FCB. This error can be<br>caused by an overwritten FCB or a read random operation<br>on an PCB that has not been opened. |
|      | 04 Seek to unwritten extent - This error code is returned<br>when a random read operation accesses an extent that has<br>not been created. This error situation is equivalent to<br>error Ol.                                                                                                    |
|      | 05 (not returned by the Random Read command)                                                                                                    |
| 06.  | Random record number out of range $-$ This error code is<br>returned whenever byte r2 of the FCB is non-zero.                                                                                                    |

Normally, non-zero return codes can be treated as missinq data, with zero return codes indicating operation complete.

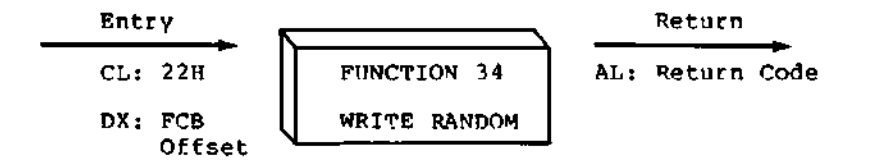

The Write Random operation is initiated similar to the Read Random call, except that data is written to the disk from the current DMA address. Further, if the disk extent or data block which is the tarqet of the write has not yet been allocated, the allocation is performed before the write operation continues. As in the Read Random operation, the random record number is not changed as a result of the write. The logical extent number and current record positions of the file control block are set to correspond to the random record which is beinq written. Sequential read or write operations can commence following a random write, with the note that the currently addressed record is either read or rewritten again as the sequential operation begins. You can also simoly advance the random record position following each write to get the effect of a sequential write operation. In particular, reading or writing the last record of an extent in random mode does not cause an automatic extent switch as it does in sequential mode.

In order to access a file using the Write Random function, the base extent (extent 0) must first be opened. As in the Read Random function, this ensures that the FCB is properly initialized for subsequent random access operations. If the file is empty, a Make File function must be issued for the base extent. Although the base extent may or may not contain any allocated data, this ensures that the file is properly recorded in the directory, and is visible in DIR requests.

Upon return from a Write Random cal<sup>1</sup>, register AL either contains an error code, as listed in Table 4-5 below, or the value 00 indicating the operation was successful.

**Table 4-5. Function 34 (WRITE RANDOM) Error Codes**

| Code | Meaning                                                                                                    |
|------|----------------------------------------------------------------------------------------------------|
|      | 01 (not returned by the Random Write command)                                                                                                    |
| 02.  | No available data block - This condition is encountered<br>when the Write Random command attempts to allocate a new<br>data block to the file and no unallocated data blocks<br>exist on the selected disk drive. |

**Offset**

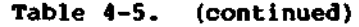

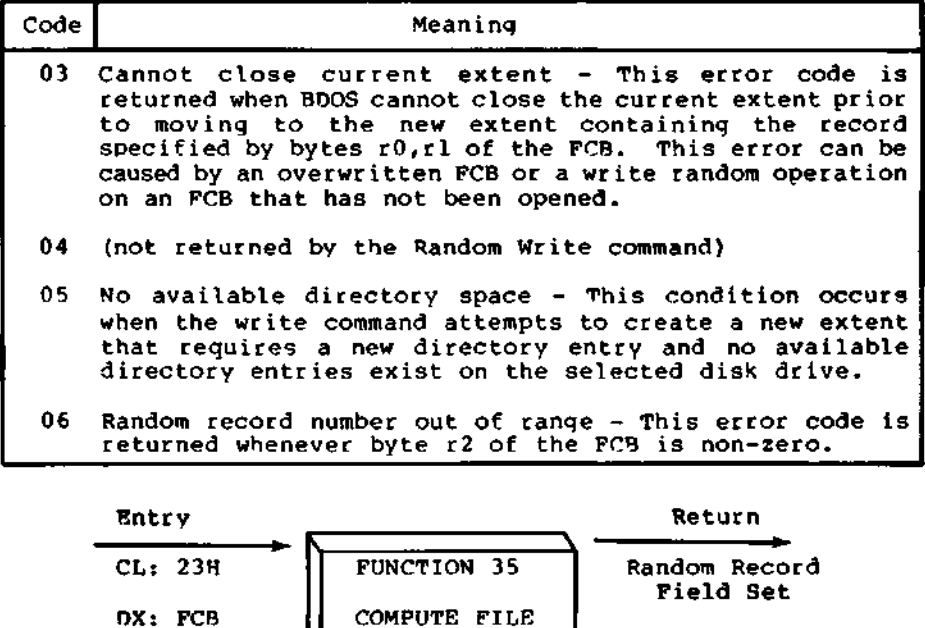

When computing the size of a file, the DX register addresses an FCB in random mode format (bytes rO, rl, and r2 are present). The FCB contains an unambiguous file name which is used in the directory scan. Upon return, the random record bytes contain the "virtual" file size which is, in effect, the record address of the record following the end of the file. If, following a call to function 35, the high record byte r2 is 01, then the file contains the maximum record count 65536. Otherwise, bytes rO and rl constitute a 16-bit value (rO is the least significant byte, as before) which is the file size.

SIZE

Data can be appended to the end of an existing file by simply calling function 35 to set the random record position to the end of file, then performing a sequence of random writes startinq at the preset record address.

The virtual size of a file corresponds to the physical size when the file is written sequentially. If, instead, the file was created in random mode and "holes" exist in the allocation, then the file may in fact contain fewer records than the size indicates. If, for example, a single record with record number 65535 (CP/M's maximum record number) is written to a file using the Write Random function, then the virtual size of the file is 65536 records, although only one block of data is actually allocated.

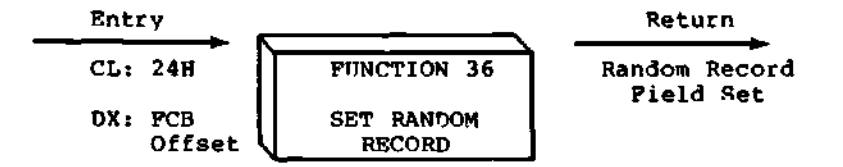

The Set Random Record function causes the BDOS to automatically produce the random record position of the next record to be accessed from a file which has been read or written sequentially to a particular point. The function can be useful in two ways.

First, it is often necessary to initially read and scan a sequential file to extract the positions of various "key" fields. As each key is encountered, function 36 is called to compute the random record position for the data corresponding to this key. If the data unit size is 128 bytes, the resulting record position minus one is placed into a table with the key for later retrieval. After scanning the entire file and tabularizing the kevs and their record numbers, you can move instantly to a particular keyed record by performing a random read using the corresponding random record number which was saved earlier. The scheme is easily generalized when variable record lengths are involved since the program need only store the buffer-relative byte position along with the key and record number in order to find the exact starting position of the keyed data at a later time.

A second use of function 36 occurs when switching from a sequential read or write over to random read or write. A file is sequentially accessed to a particular point in the file, function 36 is called which sets the record number, and subsequent random read and write operations continue from the next record in the file.

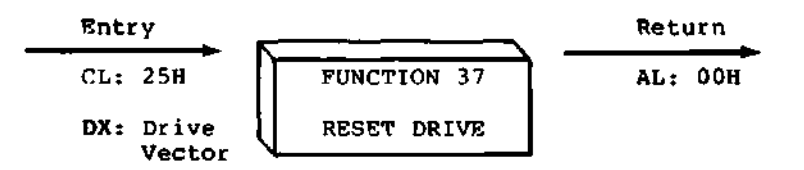

The Reset Drive function is used to programmatically restore specified drives to the reset state (a reset drive is not logged-in and is in read/write status) . The passed parameter in register DX is a 16 bit vector of drives to be reset, where the least significant bit corresponds to the first drive, A, and the high order bit corresponds to the sixteenth drive, labelled P. Bit values of "1" indicate that the specified drive is to be reset.

In order to maintain compatibility with MP/M, CP/M returns a zero value for this function.

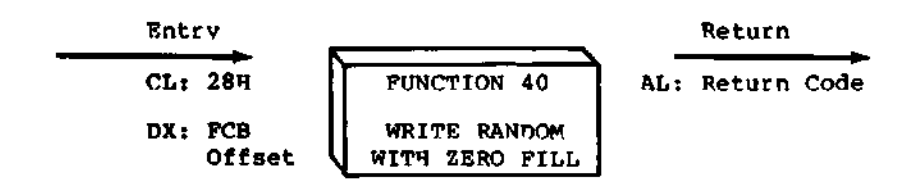

The Write Random With Zero Fill function is similar to the Write Random function (function 34) with the exception that a previously unallocated data block is initialized to records filled with zeros before the record is written. If this function has been used to create a file, records accessed by a read random operation that contain all zeros identify unwritten random record numbers. Unwritten random records in allocated data blocks of files created using the Write Random function contain uninitialized data.

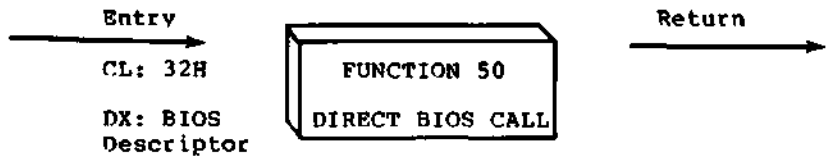

Function 50 provides a direct BIOS call and transfers control through the BDOS to the BIOS. The DX register addresses a five-byte memory area containing the BIOS call parameters:

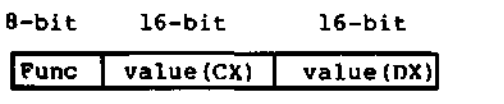

where Func is a BIOS function number, (see Table 5-1) , and value(CX) and value(DX) are the 16-bit values which would normally be passed directly in the CX and DX registers with the BIOS call. The CX and DX values are loaded into the 8086 registers before the BIOS call is initiated.

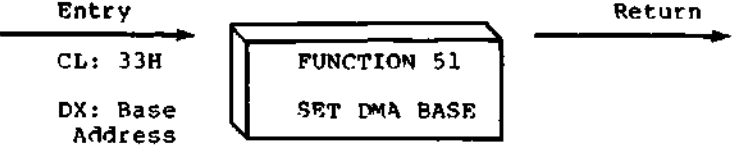

Function 51 sets the base register for subsequent DMA transfers. The word parameter in DX is a paragraph address and is used with the DMA offset to specify the address of a 128 byte buffer area to be used in the disk read and write functions. Note that upon initial program loading, the default DMA base is set to the address of the user's data segment (the initial value of DS) and the DMA offset is set to 0080H, which orovides access to the default buffer in the base page.

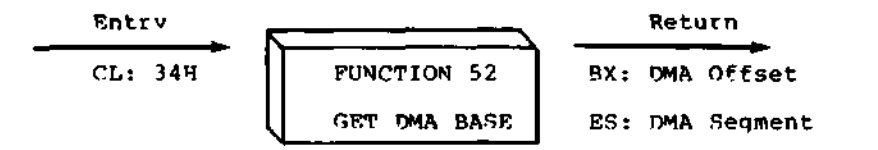

Function 52 returns the current DMA Base Segment address in ES, with the current DMA Offset in DX.

### 4.4 BDOS Memory Management and Load

Memory is allocated in two distinct ways under CP/M-86. The first is through a static allocation map, located within the BIOS, that defines the physical memory which is available on the host system. In this way, it is possible to ooerate CP/M-86 in a memory configuration which is a mixture of up to eight non-contiguous areas of RAM or ROM, along with reserved, missing, or faulty memorv regions. In a simple RAM-based system with contiguous memory, the static map defines a single region, usually starting at the end of the BIOS and extending up to the end of available memorv.

Once memory is physically mapped in this manner, CP/M-86 performs the second level of dynamic allocation to support transient program loading and execution. CP/M-86 allows dynamic allocation of memory into, again, eight regions. A request for allocation takes place either implicitly, through a program load ooeration, or explicitly through the BDOS calls given in this section. Programs themselves are loaded in two ways: through a command entered at the CCP level, or through the BDOS Program Load ooeration (function 59). Multiple programs can be loaded at the CCP level, as long as each program executes a System Reset (function 0) and remains in memorv (DL = 01H). Multiple programs of this type only receive control by intercepting interrupts, and thus under normal circumstances there

is only one transient proqram in memory at any given time. If, however, multiple programs are present in memory, then CONTROL-C characters entered by the operator delete these programs in the opposite order in which they were loaded no matter which orogram is actively reading the console.

Any given program loaded through a CCP command can, itself, load additional programs and allocate data areas. Suppose four regions of memory are allocated in the following order: a program is loaded at the CCP level through an operator command. The CMD file header is read, and the entire memorv image consisting of the program and its data is loaded into region A, and execution begins. This program, in turn, calls the BDOS Program Load function (59) to load another program into region B, and transfers control to the loaded program. The region B program then allocates an additional region C, followed by a region D. The order of allocation is shown in Figure 4-1 below:

| <b>Region A</b> |  |
|-----------------|--|
| Region B        |  |
| Region C        |  |
| <b>Region D</b> |  |

Figure 4-1. Example Memory Allocation

There is a hierarchical ownershio of these regions: the program in A controls all memory from A through D. The program in B also controls regions B through D. The program in A can release regions B through D, if desired, and reload yet another program. DDT-86, for example, operates in this manner by executing the Free Memory call (function 57) to release the memory used by the current program before loading another test program. Further, the program in B can release regions C and D if required by the application. It must be noted, however, that if either A or B terminates by a System Reset (BDOS function 0 with DL = OOH) then all four regions A through D are released.

A transient program may release a portion of a region, allowing the released portion to be assigned on the next allocation request. The released portion must, however, be at the beginning or end of. the region. Suppose, for example, the program in region B above receives 800H paragraphs at paragraph location 100H following its first allocation request as shown in Figure 4-2 below.

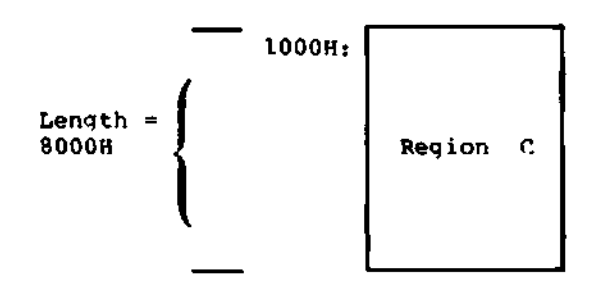

Figure 4-2. Example Memory Region

Suppose further that region D is then allocated. The last 200H paragraphs in region C can be returned without affecting region D by releasing the 200H paragraphs beginning at paragraoh base 700H, resulting in the memory arrangement shown in Figure 4-3.

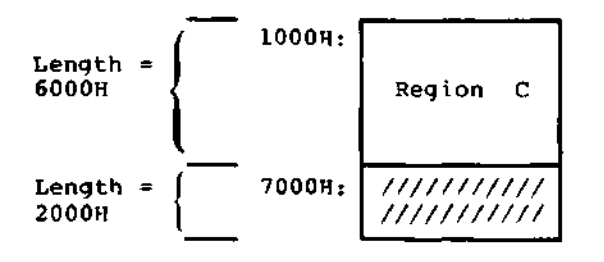

Figure 4-3. Example Memory Regions

The region beginning at paragraph address 700H is now available for allocation in the next request. Note that a memorv request will fail if eight memory regions have already been allocated. Normally, if all program units can res'ide in a contiguous region, the system allocates only one region.

Memory management functions beginning at 53 reference a Memory Control Block (MCB), defined in the calling program, which takes the form:

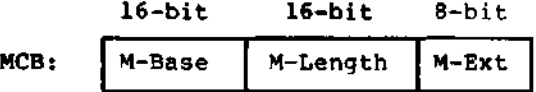

where M-Base and M-Length are either input or output values expressed in 16-byte paragraph units, and M-Ext is a returned byte value, as defined specifically with each function code. An error condition is normally flagged with a OFFH returned value in order to match the file error conventions of CP/M.

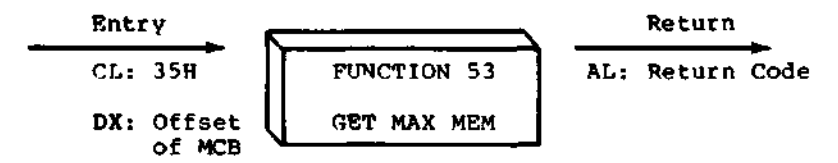

Function 53 finds the largest available memory region which is less than or equal to M-Length paragraphs. If successful, M-Base is set to the base paragraph address of the available area, and M-Length to the paragraph length. AL has the value OFFH upon return if no memory is available, and OOH if the request was successful. M-Ext is set to I if there is additional memory for allocation, and 0 if no additional memory is available.

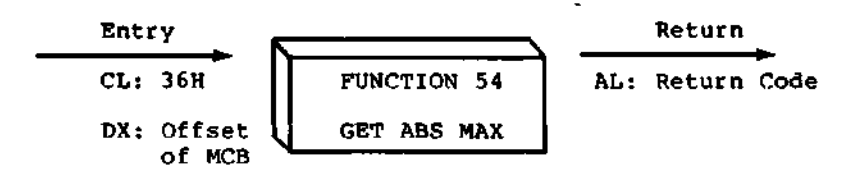

Function 54 is used to find the largest possible region at the absolute paragraph boundary given by M-Base, for a maximum of M-Length paragraphs. M-Length is set to the actual length if successful. AL has the value OFFH upon return if no memory is available at the absolute address, and OOH if the request was successful.

 $\cdot$ 

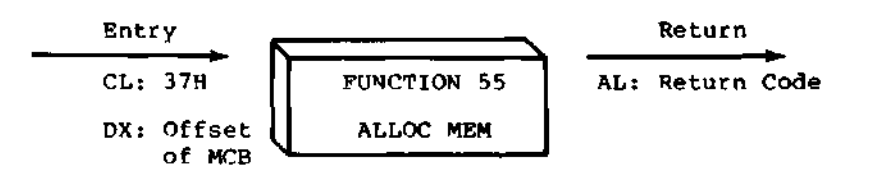

The allocate memory function allocates a memory area according to the MCB addressed by DX. The allocation request size is obtained from M-Length. Function 55 returns in the user's MCB the base paragraph address of the allocated region. Register AL contains a OOH if the request was successful and a OFFH if the memory could not be allocated.

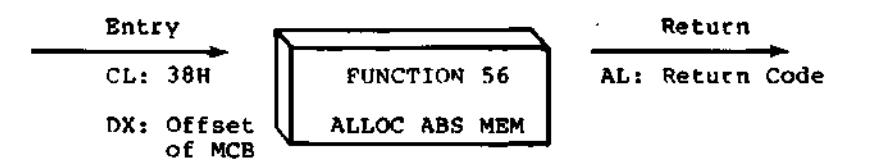

The allocate absolute memory function allocates a memory area according to the MCB addressed by nx. The allocation request size is obtained from M-Length and the absolute base address from M-Base. Register AL contains a OOH if the request was successful and a OFFH if the memory could not be allocated.

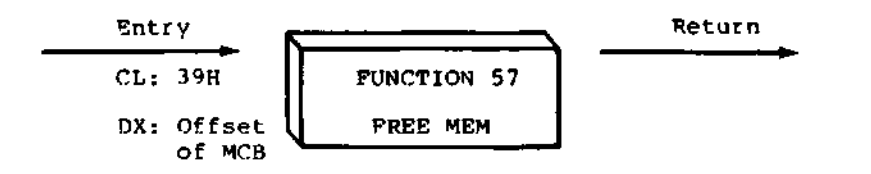

Function 57 is used to release memory areas allocated to the program. The value of the M-Ext field controls the operation of this function: if M-Ext = OFFH then all memory areas allocated by the calling program are released. Otherwise, the memory area of length M-Length at location M-Base given in the MCB addressed by DX is released (the M-Ext field-should be set to OOH in this case). As described above, either an entire allocated region must be released, or the end of a region must be released: the middle section cannot be returned under CP/M-86.

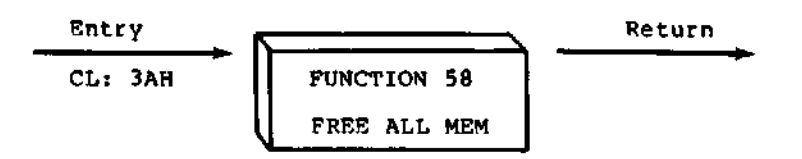

Function 58 is used to release all memory in the CP/M-86 environment (normally used only by the CCP upon initialization).

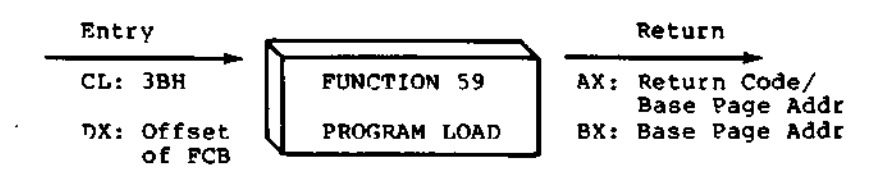

Function 59 loads a CMD file. Upon entry, register OX contains the DS relative offset of a successfully opened FCB which names the input CMD file. AX has the value OFFFFH if the program load was<br>unsuccessful. Otherwise, AX and BX both contain the paragraph Otherwise, AX and BX both contain the paragraph address of the base page belonging to the loaded program. The base address and segment length of each segment is stored in the base page. Note that upon program load at the CCP level, the DMA base address is initialized to the base page of the loaded program, and the DMA offset address is initialized to 0080H. However, this is a function of the CCP, and a function 59 does not establish a default DMA address. It is the responsibility of the program which executes function 59 to execute function 51 to set the DMA base and function 26 to set the DMA offset before passing control to the loaded program.

 $\label{eq:2} \frac{1}{\sqrt{2\pi}}\left(\frac{1}{\sqrt{2\pi}}\right)^{2/3}\frac{1}{\sqrt{2\pi}}\left(\frac{1}{\sqrt{2\pi}}\right)^{2/3}\frac{1}{\sqrt{2\pi}}\left(\frac{1}{\sqrt{2\pi}}\right)^{2/3}\frac{1}{\sqrt{2\pi}}\left(\frac{1}{\sqrt{2\pi}}\right)^{2/3}\frac{1}{\sqrt{2\pi}}\frac{1}{\sqrt{2\pi}}\frac{1}{\sqrt{2\pi}}\frac{1}{\sqrt{2\pi}}\frac{1}{\sqrt{2\pi}}\frac{1}{\sqrt{2\pi}}\frac{1}{\sqrt{2$  $\label{eq:2.1} \frac{1}{2} \int_{\mathbb{R}^3} \frac{1}{\sqrt{2}} \, \frac{1}{\sqrt{2}} \,$  $\mathcal{L}(\mathcal{L}^{\mathcal{L}})$  and  $\mathcal{L}^{\mathcal{L}}$  and  $\mathcal{L}^{\mathcal{L}}$  and  $\mathcal{L}^{\mathcal{L}}$  $\label{eq:2.1} \frac{1}{\sqrt{2}}\int_{\mathbb{R}^{2}}\frac{1}{\sqrt{2}}\left(\frac{1}{\sqrt{2}}\right)^{2}dx\leq\frac{1}{2}\int_{\mathbb{R}^{2}}\frac{1}{\sqrt{2}}\left(\frac{1}{\sqrt{2}}\right)^{2}dx$  $\label{eq:2.1} \frac{1}{\sqrt{2}}\int_{\mathbb{R}^3}\frac{1}{\sqrt{2}}\left(\frac{1}{\sqrt{2}}\right)^2\frac{1}{\sqrt{2}}\left(\frac{1}{\sqrt{2}}\right)^2\frac{1}{\sqrt{2}}\left(\frac{1}{\sqrt{2}}\right)^2\frac{1}{\sqrt{2}}\left(\frac{1}{\sqrt{2}}\right)^2.$ 

# Section 5 Basic I/O System (BIOS) Organization

The distribution version of CP/M-86 is setup for operation with **the** Intel SBC 86/12 microcomputer and an Intel 204 diskette controller. All hardware dependencies are, however, concentrated in subroutines which are collectively referred to as the Basic I/O System, or BIOS. A CP/M-86 svstem implementor can modify these subroutines, as described below, to tailor CP/M-86 to fit nearly anv 8086 or 8088 operating environment. This section describes the actions of each BIOS entry point, and defines variables and tables<br>actions of each BIOS entry point, and defines variables and tables referenced within the BIOS. The discussion of Disk Definition Tables is, however, treated separately in the next section of this manual.

#### **5.1 Organization of the** BIOS

The BIOS portion of CP/M-86 resides in the toomost oortion of the operating system (highest addresses) , and takes the general form shown in Figure 5-1, below:

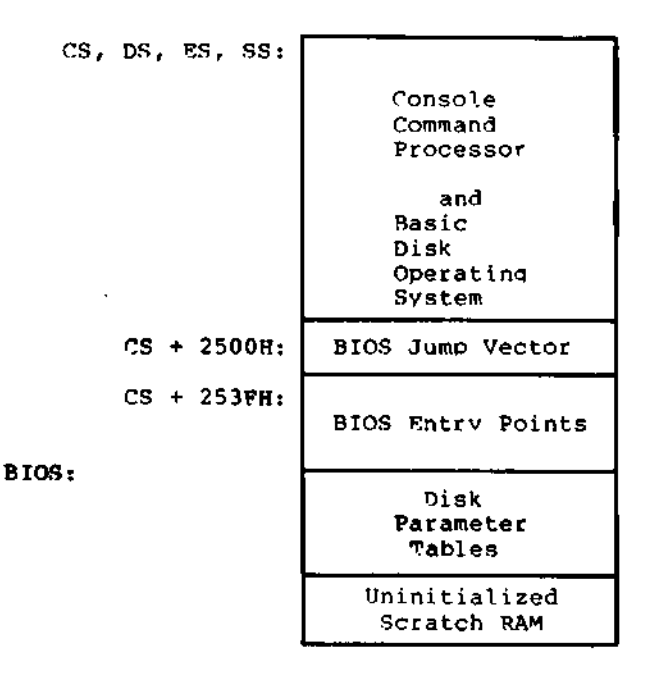

**Figure 5-1. General CP/M-86 Organization**

As described in the following sections, the CCP and BDOS are supplied with CP/M-86 in hex file form as CPM.H86. In order to implement CP/M-86 on non-standard hardware, you must create a BIOS which performs the functions listed below and concatenate the<br>resulting hex file to the end of the CPM.H86 file. The GENCMD resulting hex file to the end of the CPM.H86 file. utility is then used to produce the CPM.SYS file for subsequent load by the cold start loader. The cold start loader that loads the CPM.SYS file into memory contains a simplified form of the BIOS, called the LDBIOS (Loader BIOS). It loads CPM.SYS into memory at the location defined in the CPM.SYS header (usually 0400H). procedure to follow in construction and execution of the cold start loader and the CP/M-86 Loader is given in a later section.

Appendix D contains a listing of the standard CP/M-86 BIOS for the Intel SBC 86/12 system using the Intel 204 Controller Board. Appendix E shows a sample "skeletal" BIOS called CBIOS that contains the essential elements with the device drivers removed. You mav wish to review these listings in order to determine the overall structure of the BIOS.

#### 5.2 The BIOS Jump Vector

Entry to the BIOS is through a "jump vector" located at offset 2500H from the base of the operating system. The jump vector is a sequence of 21 three-byte jump instructions which transfer program control to the individual BIOS entry points. Although some nonessential BIOS subroutines may contain a single return (RET) instruction, the corresponding jump vector element must be present in the order shown below in Table 5-1. An example of a BIOS iump vector may be found in Appendix D, in the standard CP/M-86 BIOS listing.

Parameters for the individual subroutines in the BIOS are passed in the CX and DX registers, when required. CX receives the first parameter; OX is used for a second argument. Return values are passed in the registers acco dinq to type: Rvte values are returned in AL. Word values (16 bits) are returned in BX. Specific parameters and returned values are described with each subroutine,

 $\mathbf{r}$ 

| Offset from<br>Beginning<br>of BIOS | Suggested<br>Instruction | <b>BIOS</b><br>F#  | Description                  |
|-------------------------------------|--------------------------|--------------------|------------------------------|
|                                     |                          |                    |                              |
| 25004                               | JMP<br>INIT              | 0                  | Arrive Here from Cold Boot   |
| 2503H                               | JMP WBOOT                |                    | Arrive Here for Warm Start   |
| 2506H                               | JMP CONST                | 2                  | Check for Console Char Ready |
| 2509H                               | JMP CONIN                | 3                  | Read Console Character In    |
| <b>250CH</b>                        | JMP CONOUT               | 4                  | Write Console Character Out  |
| 250FH                               | JMP LIST                 | 5                  | Write Listing Character Out  |
| 25129                               | JMP PUNCH                | 6                  | Write Char to Punch Device   |
| 251.5H                              | JMP READER               | 7                  | Read Reader Device           |
| 2518H                               | JMP<br>HOME              | $\dot{\mathbf{8}}$ | Move to Track 00             |
| 251BH                               | JMP SELDSK               | 9                  | Select Disk Drive            |
| 251EH                               | JMP SETTRK               | 10                 | Set Track Number             |
| 2521H                               | JMP SETSEC               | 11                 | Set Sector Number            |
| 2524H                               | JMP .<br><b>SETDMA</b>   | 12 <sub>2</sub>    | Set DMA Offset Address       |
| 2527H                               | JMP READ                 | 13                 | Read Selected Sector         |
| 252AH                               | JMP WRITE                | 14                 | Write Selected Sector        |
| 252DH                               | JMP<br><b>LISTST</b>     | 15                 | Return List Status           |
| 2530н                               | JMP SECTRAN              | 16                 | Sector Translate             |
| 2533H                               | JMP SETDMAB              | 17                 | Set DMA Seament Address      |
| 25368                               | JMP GETSEGB              | 18                 | Get MEM DESC Table Offset    |
| 2539H                               | JMP GETIOB               | 19                 | Get I/O Mapping Byte         |
| 253CH                               | JMP SETIOB               | 20                 | Set I/O Mapping Byte         |

Table 5-1. BIOS Jump Vector

There are three major divisions in the BIOS jump table: system (re)initialization subroutines, simple character I/O subroutines, and disk I/O subroutines.

# 5.3 Simple Peripheral Devices

Al] simple character I/O operations are assumed to be performed in ASCII, upper and lower case, with hiqh order (parity bit) set to zero. An end-of-file condition for an input device is given bv an ASCII control-z (1AH). Peripheral devices are seen by CP/M-86 as "logical" devices, and are assigned to physical devices within the BIOS. Device characteristics are defined in Table 5-2.

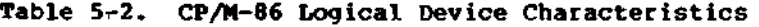

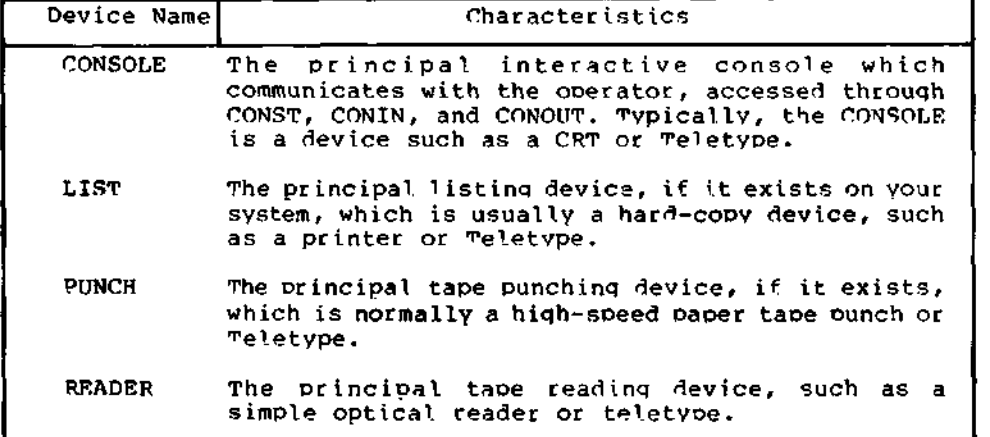

Note that a sinqle perioherai can be assiqned as the LIST, PUNCH, and READER device simultaneously. If no perioheral device is assiqned as the LIST, PUNCH, or READER device, your CBIOS should qive an aoorooriate error messaqe so that the svstem does not "hanq" if the device is accessed by PIP or some other transient proqram. Alternately, the PUNCH and LIST subroutines can just simply return, and the READER subroutine can return with a IAH (ctl-7) in req A to indicate immediate end-of-file.

For added flexibility, you can optionally implement the "IOBYTE" function which allows reassiqnment of physical and loqical devices. The IOBYTE function creates a maopinq of loqical to physical devices which can be altered durinq CP/M-86 orocessinq (see the STAT command). The definition of the IOBYTE function corresponds to the Intel standard as follows: a sinqle location in the BIOS is maintained, called IOBYTE, which defines the loqical to physical device mappinq which is in effect at a particular time. The mappinq is oerformed by splittinq the IOBYTE into four distinct fields of two bits each, called the CONSOLE, READER, PUNCH, and LIST fields, as shown below:

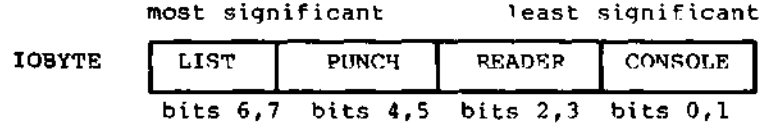

The value in each field can be in the ranqe 0-3, defining the assigned source or destination of each logical device. The values which can be assigned to each field are given in Table 5-3, below.

Table 5-3. IOBYTE Field Definitions

| CONSOLE field (bits 0.1)                                                            |
|-------------------------------------------------------------------------------------|
| $0$ - console is assigned to the console printer ( $T^*Y$ ;)                        |
| 1 - console is assigned to the CRT device (CRT:)                                    |
| 2 - batch mode: use the READER as the CONSOLE input,                                |
| and the LIST device as the CONSOLE output (BAT:)                                    |
| $3 - user defined console device (UCL)$                                             |
|                                                                                     |
| READER field (bits 2,3)                                                             |
| 0 - READER is the Teletype device (TTY:)                                            |
| 1 - READER is the high-speed reader device (RDR:)                                   |
| 2 - user defined reader # $1$ (URI:)                                                |
| $3 - user defined reader \neq 2 (UR2:)$                                             |
| PUNCH field (bits 4,5)                                                              |
| $0 -$ PUNCH is the Teletype device (TTY:)                                           |
|                                                                                     |
|                                                                                     |
| 1 - PUNCH is the high speed punch device (PUN:)                                     |
| 2 - user defined punch # 1 (UP1:)                                                   |
| $3 - user defined bunch # 2 (UP2:)$                                                 |
| LIST field (bits 6,7)                                                               |
|                                                                                     |
| $0 - LIST$ is the Teletype device $(T^{\pi}Y)$                                      |
| $l - LIST$ is the CRT device (CRT:)                                                 |
| 2 - LIST is the line printer device (LPT:)<br>$3 -$ user defined list device (ULl:) |

Note again that the implementation of the IOBYTE is optional, and affects only the organization of your CBIOS. No CP/M-86 utilities use the IOBYTE except for PIP which allows access to the physical devices, and STAT which allows logical-physical assignments to be made and displayed. In any case, you should omit the IOBYTE implementation until your basic CBIOS is fully implemented and tested, then add the IOBYTE to increase vour facilities.

### 5.4 BIOS Subroutine Entry Points

The actions which must take place upon entrv to each BIOS subroutine are given below. It should be noted that disk I/O is always performed through a sequence of calls on the various disk access subroutines. These setup the disk number to access, the track and sector on a particular disk, and the direct memory access (DMA) offset and segment addresses involved in the I/O operation. After all these parameters have been setup, a call is made to the READ or WRITE function to perform the actual I/O operation. Note that there is often a single call to SELDSK to select a disk drive, followed by a number of read or write operations to the selected disk before selecting another drive for subsequent operations. Similarly, there may be a call to set the DMA seament base and a call to set the DMA offset followed bv several calls which read or write from the selected DMA address before the DMA address is changed. The track and sector subroutines are always called before the READ or WRITE operations are performed.

The READ and WRITE subroutines should perform several retries (10 is standard) before reporting the error condition to the BDOS. The HOME subroutine mav or may not actually perform the track 00 seek, depending upon your controller characteristics; the important point is that track 00 has been selected for the next operation, and is often treated in exactly the same manner as SETTRK with a parameter of 00.

| Subroutine   | Description                                                                                                    |
|--------------|----------------------------------------------------------------------------------------------------|
| INIT         | This subroutine is called directly by the CP/M-86<br>loader after the CPM.SYS file has been read into<br>memory. The procedure is responsible for any<br>hardware initialization not performed by the<br>bootstrap loader, setting initial values for 910S<br>variables (including IOBYTE), printing a sign-on<br>message, and initializing the interrupt vector to<br>point to the BDOS offset (0B11H) and base. When<br>this routine completes, it jumps to the CCP<br>offset (OH). All segment registers should be<br>initialized at this time to contain the base of<br>the operating system. |
| <b>WBOOT</b> | This subroutine is called whenever a program<br>terminates by performing a BDOS function #0 call.<br>Some re-initialization of the hardware or<br>software may occur here. When this routine<br>completes, it jumps directly to the warm start<br>entry point of the CCP (06H).                                                                                                    |
| <b>CONST</b> | Sample the status of the currently assigned<br>console device and return OFFH in register AL if<br>a character is ready to read, and OOH in register<br>AL if no console characters are ready.                                                                                                    |

Table 5-4. BIOS Subroutine Summary

 $\mathbf{r}$ 

 $\ddot{\phantom{0}}$ 

Table 5-4. (continued)

| Subroutine    | Description                                                                                                    |
|---------------|----------------------------------------------------------------------------------------------------|
| <b>CONTN</b>  | Read the next console character into register AL,<br>and set the parity bit (high order bit) to zero.<br>If no console character is ready, wait until a<br>character is typed before returning.                                                                                                    |
| CONOUT        | Send the character from register CL to the<br>console output device. The character is in<br>ASCII, with high order parity bit set to zero.<br>You may want to include a time-out on a line feed<br>or carriage return, if your console device<br>requires some time interval at the end of the<br>line (such as a TI Silent 700 terminal). You<br>can, if you wish, filter out control characters<br>which have undesirable effects on the console<br>device. |
| <b>LIST</b>   | Send the character from register CL to the<br>currently assigned listing device. The character<br>is in ASCII with zero parity.                                                                                                    |
| <b>PUNCH</b>  | Send the character from register CL to the<br>currently assigned punch device. The character<br>is in ASCII with zero parity.                                                                                                    |
| <b>READER</b> | Read the next character from the currently<br>assigned reader device into register AL with zero<br>parity (high order bit must be zero). An end of<br>file condition is reported by returning an ASCII<br>CONTROL-Z (IAH).                                                                                                    |
| HOME          | Return the disk head of the currently selected<br>disk to the track 00 position. If your<br>controller does not have a special feature for<br>finding track 00, you can translate the call into<br>a call to SETTRK with a parameter of 0.                                                                                                    |

All Information Presented Here is Proprietary to Digital Research

**61**

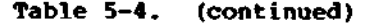

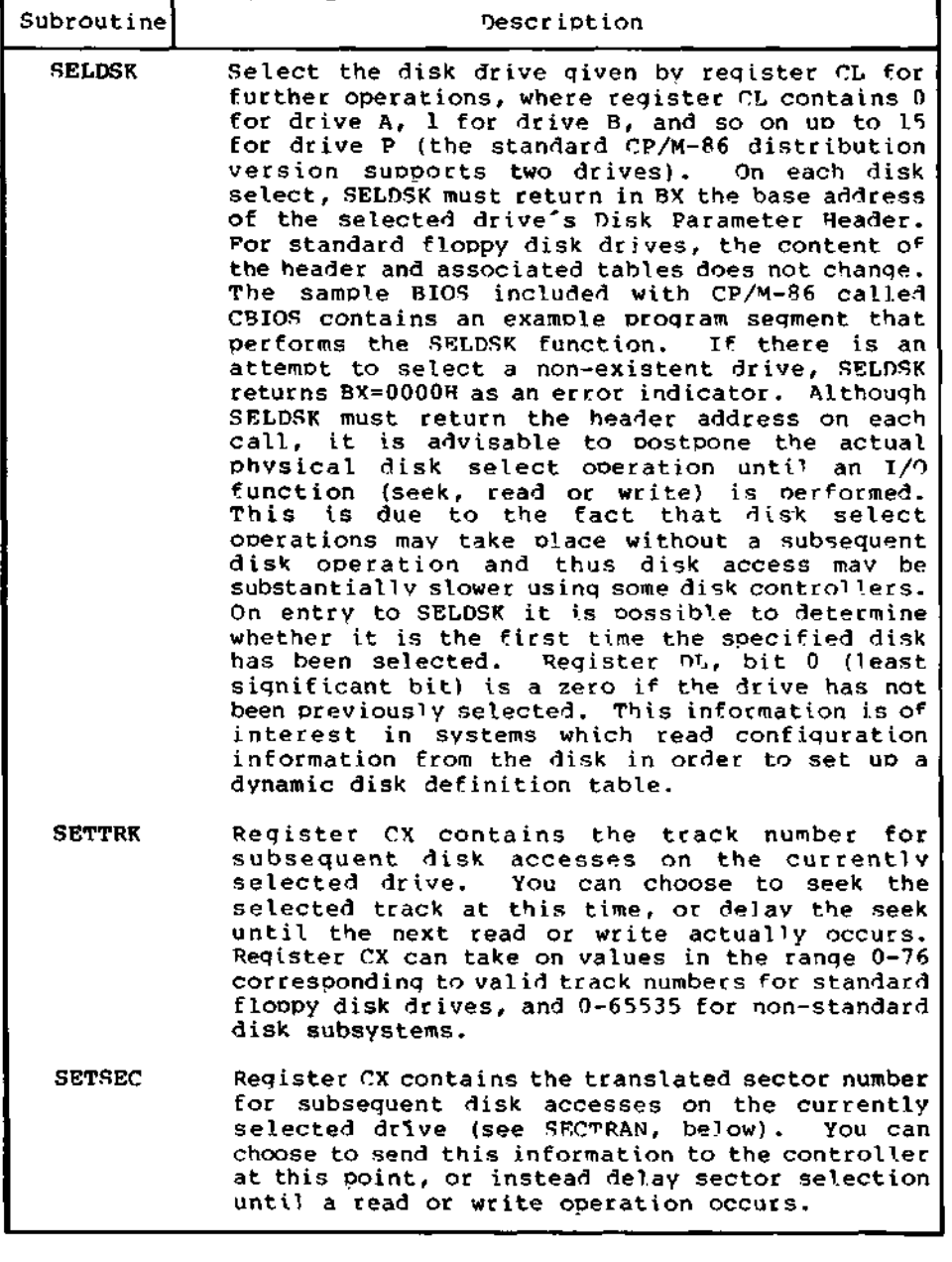

**Table 5-4. (continued)**

| Subroutine    | Description                                                                                                    |
|---------------|----------------------------------------------------------------------------------------------------|
| <b>SETOMA</b> | Register CX contains the DMA (disk memory access)<br>offset for subsequent read or write operations.<br>For example, if $CX = 80H$ when SETDMA is called,<br>then all subsequent read operations read their<br>data into 80H through OFFH offset from the<br>current DMA segment base, and all subsequent<br>write operations get their data from that<br>address, until the next calls to SETDMA<br>and<br>SETDMAB occur. Note that the controller need not<br>actually support direct memory access. If, for<br>example, all data is received and sent through<br>I/O ports, the CBIOS which you construct will use<br>the 128 byte area starting at the selected DMA<br>offset and base for the memory buffer during the<br>following read or write operations. |
| <b>READ</b>   | Assuming the drive has been selected, the track<br>has been set, the sector has been set, and the<br>DMA offset and segment base have been specified,<br>the READ subroutine attempts to read one sector<br>based upon these parameters, and returns the<br>following error codes in register AL:                                                                                                    |
|               | 0<br>no errors occurred<br>ı<br>non-recoverable error condition occurred<br>Currently, CP/M-86 responds only to a zero or<br>non-zero value as the return code. That is, if<br>the value in register AL is 0 then CP/M-86<br>assumes that the disk operation completed<br>properly. If an error occurs, however, the CBIOS<br>should attempt at least 10 retries to see if the<br>error is recoverable. When an error is reported<br>the BDOS will print the message "BDOS ERR ON x:<br>BAD SECTOR". The operator then has the option of<br>typing RETURN to ignore the error, or CONTROL-C<br>to abort.                                                                                                    |
| WRITE         | Write the data from the currently selected DMA<br>buffer to the currently selected drive, track,<br>and sector. The data should be marked as "non-<br>deleted data" to maintain compatibility with<br>other CP/M systems. The error codes given in the<br>READ command are returned in register AL, with<br>error recovery attempts as described above.                                                                                                    |
| <b>LISTST</b> | Return the ready status of the list device. The<br>value 00 is returned in AL if the list device is<br>not ready to accept a character, and OFFH if a<br>character can be sent to the printer.                                                                                                    |

 $\overline{\phantom{a}}$ 

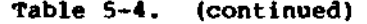

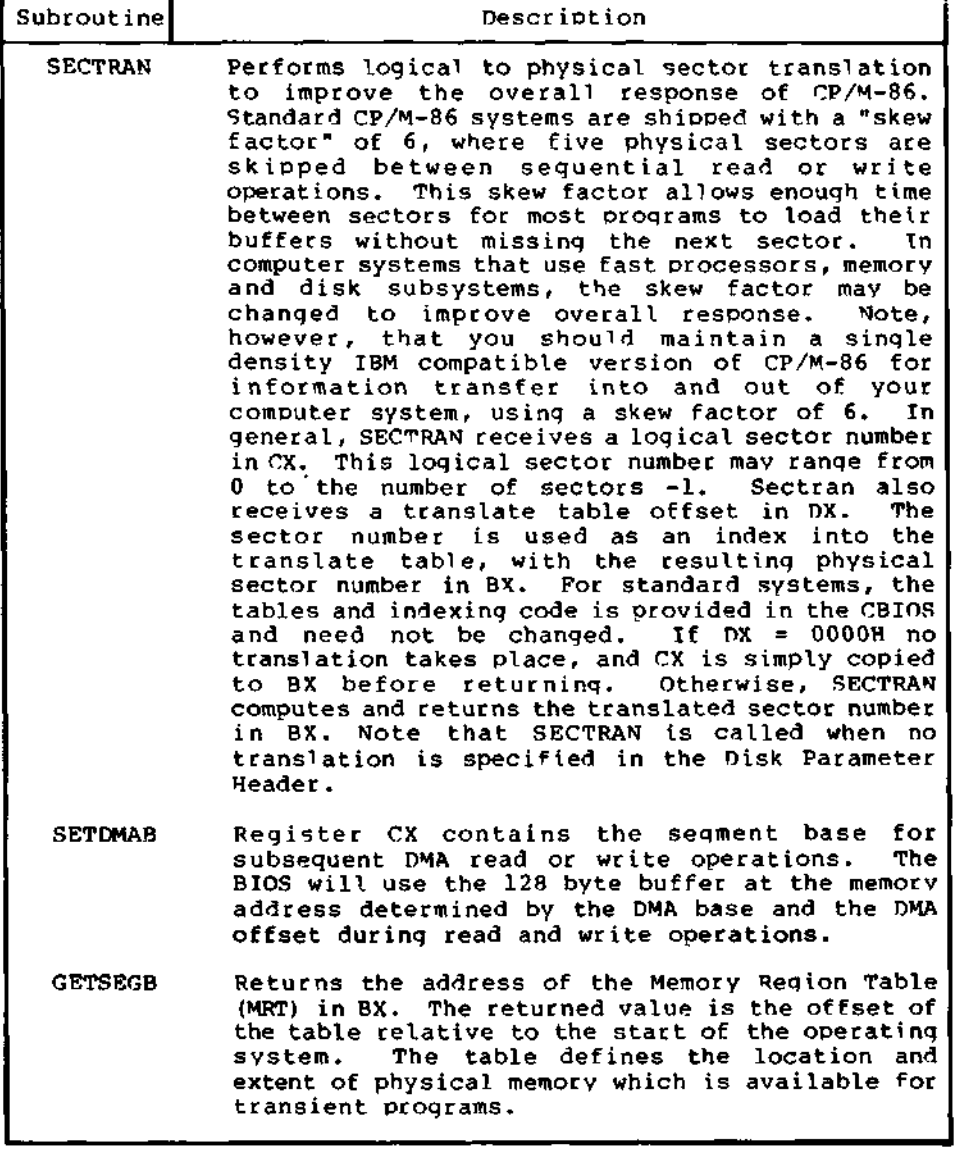

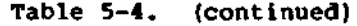

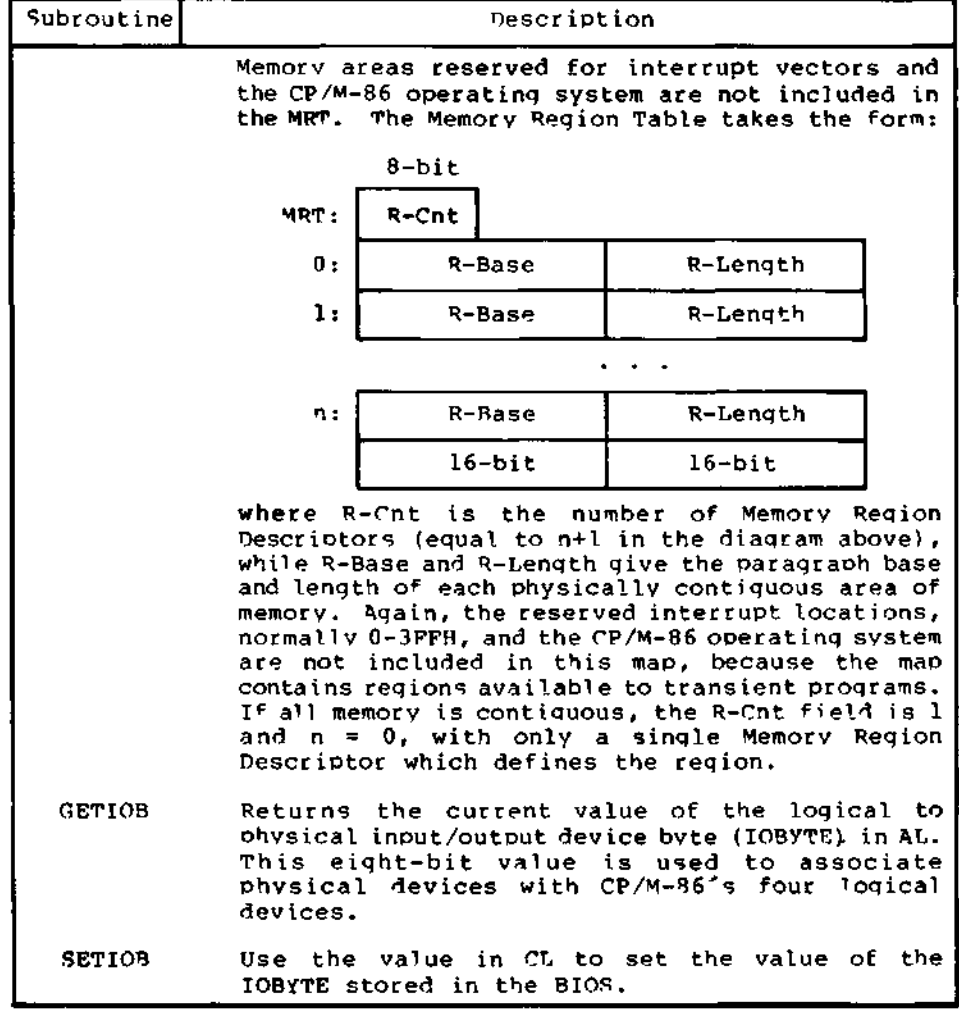

The following section describes the exact layout and construction of the disk parameter tables referenced by various subroutines in the BIOS.

 $\label{eq:2.1} \frac{1}{\sqrt{2\pi}}\int_{\mathbb{R}^3}\frac{1}{\sqrt{2\pi}}\left(\frac{1}{\sqrt{2\pi}}\right)^2\frac{1}{\sqrt{2\pi}}\int_{\mathbb{R}^3}\frac{1}{\sqrt{2\pi}}\left(\frac{1}{\sqrt{2\pi}}\right)^2\frac{1}{\sqrt{2\pi}}\frac{1}{\sqrt{2\pi}}\int_{\mathbb{R}^3}\frac{1}{\sqrt{2\pi}}\frac{1}{\sqrt{2\pi}}\frac{1}{\sqrt{2\pi}}\frac{1}{\sqrt{2\pi}}\frac{1}{\sqrt{2\pi}}\frac{1}{\sqrt{2\$  $\label{eq:2.1} \frac{1}{\sqrt{2}}\int_{\mathbb{R}^3}\frac{1}{\sqrt{2}}\left(\frac{1}{\sqrt{2}}\right)^2\frac{1}{\sqrt{2}}\left(\frac{1}{\sqrt{2}}\right)^2\frac{1}{\sqrt{2}}\left(\frac{1}{\sqrt{2}}\right)^2\frac{1}{\sqrt{2}}\left(\frac{1}{\sqrt{2}}\right)^2.$  $\mathcal{L}(\mathcal{L}^{\text{max}}_{\mathcal{L}}(\mathcal{L}^{\text{max}}_{\mathcal{L}}),\mathcal{L}^{\text{max}}_{\mathcal{L}})$  $\mathcal{L}(\mathcal{L}(\mathcal{L}))$  . The set of  $\mathcal{L}(\mathcal{L})$
# Section 6 BIOS Disk Definition Tables

Similar to CP/M-80, CP/M-R6 is a table-driven operating system with a separate field-configurable Basic I/O System (BIOS). By altering soecific subroutines in the BIOS presented in the previous section, CP/M-96 can be customized for operation on any RAM-based R086 or 3088 microorocessor svstem.

The puroose of this section is to present the organization and construction of tables within the BIOS that define the characteristics of a Particular disk svstem used with CP/M-86. <sup>m</sup>hese tables can be either hand-coded or automatically generated usinq the IKNnRF utilitv provided with CP/M-86. The elements of these tables are presented below.

# 6.1 Disk Parameter Table Format

In general, each disk drive has an associated (16-bvte) disk parameter header which both contains information about the disk drive and provides a scratchpad area for certain BDOS operations. The format of the disk parameter header ^or each drive is shown below.

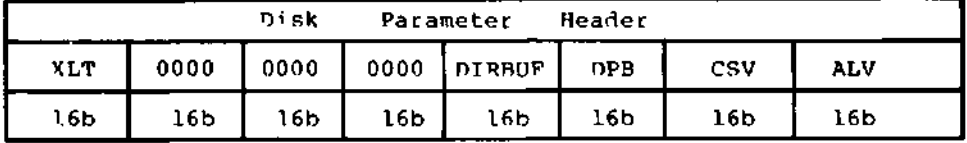

where each element is a word (16-bit) value. The meaning of each Disk Parameter Header (OPH) element is given in Table 6-1.

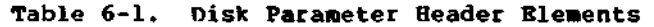

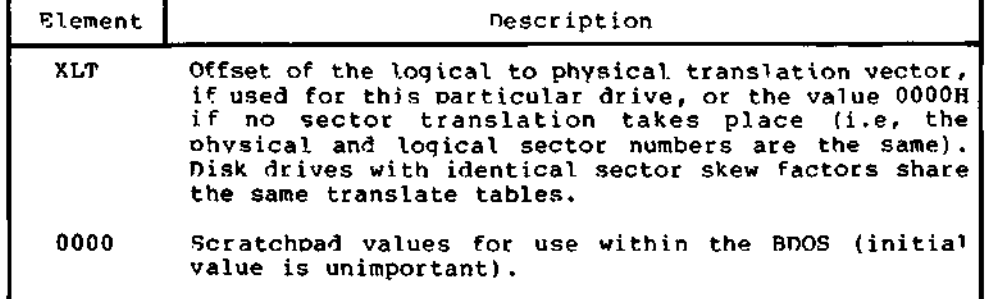

Table 6-1. (continued)

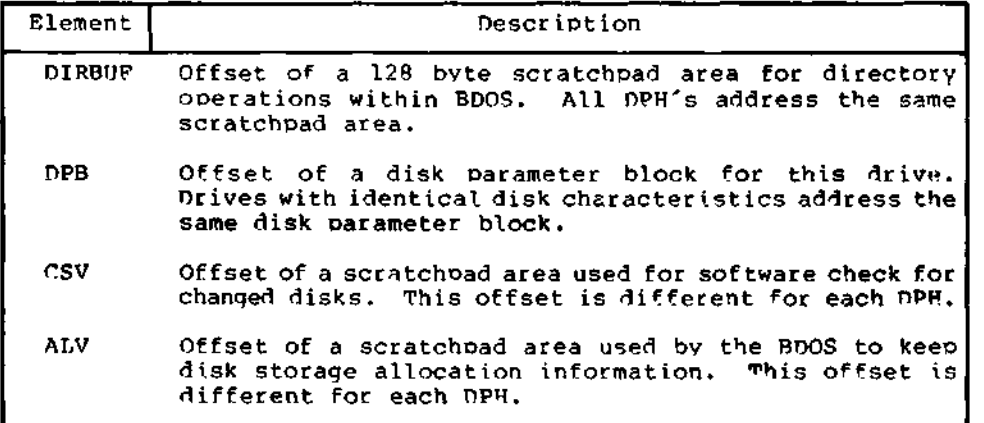

Given n disk drives, the DPH's are arranged in a table whose first row of 16 bytes corresponds to drive 0, with the last row corresponding to drive n-1. The table thus appears as

DPBASE

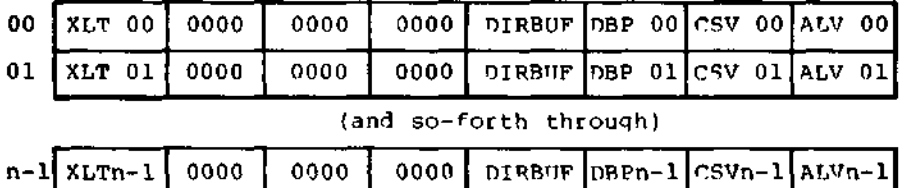

where the label DPBASE defines the offset of the DPH table relative to the beginning of the ooerating system.

A responsibility of the SELDSK subroutine, defined in the previous section, is to return the offset of the DPH from the beginning of the operating system for the selected drive. ^he following sequence of operations returns the table offset, with a OOOOH returned if the selected drive does not exist.

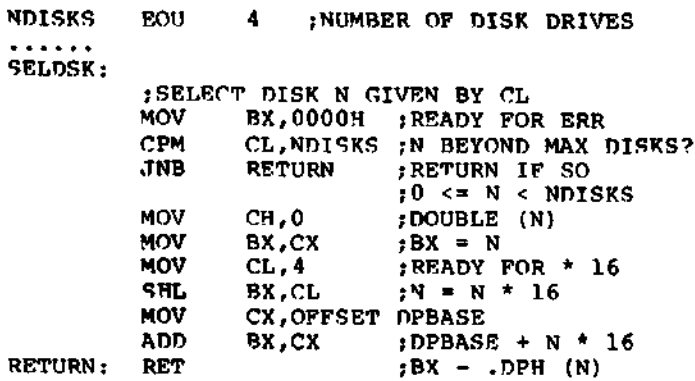

The translation vectors (XLT 00 through XLTn-1) are located elsewhere in the BIOS, and simply correspond one-for-one with the logical sector numbers zero through the sector count-1. The Disk Parameter Block (DPB) for each drive is more complex. A particular DPB, which is addressed by one or more DPH's, takes the general ^orm:

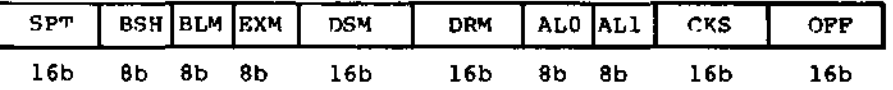

where each is a byte or word value, as shown by the "8b" or "16b" indicator below the field. The fields are defined in Table 6-2.

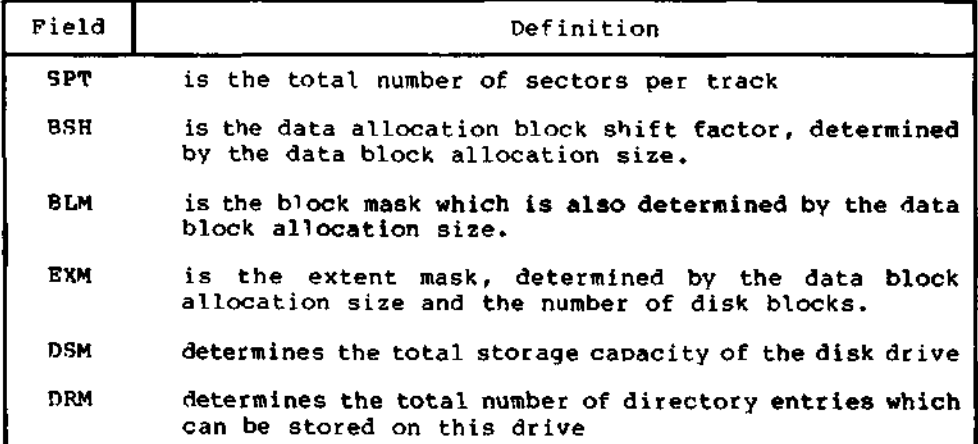

 $\mathbf{r}$ 

Table 6-2. Disk Parameter Block Fields

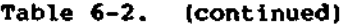

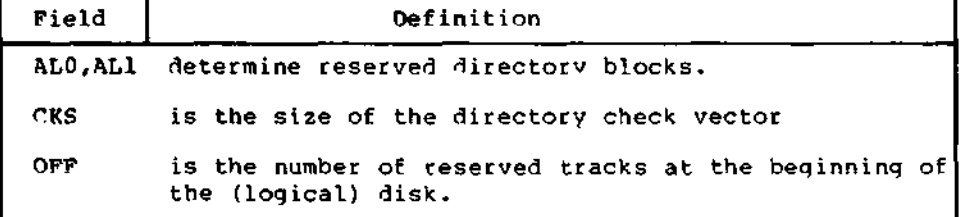

Although these table values are produced automatically by GENDEF, it is worthwhile reviewing the derivation of each field so that the values may be cross-checked when necessary. The values of BSH and BLM determine (implicitly) the data allocation size BLS, which is not an entry in the disk parameter block. Given that you have selected a value for BLS, the values of BSH and BLM are shown in Table 6-3 below, where all values are in decimal.

Table 6-3. BSH and BLM Values for Selected BLS

| <b>BLS</b> | BSH | BLM |
|------------|-----|-----|
| 1,024      | 3   |     |
| 2,048      |     | 15  |
| 4,096      |     | 31  |
| 8,192      | E   | 63  |
| 16,384     |     | 127 |
|            |     |     |

The value of EXM depends upon both the BLS and whether the DSM value is less than 256 or greater than 255, as shown in the following table.

Table 6-4. Maximum EXM Values

| <b>BLS</b> | DSM < 256 | DSM > 255 |
|------------|-----------|-----------|
| 1,024      | 0         | N/A       |
| 2,048      |           |           |
| 4,096      | з         |           |
| 8,192      |           |           |
| 16,384     | 15        |           |

The value of DSM is the maximum data block number supported by this particular drive, measured in BLS units. The product BLS times (DSM+1) is the total number of bytes held by the drive and, of course, must be within the capacity of the physical disk, not counting the reserved operating system tracks.

The DRM entry is one less than the total number of directory entries, which can take on a 16-bit value. The values of ALO and AL1, however, are determined bv DRM. The two values ALO and ALl can together be considered a string of 16-bits, as shown below.

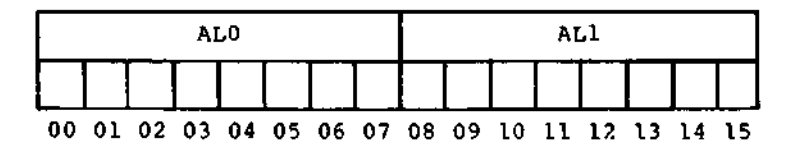

where position 00 corresponds to the high order bit of the byte labeled ALO, and 15 corresponds to the low order bit of the bvte labeled ALl. Each bit position reserves a data block for a number of directory entries, thus allowing a total of 16 data blocks to be assigned for directory entries (bits are assigned starting at 00 and filled to the right until oosition 15). Each directory entrv occupies 32 bytes, as shown in Table 6-5.

Table 6-5. BLS and Number of Directory Entries

| <b>BLS</b>                                 | Directory Entries                                                                                                    |
|--------------------------------------------|----------------------------------------------------------------------------------------------------|
| 1,024<br>2,048<br>4,096<br>8,192<br>16.384 | bits<br>times #<br>32.<br>bits<br>64 times #<br>bits<br>$128$ times #<br>bits<br>$256$ times #<br>$512$ times #<br>bits |

Thus, if DRM = 127 (128 directory entries), and BLS = 1024, then there are 32 directory entries per block, requiring 4 reserved blocks. In this case, the 4 high order bits of ALO are set, resulting in the values ALO =  $0FOH$  and ALl =  $0OH$ .

The CKS value is determined as follows: if the disk drive media is removable, then CKS = (DRM+D/4, where DRM is the last directory entrv number. If the media is fixed, then set CKS = 0 (no directory records are checked in this case).

Finally, the OFF field determines the number of tracks which are skipped at the beginning of the physical disk. This value is automatically added whenever SETTRK is called, and can be used as a mechanism for skipping reserved operating system tracks, or for partitioning a large disk into smaller segmented sections.

To complete the discussion of the DPB, recall that several DPH's can address the same DPB if their drive characteristics are identical. Further, the DPB can be dynamically changed when a new drive is addressed by simp]y changing the pointer in the DPH since the BDOS copies the DPB values to a local area whenever the SELDSK function is invoked.

Returning back to the DPH for a particular drive, note that the two address values CSV and ALV remain. Both addresses reference an area of uninitialized memory following the BIOS. The areas must be unique for each drive, and the size of each area is determined by the values in the DPB.

The size of the area addressed by CSV is CKS bytes, which is sufficient to hold the directory check information for this particular drive. If CKS = (ORM+i)/4, then you must reserve (DRM+l)/4 bytes for directorv check use. If CKS = 0, then no storage is reserved.

The size of the area addressed bv ALV is determined by the maximum number of data blocks allowed for this particular disk, and is computed as (nSM/8)+l.

The BIOS shown in Appendix D demonstrates an instance of these tables for standard 8" single density drives. It may be useful to examine this program, and compare the tabular values with the definitions given above.

# **6.2 Table Generation using GENDEF**

The GENDEF utility supplied with CP/M-86 greatly simplifies the table construction process. GENDEF reads a file

x.DEF

containing the disk definition statements, and produces an output file

x.LIB

containing assembly language statements which define the tables necessary to support a particular drive configuration. The form of the GENDEF command is:

GENDEF x parameter l ist

where x has an assumed (and unspecified) filetype of DEF. The parameter list may contain zero or more of the symbols defined in Table 6-6.

**Table 6-6. GENDEF Optional Parameters**

| Parameter | Rffect                           |  |
|-----------|----------------------------------|--|
| SC.       | Generate Disk Parameter Comments |  |
| SO        | Generate DPBASE OFFSET S         |  |
| SZ.       | 280, 8080, 8085 Override         |  |
| scoz      | (Any of the Above)               |  |

The C parameter causes GENDEF to produce an accompanying comment line, similar to the output from the "STAT DSK:" utility which describes the characteristics of each defined disk. Normally, the DPBASE is defined as

# DPBASE EQU \$

which requires a MOV CX,OFFSET DPBASE in the SELDSK subroutine shown above. For convenience, the \$O parameter produces the definition

DPBASE EQU OFFSET \$

allowing a MOV CX,DPBASE in SELDSK, in order to match your particular programming practices. The \$Z parameter is included to override the standard 8086/8088 mode in order to generate tables acceptable for operation with Z80, 8080, and 8085 assemblers.

The disk definition contained within x.DEF is composed with the CP/M text editor, and consists of disk definition statements identical to those accepted by the DISKDEF macro supplied with CP/M-80 Version 2. A BIOS disk definition consists of the following sequence of statements:

```
DISKS
            \mathbf nDISKDEF
           0, \ldotsDISKDEF 1,...
DISKDEF n-1
. . . . . .
ENDEF
```
Each statement is placed on a single line, with optional embedded comments between the keywords, numbers, and delimiters.

The DISKS statement defines the number of drives to be configured with your system, where n is an integer in the range 1 through 16. A series of DISKDEF statements then follow which define the characteristics of each logical disk, 0 through n-1, corresponding to logical drives A through P. Note that the DISKS and DISKDEF statements generate the in-1ine fixed data tables described in the previous section, and thus must be placed in a nonexecutable portion of your BIOS, typically at the end of your BIOS, before the start of uninitialized RAM.

The ENDEF (End of Diskdef) statement generates the necessary uninitialized RAM areas which are located beyond initialized RAM in your BIOS.

# The form of the DISKDEP statement is

DISKDEF dn,fsc,lsc,[skf1,bls,dks,dir,cks,ofs,[0]

## where

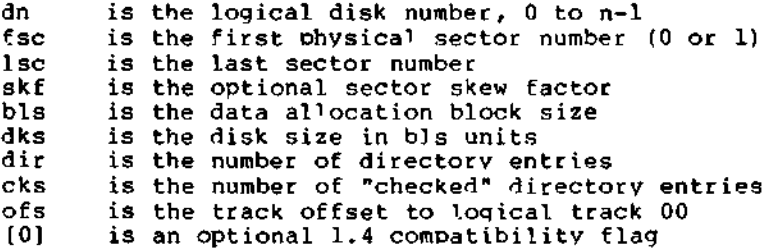

The value "dn" is the drive number being defined with this DTSKDEF statement. The "fsc" parameter accounts for differing sector numbering systems, and is usually 0 or 1. The "Isc" is the last numbered sector on a track. When present, the "skf" parameter defines the sector skew factor which is used to create a sector translation table according to the skew. If the number of sectors is less than 256, a single-byte table is created, otherwise each translation table element occupies two bytes. No translation table is created if the skf parameter is omitted or equal to 0.

The "bis" parameter specifies the number of bvtes allocated to each data block, and takes on the values 1024, 2048, 4096, 8192, or 16384. Generally, performance increases with larger data block sizes because there are fewer directory references, Also, logically connected data records are physically close on the disk. Further, each directory entry addresses more data and the amount of BIOS work space is reduced. The "dks" specifies the total disk size in "bis" units. That is, if the bis = 2048 and dks = 1000, then the total disk capacity is 2,048,000 bytes. If dks is greater than 255, then the block size parameter bis must be greater than 1024. The value of "dir" is the total number of directory entries which may exceed 255, if desired.

The "cks" parameter determines the number of directory items to check on each directory scan, and is used internally to detect changed disks during system operation, where an intervening cold start or system reset has not occurred (when this situation is detected, CP/M-86 automatically marks the disk read/only so that data is not subsequently destroyed). As stated in the previous section, the value of  $cks = dir$  when the media is easily changed, as is the case with a floppy disk subsystem. Tf the disk is permanently mounted, then the value of cks is typically 0, since the probability of changing disks without a restart is quite low.

The "ofs" value determines the number of tracks to skip when this particular drive is addressed, which can be used to reserve additional operating system space or to simulate several logical drives on a single large capacity physical drive. Finally, the [01 parameter is included when file compatibility is required with versions of CP/M-80, version 1.4 which have been modified for higher density disks (typically double density). This parameter ensures that no directory compression takes place, which would cause incompatibilities with these non-standard CP/M 1.4 versions. Normally, this parameter is not included.

For convenience and economy of table space, the special form

DISKDEF i,i

gives disk i the same characteristics as a previously defined drive i. A standard four-drive single density system, which is compatible with CP/M-80 Version 1.4, and upwardly compatible with CP/M-80 Version 2 implementations, is defined using the following statements:

```
DISKS<br>DISKDEF
               0,1,26,6,1024,243,64,64,2
DISKDEF 1,0<br>DISKDEF 2,0
DISKDEF 2,0<br>DISKOEF 3,0
DISKDEF
ENDEF
```
with all disks having the same parameter values of 26 sectors per track (numbered 1 through 26) , with a skew of 6 between sequential, accesses, 1024 bytes per data block, 243 data blocks for a total of 243K byte disk capacity, 64 checked directory entries, and two operating system tracks.

The DISKS statement generates n Disk Parameter Headers (DPH's) , starting at the DPH table address DPBASE generated by the statement. Each disk header block contains sixteen bytes, as described above, and corresponds one-for-one to each of the defined drives. In the four drive standard system, for example, the DISKS statement generates a table of the form:

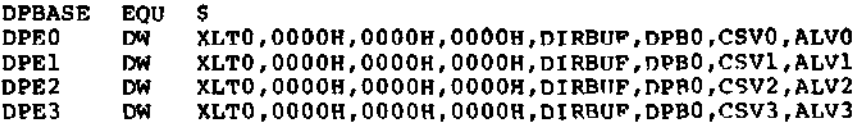

where the DPH labels are included for reference purposes to show the beginning table addresses for each drive 0 through 3. The values contained within the disk parameter header are described in detail earlier in this section. The check and allocation vector addresses are generated by the ENDEF statement for inclusion in the RAM area following the BIOS code and tables.

Note that if the "skf" (skew factor) parameter is omitted (or equal to 0), the translation table is omitted, and a OOOOH value is inserted in the XLT position of the disk parameter header for the disk. In a subsequent call to perform the loqical to ohysical translation, SECTRAN receives a translation table address of DX = OOOOH, and simply returns the original loqical sector from CX in the BX register. A translate table is constructed when the skf parameter is Present, and the (non-zero) table address is placed into the corresponding DPH's. The table shown below, for example, is constructed when the standard skew factor skf = 6 is specified in the DISKDEF statement call:

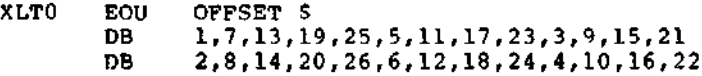

Following the ENDEF statement, a number of uninitialized data areas are defined. These data areas need not be a part of the BIOS which is loaded upon cold start, but must be available between the BIOS and the end of operating system memory. The size of the uninitialized RAM area is determined by EOU statements generated by the ENDEF statement. For a standard four-drive system, the ENDEF statement might produce

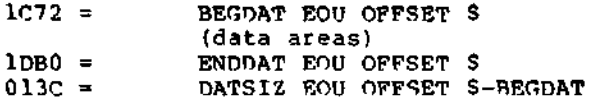

which indicates that uninitialized RAM begins at offset 1C72H, ends at 1DBOH-1, and occupies 013CH bytes. You must ensure that these addresses are free for use after the system is loaded.

After modification, you can use the STAT program to check vour drive characteristics, since STAT uses the disk parameter block to decode the drive information. The comment included in the LIB file by the \$C parameter to GENCMD will match the output from STAT. The STAT command form

#### STAT d:DSK:

decodes the disk parameter block for drive d (d=A, ..., P) and displays the values shown below:

> r: 128 Byte Record Capacity k: Kilobyte Drive Capacity d: 32 Byte Directory Entries c: Checked Directory Entries e: Records/ Extent b: Records/ Block s: Sectors/ Track t: Reserved Tracks

# **6.3 GENDEF Output**

 $\Delta$ 

GENDEP produces a listinq of the statements included in the DEF file at the user console (CONTROL-P can be used to obtain a printed listinq, if desired). Each source line is numbered, and any errors are shown below the line in error, with a "?" beneath the item which caused the condition. The source errors produced by GENCMD are listed in Table 6-7, followed by errors that can occur when producinq input and output files in Table 6-8.

**Table 6-7. GENDEF Source Error Messages**

| Message | Meaning                                                                                                    |
|---------|----------------------------------------------------------------------------------------------------|
| Bad Val | More than 16 disks defined in DISKS statement.                                                             |
| Convert | Number cannot be converted, must be constant<br>in binary, octal, decimal, or hexadecimal as<br>in ASM-86. |
| Delimit | Missing delimiter between parameters.                                                                      |
| Duplic  | Duplicate definition for a disk drive.                                                                     |
| Extra   | Extra parameters occur at the end of line.                                                                 |
| Length  | Keyword or data item is too long.                                                                          |
| Missina | Parameter required in this position.                                                                       |
| No Disk | Referenced disk not previously defined.                                                                    |
| No Stmt | Statement keyword not recognized.                                                                          |
| Numeric | Number required in this position                                                                           |
| Range   | Number in this position is out of range.                                                                   |
| Too Few | Not enough parameters provided.                                                                            |
| Quote   | Missing end quote on current line.                                                                         |

| Message                   | Meaning                                                                             |  |
|---------------------------|-------------------------------------------------------------------------------------|--|
| Cannot Close ".LIB" File  | LIB file close operation<br>unsuccessful, usually due<br>to hardware write protect. |  |
| "LIB" Disk Full           | No space for LIB file.                                                              |  |
| No Input File Present     | Specified DEF file not<br>found.                                                    |  |
| No ".LIB" Directory Space | Cannot create LIB file due<br>to too many files on LIB<br>disk.                     |  |
| Premature End-of-File     | End of DEF file encountered<br>unexpectedly.                                        |  |

**Table 6-8. GENDEF Input and Output Error Messages**

٦

Given the file TWO.DEF containinq the following statements

```
disks 2
diskdef 0, 1, 26, 6, 2048, 256, 128, 128, 2diskdef 1,1,58,,2048,1024,300,0,2
endef
```
the command

gencmd two \$c

produces the console output

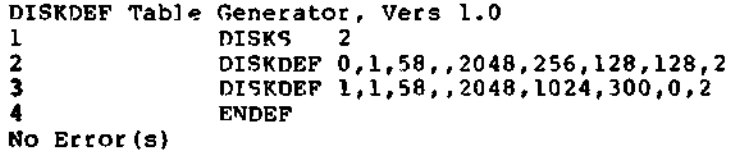

The resulting TWO.LIB file is brought into the following skeletal assembly language program, using the ASM-86 INCLUDE directive. The ASM-86 output listing is truncated on the right, but can be easily reproduced using GENDEF and ASM-86.

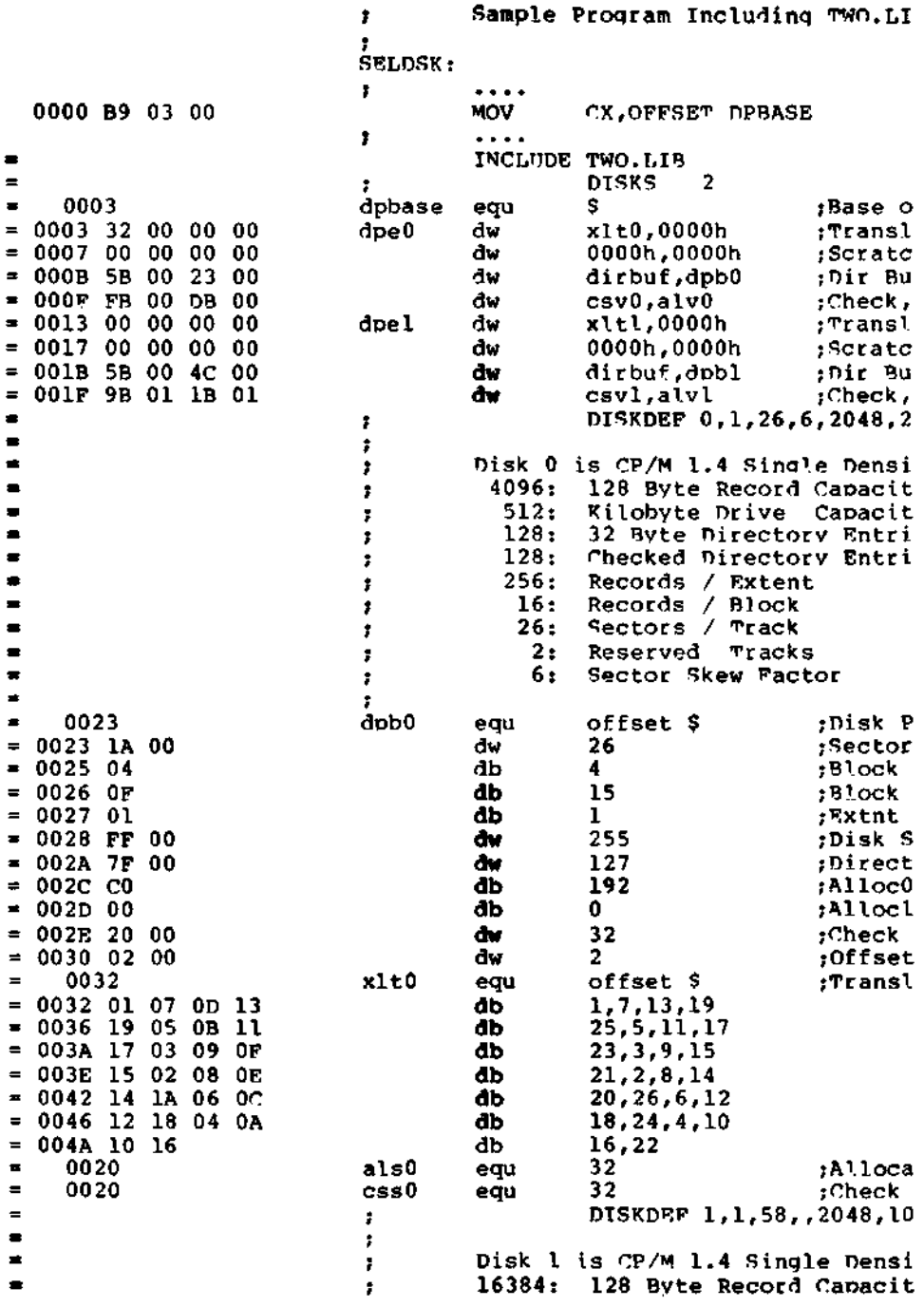

All Information Presented Here is Proprietary to Digital Research

 $\mathbf{v}^{(i)}$ 

79

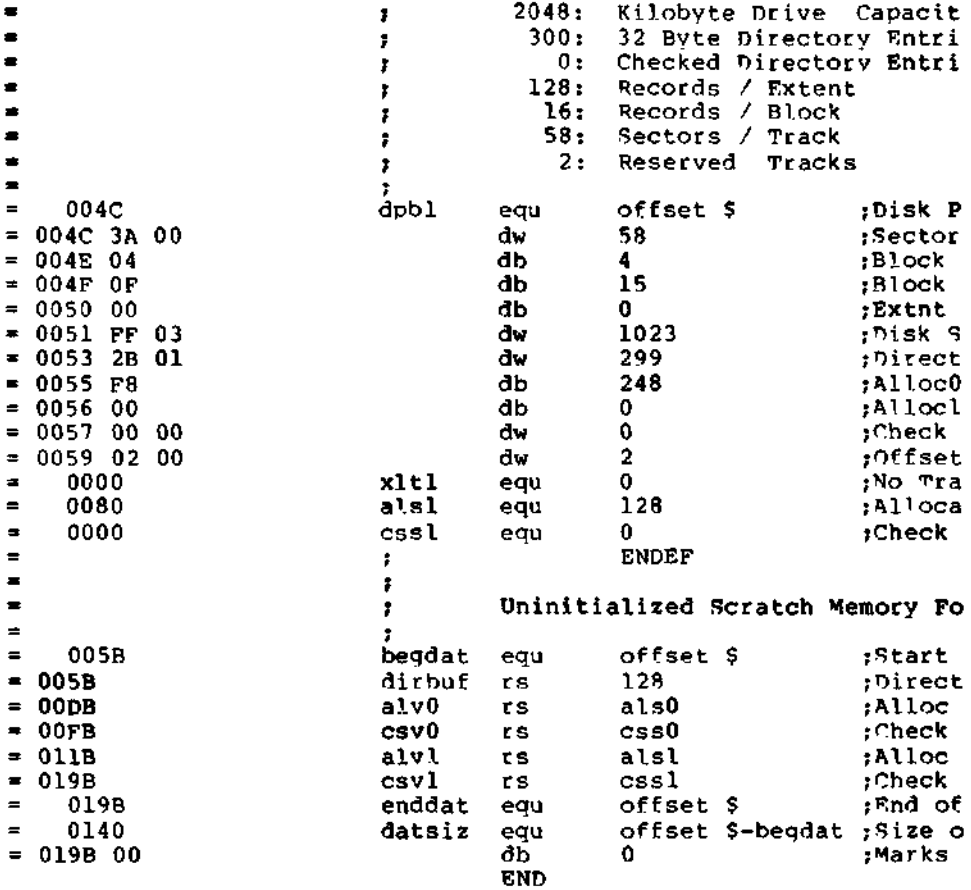

# Section 7 CP/M-86 Bootstrap and Adaption Procedures

This section describes the components of the standard CP/M-86 distribution disk, the operation of each component, and the procedures to follow in adaotinq CP/M-86 to non-standard hardware.

CP/M-86 is distributed on a sinqle-density IBM compatible 8" diskette using a file format which is compatible with all previous CP/M-80 operating systems. In particular, the first two tracks are reserved for operating system and bootstrap programs, while the remainder of the diskette contains directorv information which leads to program and data files. CP/M-86 is distributed for operation with the Intel SBC 86/12 single-board computer connected to floppy disks through an Intel 204 Controller. The operation of CP/M-86 on this configuration serves as a model for other 8086 and 8088 environments, and is presented below.

The principal components of the distribution system are listed below:

- The 86/12 Bootstrap ROM (BOOT ROM)<br>• The Cold Start Loader (LOADER)
- The Cold Start Loader (LOADER)
- $\bullet$  The CP/M-86 System

When installed in the SBC 86/12, the BOOT ROM becomes a oart of the memory address space, beginning at bvte location OPFOOOH, and receives control when the system reset button is depressed. In a non-standard environment, the BOOT ROM is reolaced by an equivalent initial loader and, therefore, the ROM itself is not included with CP/M-86. The BOOT ROM can be obtained from Digital Research or, alternatively, it can be programmed from the listing given in Appendix C or directly from the source file which is included on the distribution disk as BOOT.A86. The responsibility of the BOOT ROM is to read the LOADER from the first two system tracks into memory and pass oroqram control to the LOADER for execution.

## **7.1 The Cold Start Load Operation**

The LOADER program is a simple version of CP/M-86 that contains sufficient file processing capability to read CPM.SYS from the system disk to memory. When LOADER completes its operation, the CPM.SYS program receives control and proceeds to process operator input commands.

Both the LOADER and CPM.SYS programs are preceded by the standard CMD header record. The 128-bvte LOADER header record contains the following single group descriptor.

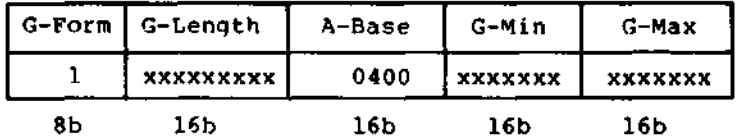

where G-Form = 1 denotes a code group, "x" fields are ignored, and A-Base defines the paragraph address where the BOOT ROM begins filling memory (A-Base is the word value which is offset three bytes from the beginning of the header). Note that since only a code group is present, an 8080 memory model is assumed. Further, although the A-Base defines the base paragraph address for LOADER (byte address 04000H) , the LOADER can, in fact be loaded and executed at any paragraph boundary that does not overlao CP/M-86 or the BOOT ROM.

The LOADER itself consists of three parts: the Load CPM program (LDCPM), the Loader Basic Disk System (LDBDOS), and the Loader Basic I/O System (LDBIOS). Although the LOADER is setup to initialize CP/M-86 using the Intel 86/12 configuration, the LDBIOS can be field-altered to account for non-standard hardware using the same entry points described in a orevious section for BIOS modification. The organization of LOADER is shown in Figure 7-1 below:

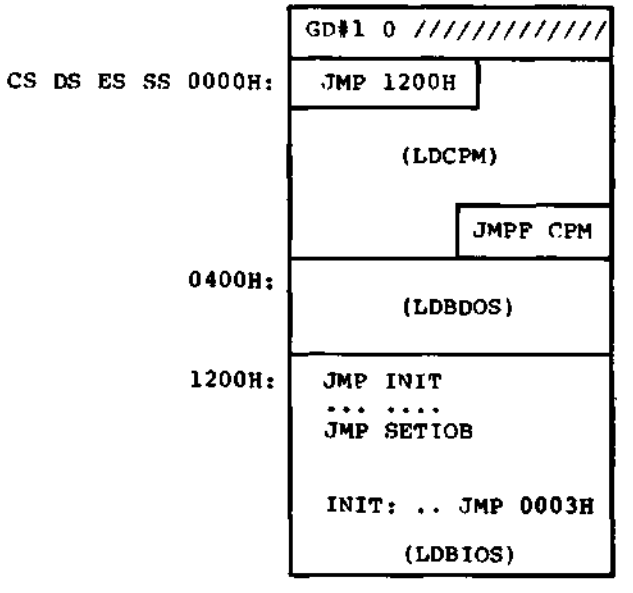

1700H:

**Figure** 7-1**.** LOADER Organization

Byte offsets from the base registers are shown at the left of the diagram. GD#1 is the Group Descriptor for the LOADER code group described above, followed immediately by a "0" group terminator. The entire LOADER program is read by the BOOT ROM, excluding the header record, starting at byte location 04000H as given by the A-Field. Upon completion of the read, the BOOT ROM passes control to location 04000H where the LOADER program commences execution. The location 04000H where the LOADER program commences execution. JMP 1200H instruction at the base of LDCPM transfers control to the beginning of the LDBIOS where control then transfers to the INIT subroutine. The subroutine starting at INIT performs device initialization, prints a sign-on message, and transfers back to the LDCPM program at byte offset 0003H. The LDCPM module opens the CPM.SYS file, loads the CP/M-86 system into memory and transfers control to CP/M-86 through the JMPF CPM instruction at the end of LDCPM execution, thus completing the cold start sequence.

The files LDCPM.H86 and LDBDOS.H86 are included with CP/M-86 so that you can append your own modified LDBIOS in the construction of a customized loader. In fact, BIOS.A86 contains a conditional assembly switch, called "loader\_bios," which, when enabled, produces the distributed LDBIOS. The INIT subroutine portion of LDBIOS is listed in Appendix C for reference purposes. To construct a custom LDBIOS, modify your standard BIOS to start the code at offset 1200H, and change your initialization subroutine beginning at TNIT to perform disk and device initialization. Include a JMP to offset 0003H at the end of your INIT subroutine. Use ASM-86 to assemble your LDBIOS.A86 program:

#### ASM86 LDBIOS

to produce the LDBIOS.H86 machine code file. Concatenate the three LOADER modules using PIP:

## PIP LOADER.H86=LDCPM.H86,LDBDOS.H86,LDBIOS.H86

to produce the machine code file for the LOADER program. Although the standard LOADER program ends at offset 1700H, your modified LDBIOS may differ from this last address with the restriction that the LOADER must fit within the first two tracks and not overlap CP/M-86 areas. Generate the command (CMD) file for LOADER using the GENCMD utility:

# GENCMO LOADER 8080 CODE[A400]

resulting in the file LOADER.CMD with a header record defining the 8080 Memory Model with an absolute paragraph address of 400H, or byte address 4000H. Use DDT to read LOADER.CMD to location 900H in your 8080 system. Then use the 8080 utility SYSGEN to copy the loader to the first two tracks of a disk.

CP/M-86 System Guide 7.1 The Cold Start Load Operation

**A>DDT -ILOADER.CMD -R800** -~C A>SYSGEN SOURCE DRIVE NAME (or return to skip) **<cr>** DESTINATION DRIVE NAME (or return to skip) B

Alternatively, if you have access to an operational CP/M-86 system, the command

#### LDCOPY LOADER

copies LOADER to the system tracks. You now have a diskette with a LOADER program which incorporates your custom LDBIOS capable of reading the CPM.SYS file into memory. For standardization, we assume LOADER executes at location 4000H. LOADER is staticallv relocatable, however, and its operating address is determined onlv by the value of A-Base in the header record.

You must, of course, perform the same function as the BOOT ROM to get LOADER into memory. The boot operation is usually accomplished in one of two ways. First, you can program your own ROM (or PROM) to perform a function similar to the BOOT ROM when your computer's reset button is pushed. As an alternative, most controllers provide a power-on "boot" operation that reads the first disk sector into memory. This one-sector program, in turn, reads the LOADER from the remaining sectors and transfers to LOADER upon completion, thereby performing the same actions as the BOOT ROM. Either of these alternatives is hardware-specific, so you'll need to be familiar with the operating environment.

# **7.2 Organization of CPM.SYS**

The CPM.SYS file, read by the LOADER program, consists of the CCP, BDOS, and BIOS in CMD file format, with a 128-byte header record similar to the LOADER program:

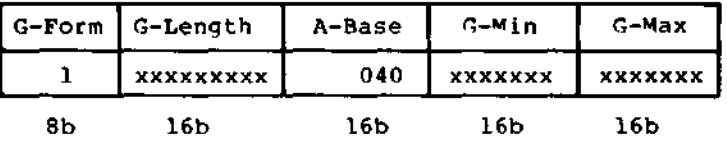

where, instead, the A-Base load address is paragraph 040H, or byte address 0400H, immediately following the 8086 interrupt locations. The entire CPM.SYS file appears on disk as shown in Figure  $7-2$ .

CP/M-86 System Guide 7.2 Organization of CPM.SYS

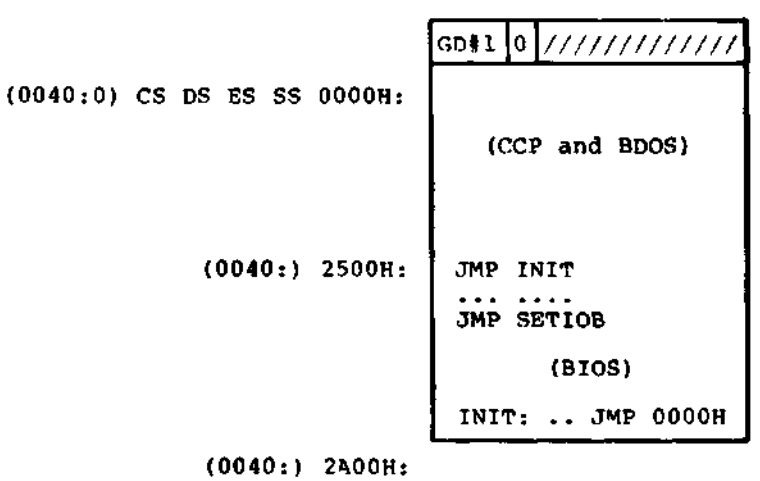

**Figure 7-2. CPM.SYS File Organization**

where GD#1 is the Group Descriptor containing the A-Base value followed by a "0" terminator. The distributed 86/12 BIOS is listed in Appendix D, with an "include" statement that reads the SINGLES.LIB file containing the disk definition tables. The SINGLES.LIB file is created by GENDEF using the SINGLES.DEF statements shown below:

> disks 2 diskdef 0,1,26,6,1024,243,64,64,2 diskdef 1,0 endef

The CPM.SYS file is read by the LOADER program beginning at the address given by A-Base (byte address 0400H) , and control is passed to the INIT entry point at offset address 2500H. Any additional initialization, not performed by LOADER, takes place in the INIT subroutine and, upon completion, INIT executes a JMP OOOOH to begin execution of the CCP. The actual load address of CPM.SYS is determined entirely by the address given in the A-Base field which can be changed if you wish to execute CP/M-86 in another region of memory. Note that the region occupied by the operating system must be excluded from the BIOS memory region table.

Similar to the LOADER program, you can modify the BIOS by altering either the BIOS.A86 or skeletal CBIOS.A86 assembly language files which are included on your source disk. In either case, create a customized BIOS which includes your specialized I/O drivers, and assemble using ASM-86:

ASM86 BIOS

to produce the file BIOS.H86 containing your BIOS machine code.

Concatenate this now BIOS to the CPM.H8S file on yout distribution disk:

#### PIP CPMX.H86 = CPM.H86,BIOS.H86

The tesulting CPMX hex file is then converted to CMD file format by executing

GENCMD CPMX 8080 CODE[A40]

in order to produce the CMD memory image with A-Base = 40H. Finally, rename the CPMX file using the command

REN CPM.SYS = CPMX.CMD

and place this file on your 8086 system disk. Now the tailoring process is complete: you have replaced the BOOT ROM by either your own customized BOOT ROM, or a one-sector cold start loader which brings the LOADER program, with your custom LDBIOS, into memory at byte location 04000H. The LOADER program, in turn, reads the CPM.SYS file, with your custom BIOS, into memory at byte location 0400H. Control transfers to CP/M-86, and you are up and operating. CP/M-86 remains in memory until the next cold start operation takes place.

You can avoid the two-step boot operation if you construct a non-stendard disk with sufficient spdce to hold the entire CPM.SYS file on the system tracks. In this case, the cold start brings the CP/M-86 memory image into memory at the location given by A-Base, and control transfers to the INIT entry point at offset 2500H. Thus, the intermediate LOADER progrdm is eliminated entirely, although the initialization found in the LDBIOS must, of course, take place instead within the BIOS.

Since ASM-86, GENCMD and GENDEF are provided in both COM and CMD formats, either CP/M-80 or CP/M-86 can be used to aid the customizing process. If CP/M-80 or CP/M-86 is not available, but you have minimal editing and debugging tools, you can write specialized disk I/O routines to read and write the system tracks, as well as the CPM.SYS file.

The two system tracks are simple to access, but the CPM.SYS file is somewhat more difficult to read. CPM.SYS is the first file on the disk and thus it appears immediately following the directory on the diskette. The directory begins on the third track, and occupies the first sixteen logical sectors of the diskette, while the CPM.SYS is found starting at the seventeenth sector. Sectors are "skewed" by a factor of six beginning with the directory track (the system tracks are sequential) , so that you must load every sixth sector in reading the CPM.SYS file. Clearly, it is worth the time ?nd effort to use an existing CP/M system to aid the conversion process.

All Information Presented Here is Proprietary to Digital Research

 $\bullet$ 

# **Appendix A Sector Blocking and Deblocking**

Upon each call to the BIOS WRITE entry point, the CP/M-86 BOOS includes information that allows effective sector blocking and deblocking where the host disk subsystem has a sector size which is a multiple of the basic 12R-bvte unit. This aopendix presents a general-purpose alqorithm that can be included within your BIOS and that uses the BOOS information to oerform the operations automatical!v.

Hoon each call to WRITE, the BDOS provides the following information in register CL:

- 0 = normal sector write
- 1 = write to directory sector
	- write to the first sector
		- of a new data block

Condition 0 occurs whenever the next write operation is into a oreviouslv written area, such as a random mode record undate, when the write is to other than the first sector of an unallocated block, or when the write is not into the directorv area. Condition 1 occurs when a write into the directory area is performed. Condition 2 occurs when the first record (only) o<sup>f</sup> a new!v allocated data block is written. In most cases, aoplication programs read or write multiple 128-bvte sectors in sequence, and thus there is little overhead involved in either operation when blocking and deblocking records since pre-read operations can be avoided when writing records.

This appendix lists the blocking and deblocking algorithm in skeletal form (the file is included on your CP/M-86 disk). Generally, the algorithms map all CP/M sector read operations onto the host disk through an intermediate buffer which is the size of the host disk sector. Throughout the program, values and variables which relate to the CP/M sector involved in a seek operation are prefixed by "sek," while those related to the host disk system are prefixed bv "hst." The equate statements beginning on line 24 of Appendix F define the mapping between rp/M and the host system, and must be changed if other than the sample host svstem is involved.

The SELDSK entry point clears the host buffer flag whenever a new disk is logged-in. Note that although the SELDSK entry point computes and returns the nisk Parameter Header address, it does not physically select the host disk at this Point (it is selected later at READHST or WRITEHST) . Further, SETTRK, SETSEC, and SETDMA simplv store the values, but do not take anv other action at this point. SECTRAN performs a trivial function of returning the physical sector number.

The principal entry points are READ and WRITE. These subroutines take the place of your previous READ and WRITE operations.

The actual physical read or write takes place at either WRITEWST or READHST, where all values have been prepared: hstdsk is the host disk number, hsttrk is the host track number, and hstsec is the host sector number (which mav require translation to a physical sector number). You must insert code at this point which performs<br>the full host sector read or write into, or out of, the buffer at hstbuf of length hstsiz. All other mapping functions are performed by the algorithms.

 $2:7*$  $\bullet$  $3:7*$ ė Sector Blocking / Deblocking  $4:7*$ ۰ 5:  $\frac{1}{2}$  This algorithm is a direct translation of the 6: it CP/M-80 Version, and is included here for refer-<br>7: it ence purposes only. The file DERLOCK.LIB is in- $\bullet$ 8:  $j*$  cluded on your CP/M-86 disk, and should be used \*<br>9:  $j*$  for actual applications. You may wish to contact \* 10: ;\* Digital Research for notices of updates.  $11:7*$  $13:7$  $15: j*$  $16:7*$ CP/M to host disk constants  $17: 7*$ 18:  $\frac{1}{1}$  (This example is setup for CP/M block size of 16K \* 19:  $\frac{1}{1}$  with a host sector size of 512 bytes, and 12 sec- \* 20: ;\* tors per track. Blksiz, hstsiz, hstsot, hstblk 21: ;\* and secshf may change for different hardware.)  $\bullet$ \*\*\*\*\*\*\*\*\*\*\*\*\*\*\*\*\*\*\*\*\*\*\*\*\*\*\* byte ptr [BX] ; name for byte at BX  $23:$  una egu  $24:;$ 25: blksiz equ :CP/M allocation size 16384 26: hstsiz equ 512 ;host disk sector size 27: hstsot ;host disk sectors/trk equ  $12<sub>1</sub>$ 28: hstblk equ hstsiz/128 ; CP/M sects/host buff  $29:;$  $31:7*$ 32: i\* secshf is log2(hstblk), and is listed below for 33: ;\* values of hstsiz up to 2048.  $\star$  $34: 7*$  $\bullet$  $35:7*$ hstsiz hstblk secshf  $36: 7*$ ٠ 256 -2 1  $\bullet$  $37:7$ 512  $\blacktriangle$ 2  $38:7*$ 3  $\bullet$ 1024 ß  $39:7*$ 4 2048 16  $40:7*$ 

42: secshf equ 2<br>
43: cpmspt equ hstblk \* hstspt ;CP/M sectors/track<br>
44: secmsk equ hstblk-1 ;sector mask  $45:$ :  $47:1*$  $\bullet$  $48:7*$ BDOS constants on entry to write  $49:7*$  $\bullet$ ;write to allocated  $51:$  wrall equ  $0$ 52: wrdir equ  $\mathbf{1}$ ; write to directory 53: wrual  $\overline{2}$ jwrite to unallocated egu  $54:7$  $56: j*$  $57:7*$  $\bullet$ The BIOS entry points given below show the  $58:7*$ code which is relevant to deblocking only.  $\bullet$  $59:7*$ 61: seldsk: ;select disk  $62:$ 63: ; is this the first activation of the drive?  $64:$ test DL.1  $: 15b = 0?$  $65:$ jnz selset 66: ; this is the first activation, clear host buff mov hstact, 0<br>mov unacnt, 0  $67:$ 68: 69: selset:  $70:$ mov al, cl ! cbw put in AX mov sekdsk,al ;seek disk number  $71:$ mov  $c1, 4$  ! sh' al,  $c1$ **times** 16 72: add ax, offset dpbase 73:  $74:$ mov bx, ax  $75:$ ret  $76:;$  $77:$  home: 78: thome the selected disk 79: mov al, hstwrt ; check for pending write  $80:$ test al, al jnz homed  $81:$ mov hstact, 0 rclear host active flag 82: 83: homed:  $84:$  $mov$   $cx, 0$ ;now, set track zero  $85:;$ (continue HOME routine) 86: ret  $87:;$ 88: settrk: 89: ; set track given by registers CX  $90:$ mov sektrk, CX strack to seek  $91:$ ret  $92:7$ 93: setsec:  $94:$ ; set sector given by register cl  $95t$ mov seksec,  $c1$ ;sector to seek

 $\mathbf{r}$ 

96: 97: 98: setdma: 99: 100: 101: 102: 103: setdmab: 104: 105: 106: 107: 108: sectran: 109: 110: 111: 112: 113: 114: 115: 116: no tran: 117: 118: 119:  $120:;$ 121: read: 122: 123: 124: 125: 126: 127: 128: 129: wr ite: 130: 131: 132: 133: 134: 135: 136:  $137:;$ 138: 139: 140: 141: 142: 143: 144: 145: 146: chkuna: 147: 148: 149: 150: ret ;set dma address given by CX mov dma\_off,CX ret ;set segment address given by CX mov dma\_seg,CX ret ;translate sector number CX with table at [DX]<br>test DX,DX = ;test for hard skewed test DX, DX ; test for hard skewed<br>jz notran ; (blocked must be hard ;(blocked must be hard skewed) mov BX,CX add BX,OX mov BL,[BX] ret ;hard skewed disk, physical = logical sector mov BX,CX ret ;read the selected CP/M sector mov unacnt,0  $\begin{array}{ccc} 0 & \cdot & \cdot \\ \text{if } \text{else} & \text{if } \text{else} \end{array}$  counter ; read operation ;must read data ;treat as unalloc ;to perform the read mov rsflag,! mov wrtype,wrual imp rwoper jwrite the selected CP/M sector<br>mov readop,0 <br>yurite ;write operation mov wrtype,cl cmp cl,wrual ;write unallocated?<br>jnz chkuna ;check for unalloc ; check for unalloc write to unallocated, set parameters mov unacnt,(blksiz/128) ;next unaJloc recs mov al,sekdsk ;disk to seek mov unadsk,al mov ax,sektrk mov unatrk,ax mov al,seksec mov unasec,al ;unadsk = sekdsk ;unatrk = sektrk ;unasec = seksec ;check for write to unallocated sector mov bx,offset unacnt ;point "UNA" at UNACNT mov al,una ! test al,al ;any unalloc remain?

 $151:$ jz alloc ;skip if not  $152:7$  $153:7$ more unallocated records remain 154: ; unaent = unaent-1 dec al  $155:$ mov una, al 156: mov al, sekdsk isame disk?  $157:$ mov BX, offset unadsk 158: cmp al, una ;sekdsk = unadsk?  $159:$ inz alloc ;skip if not  $160:;$  $161:;$ disks are the same mov AX, unatrk<br>cmp AX, sektrk  $162:$  $163:$  $164:$ inz alloc ;skip if not  $\frac{165}{166}$ ; ; tracks are the same  $167:$ mov al, seksec :same sector?  $168:;$  $169:$ mov BX, offset unasec point una at unasec  $170:;$  $171:$ cmp al, una ;seksec = unasec? ;skip if not  $172:$ jnz alloc  $173:;$  $174:;$ match, move to next sector for future ref  $175:$ inc una :unasec = unasec+1  $176:$ ;end of track? mov al,una  $177:$ cmp al, cpmspt :count CP/M sectors 178: iskip if below ib noovf  $179:;$  $180:7$ overflow to next track  $181:$ mov una, 0  $i$ unasec = 0 182: inc unatrk ;unatrk=unatrk+1  $183:7$  $184: noovf:$  $185:$ ;match found, mark as unnecessary read 186: mov rsflag, 0  $jrsflag = 0$  $187:$ jmps rwoper ; to perform the write  $188:;$  $189:$  alloc:  $190:$ ; not an unallocated record, requires pre-read  $;$ unacnt = 0  $191:$ mov unacnt,0  $192:$  $;$ rsflag = 1 mov rsflag, 1  $193:$ ;drop through to rwoper  $194:;$  $196:;$  $\bullet$  $197:$ ;  $*$  $\star$ Common code for READ and WRITE follows  $198: 7*$ 200: rwoper:  $201:$ ; enter here to perform the read/write mov erflag, 0  $202t$ ;no errors (yet)  $203:$ mov al, seksec ;compute host sector  $204:$ mov cl, secsht  $205:$  $\sin \, \text{al.c1}$ 

All Information Presented Here is Proprietary to Digital Research

91

206:  $207:;$ 208: 209: 210: 211: 212:  $213:;$  $214:;$ 215: 216: 217: 218:  $219:7$ 220: 221: 222:  $223:7$  $224:;$ 225: 226: 227: 728: nomatch 229: 230: 231: 232: 233:  $234:;$ 235: 236: filhst: 237: 238: 239: 240: 241: 242: 243:  $244:;$ 245:  $246: f$ 247: 248: filhstl: 249:  $250:;$ 251: match: 252: 253: 254: 255: 256:  $257:;$  $258:;$ 259: 260: mov sekhst,al active host sector'' mov al,1 xchg al,hstact test al,al iz filhst ;host sector to seek ;always becomes 1 ;was it already? ;fill host if not host buffer active, same as seek buffer? mov al,sekdsk ;sekdsk = hstdsk? inz nomatch same disk, same track? mov ax,hsttrk cmp ax,sektrk inz nomatch ;host track same as seek track same disk, same track, same buffer<sup>7</sup> mov al,sekhst<br>cmo al,hstsec cmp al.hstsec isekhst = hstsec?<br>iz match if match is if match  $;$  skip if match ;proper disk, but not correct sector mov al, hstwrt test al,al jz filhst call writehst (check errors here) "dirtv" buffer 1 no, don't need to write yes, clear host buff ;mav have to fill the host buffer mov al,sekdsk ! mov hstdsk,al mov ax,sektrk ! mov hsttrk,ax mov al,sekhst ! mov hstsec,ai mov al,rsflag test al,al iz filhstl ;need to read<sup>7</sup> calI readhst (check errors here) mov hstwrt,0 ;ves, if 1 ;no pending wri te ;copy data to or from buffer depending on "readoo" mov al,seksec ;mask buffer number and ax,secmsk ;least signif bits are masked mov cl, 7 ! shl ax, cl ; shift left 7  $(* 128 = 2**7)$ ax has relative host buffer offset add ax,offset hstbuf mov si,ax ;ax has buffer address ;put in source index register

**261: 262: 263: 264: 265: 266: 267: 268: '269: 270: 271: 272: 273: 274: 275: 276: 277: 278: 279: 280:** rwmove: **281: 282: 283: 284: 285: 286: 287: 288:** < **289: 290: 291: 292: 293: 294: 295:** return\_rw: **296: 297: 298: 299: 300:** \* WRITEHST performs the physical write to the host \* 301: **;\* disk, while REAOHST reads the physical disk. \* \*** \*<br>302: :\* \* \* \* \* \* **302: 303: 4M 304:** writehst: **305: 306: 307:** eadhst: **308: 309: 310:** \* \* **311: 312:** \* Use the GENDEF utility to create disk def tables \* **313: 314: 315:** dpbase equ offset \$ mov di,dma\_off push DS ! push ES mov ES, dma seg mov ex,128/2 mov al,readop test al,al rwmove ;user buffer is dest if readop ;save segment registers ;set destseg to the users seg ;SI/DI and DS/ES is swapped ;if write op ; length of move in words ;which way? ;skip if read write ooeration, mark and switch direction mov hstwrt,! xchg si,di mov ax,ns mov ES,ax mov DS,dma\_seg eld ! rep movs AX,AX pop ES J pop DS ;hstwrt = 1 (dirty buffer now) ;source/dest index swap jsetup DS,ES for write ;move as 16 bit words ;restore segment registers data has been moved to/from host buffer<br>cmp wrtype,wrdir iwrite type to cmp wrtype,wrdir ;write type to director<mark>v?</mark> mov al,erflag ;in case of errors mov al, erflag in case of errors<br>jnz return rw ino further processing clear host buffer for directory write<br>test al,al (errors? test al,al ;errors? jnz return\_rw<br>mov hstwrt,0 tbuffer written call writehst mov al,erflag ret ret ret

 $\overline{\phantom{0}}$ 

 $\overline{\phantom{0}}$ 

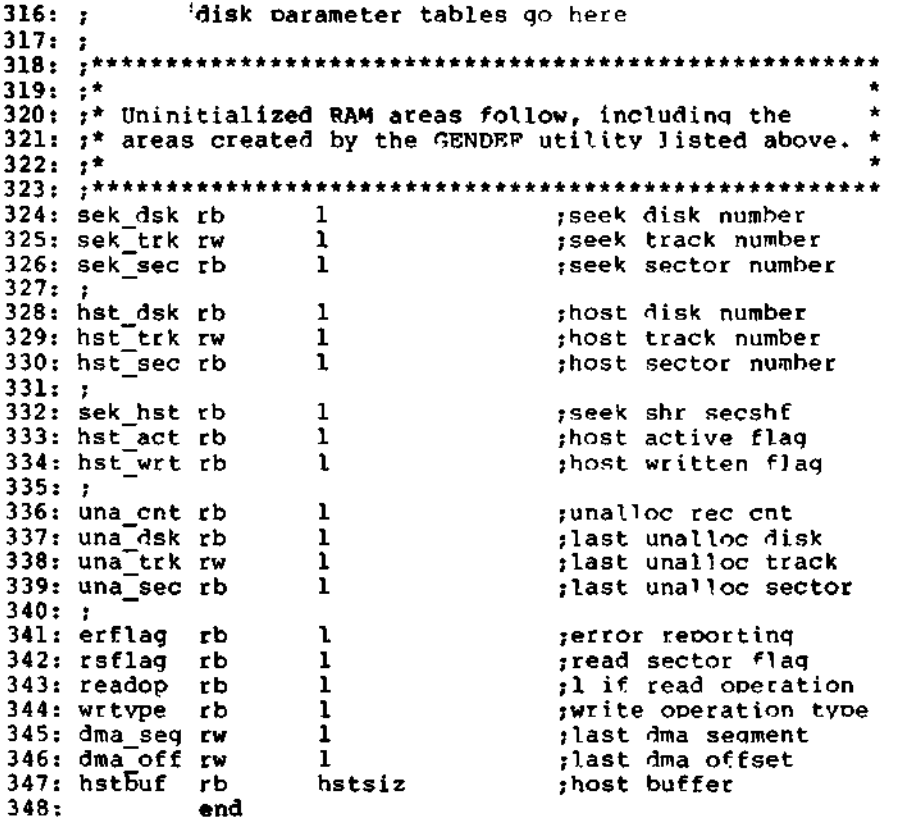

# Appendix B Sample Random Access Program

This appendix contains a rather extensive and complete example o f random access operation. The proqram listed here performs the simple function of readinq or writinq random records upon command from the terminal. Given that the proqram has been created, from the terminal. Given that the program has been created,<br>assembled, and placed into a file labelled RANDOM.CMD, the CCP level command:

# RANDOM X.DAT

starts the test proqram. The proqram looks for a file by the name X.DAT (in this Particular case) and, if found, proceeds to prompt the console for inout. If not found, the \*ile is created before the orompt is given. Each prompt takes the form

#### next command?

and is followed by operator input, terminated by a carriaqe return. The inout commands take the form

#### nW nR O

where n is an inteqer value in the ranqe 0 to 65535, and W, R, and 0 are simple command characters correspondinq to random write, random read, and quit processinq, respectively. If the W command is issued, the RANDOM proqram issues the prompt

# type data:

The operator then responds by typinq up to 127 characters, followed by a carriaqe return. RANDOM then writes the character strinq into the X.DAT file at record n. If the R command is issued, RANDOM reads record number n and displays the strinq value at the console. If the Q command is issued, the X.DAT file is closed, and the proqram returns to the console command processor. The onlv error message is

# error, try again

The program begins with an initialization section where the input file is opened or created, followed by a continuous loop at the label "ready" where the individual commands are interpreted. The default file control block at offset 005CH and the default buffer at offset 0080H are used in all disk operations. The utility subroutines then follow, which contain the principal input line processor, called "readc." This particular program shows the elements of random access processinq, and can be used as the basis for further proqram development. In fact, with some work, this proqram could evolve into a simple data base management svstem.

One could, tor example, assume a standard record size of 128 bytes, consisting of arbitrary fields within the record. A program. called GETKEY, could be developed which first reads a sequential file and extracts a specific field defined bv the operator. For example, the command

# GETKEY NAMES.OAT LASTNAME 10 20

would cause GETKEY to read the data base file NAMES. DAT and extract the "LASTNAME" field from each record, starting at position 10 and ending at character 20. GETKEY builds a table in memory consisting of each particular LASTNAME field, along with its 16-bit record number location within the file. The GETKEY program then sorts this list, and writes a new file, called LASTNAME.KEY, which is an alphabetical list of LASTNAME fie<sup>1</sup>ds with their corresponding record numbers. (This list is called an "inverted index" in information retrieval parlance.)

Rename the proqram shown above as QUERY, and enhance it a bit so that it reads a sorted key file into memory. The command line might appear as:

# OUERY NAMES.DAT LASTNAME.KEY

Instead of reading a number, the OUERY program reads an alphanumeric string which is a Particular key to find in the NAMES.OAT data base. Since the LASTNAME.KEY list is sorted, you can find a particular entry quite rapidly by performing a "binary search," similar to looking up a name in the telephone book. That is, starting at both ends of the list, you examine the entry halfway in between and, if not matched, split either the upper half or the lower half for the next search. You'll quickly reach the item you're looking for (in Iog2(n) steps) where you'll find the corresponding record number. Fetch and display this record at the console, iust as we have done in the program shown above.

At this point you're just getting started. With a little more work, you can allow a fixed grouping size which differs from the 128 byte record shown above. This is accomplished by keeping track of the record number as well as the byte offset within the record. Knowing the group size, you randomly access the record containing the proper group, offset to the beginning of the group within the record read sequentially until the group size has been exhausted.

Finally, you can improve QUERY considerably by allowing boolean expressions which compute the set of records which satisfy several relationships, such as a LASTNAME between HARDY and LAUREL, and an AGE less than 45. Display all the records which fit this description. Finally, if your lists are getting too big to fit into memory, randomly access your key files from the disk as well.

**1: 2: 3: 4:** Sample Random Access Proqram for CP/M-86  $\bullet$ **5:**  $\bullet$ **6: 7: 8:** BDOS Functions **9: 10:** coninp equ 1 ;console input function **11:** conout equ 2 ;console output function ;print strinq until '\$' **12:** pstr inq equ 9 **13:** rstr inq equ 10 ;read console buffer **14:** version equ **12** jreturn version number **15:** openf equ 15 ;file open function **16:** closef equ 16 jclose function **17:** makef equ **22** ;make file function **18:** readr equ **33** ;read random ;write random **19:** wr iter equ **34 20: 21:** Equates for non graphic characters<br>equ 0dh ;carriage retu **22:** equ Odh ;carriaqe return<br>equ Oah ;line feed ; line feed **23: 24: 25: 26:** load SP, ready file for random access **27: 28:** cseq **29:** pushf oush flaqs in CCP <mark>stack</mark> ;save flaqs in AX **30:** pop **ax** ;disable interrupts **31:** cli **32:** mov bx,ds set SS register to base **33:** ss, bx mov ;set SS, SP with interru **34:** SP,offset stack ; for 80888 mov **35:** push ;restore the flags **ax 36:** popf **37: 38:** CP/M-86 initial release returns the file **39:** system version number of 2.2: check is **40:** shown below for illustration purposes. **41: 42: mov** cl, version **43:** call bdos **44:** al,20h ;version 2.0 or later<sup>7</sup> cmp **45: jnb** versok **46:** bad version, messaqe and qo back ; **47:** mov dx, offset badver **48:** call print **49:** abort imp **50: 51:** versok: **52:** correct version for random access **mov** cl,openf ;open default fct **53: 54: mov** dx,offset fcb **55:** 1 bdos

All Information Presented Here is Proprietary to Digital Research

 $\ddot{\phantom{1}}$ 

56: 57: 58: 59: 60: 61: 62: 63: 64: 65: 66: 67: 68: 69: 70: 71: 72: 73: ready: 74: 75: 76: 77: 78: 79: 80: 81: 82: 83: 84: 85: 86: 87: 88: 89: 90: 91: 92: 93: 94: notq: 95: 96: 97: 98: 99: 100: 101: 102: 103: 104: tloop: 105: 106: 107: 108: 109: 110: inc jnz al ready ;err 255 becomes zero cannot open file, so create it mov cl,makef mov dx, offset fcb<br>call bdos call bdos<br>inc al inc al ;err 255 becomes zero inz ready cannot create file, directory full<br>mov dx.offset nospace mov dx, offset nospace<br>call print call print<br>imp abort ;back to ccp loop back to "ready" after each command file is ready for processing call mov mov cmp jnz readcom ranrec,dx ranovf,0h al,'Q\* notq ;read next command ; store input record# ;clear high byte if set ;quit? quit processing, close file mov cl,closef mov dx,offset fcb<br>call bdos call bdos<br>inc al ;err 255 becomes 0 jz error ;error message, retry<br>jmps abort ;back to cop ;back to ccp end of quit command, process write not the quit command, random write? cmp al,'W •jnz notw this is a random write, fill buffer until cr mov dx, offset datmsq<br>call print call print ;data prompt<br>mov cx,127 ;up to 127 c mov cx, 127 ;up to 127 characters<br>mov bx, offset buff ; destination bx, offset buff ; destination rloop: ;read next character to buff push push call **pop pop** crop ex bx getchr **bx ex** al ,cr ;save loop conntrol ;next destination jcharacter to AL ;restore destination ;restore counter jend of line?

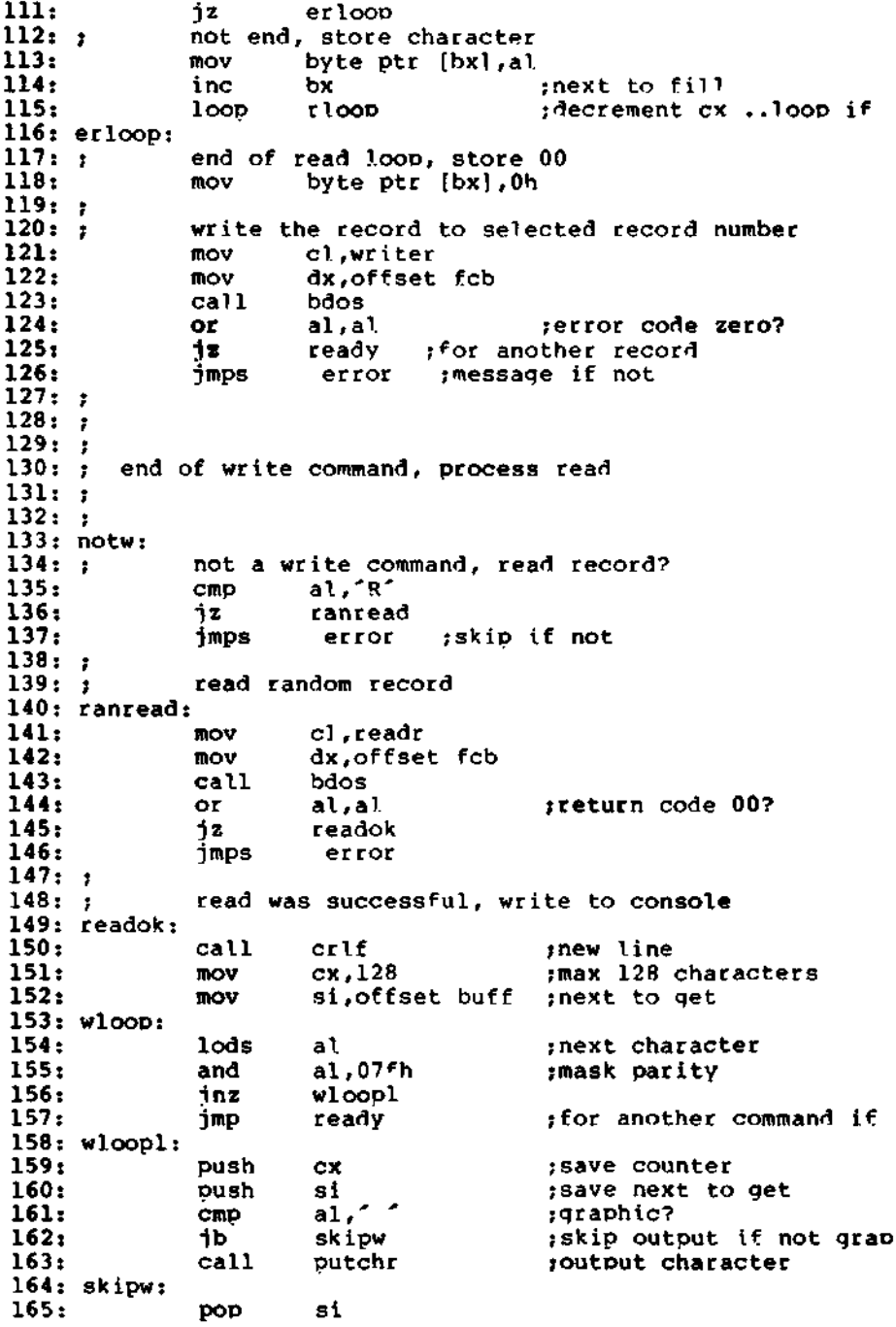

166: 167: 168: 169:  $170:;$ 171: 172:  $173:;$ 174: error: 175: 176: 177: 178: 179: 180: bdos: 181: 182: 183: 184: 185: 186: 187: 188: ; utility subroutines for console i/o 189: i 190: qetchr : 191: 192: 193: 194:  $195:;$ 196: putchr 197: 198: 199: **200:** 201: **202:** 203: crlf: **204:** 205: 206: 207: **208:** 209: 210: ; 211: print: 212: 213: 214: 215: 216: 217: 218:  $219:;$ **220:** readcom: pop ex<br>loop who loon wloop<br>imp ready ready ;decrement CX and check end of read command, all errors end-up here mov dx, offset errmsq<br>call print call print<br>jmp ready ready BDOS entry subroutine int 224 ret ;entry to BOOS if by INT above the cl.0<br>above the cl.0 mov c1,0<br>call bdos ;use function 0 to end e ;read next console character to a<br>mov cl,conino mov cl,conino<br>call bdos call bdos ret ;write character from a to console mov cl,conout<br>mov dl,al mov dl,al ;character to send<br>call bdos ;send character ; send character ret ;send carriaqe return line feed mov al,cr ;carriage return<br>call putchr call putchr<br>mov al, lf ;line feed call putchr ret ; print the buffer addressed by  $dx$  until \$ push  $dx$ push call crlf<br>pop dx ;new line mov cl, pstring<br>call bdos ; print the string **ret**

**221: 222:** 223: 224: 225: 226:  $227:;$ 228: 229: 230: readc: 231: **232:** 233: 234: 235: 236: 237: qetnum: 238: 239: 240: 241: 242: 243: 244: 245: endrd:  $246:7$ 247: 248: 249: 250: 251: 252: transl: 253:  $254:;$  $255:;$ 256: Template for Paqe 0 of Data Group  $257:;$ 258: 259: 260: 261: fcb rb 262: ranrec rw 263: ranovf rb 264: buff rb  $265:;$ 266: ; strinq data area for console messaqes 267: 268: nospace 269: datmsq 270: errmsq 271: **272: 273:**  $274: f$  $275:7$ ;read the next command line to the conbuf<br>mov dx.offset promot dx, offset promot call print<br>mov cl.rst mov cl,rstring<br>mov dx,offset u dx, offset conbuf  $ca11$ command line is present, scan it mov ax,0 mov bx, off set conlin mov dl, [bx]<br>inc bx inc mov dh , 0 or dl,dl<br>inz getnum getnum ret not zero, numeric? sub dl,'0' cmp dl,10<br>inb endrd endrd mov cl,10 mul cl add ax,dx<br>jmps readd readc ; command? ;read command line ;start with 0000 ;next command character ;to next command positio ;zero hiqh bvte for add ; check for end of comman jcarrv if numeric ;multipy accumulator bv ;+diqit ; for another char end of read, restore value in a and return value<br>mov dx,ax steturn value in DX mov dx,ax<br>mov al,-1 mov al,-l[bxl cmp al,'a' jnb transl ret ; return value in DX ;check for lower case al, 5fH ; translate to upper case ret Contains default FCB and DMA buffer dseq org<br>rb 05ch 33 1 1 128 idefault file control b) ;random record position ;hiqh order (overflow) b ;default DMA buffer db 'sorrv, you need co/m version 29'<br>db 'no directory space\$' nospace db 'no directory soace\$' datmsq **db** 'tvpe data: \$' db 'error, try again.<sup>\$'</sup><br>db 'next command? <sup>\$'</sup> 'next command? S' fixed and variable data area

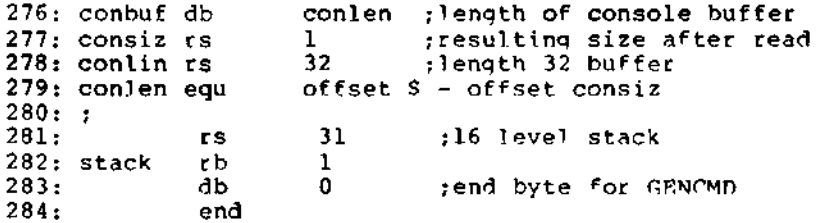

All Information Presented Here is Proprietary to Digital Research

 $\alpha$
# Appendix C Listing of the Boot ROM

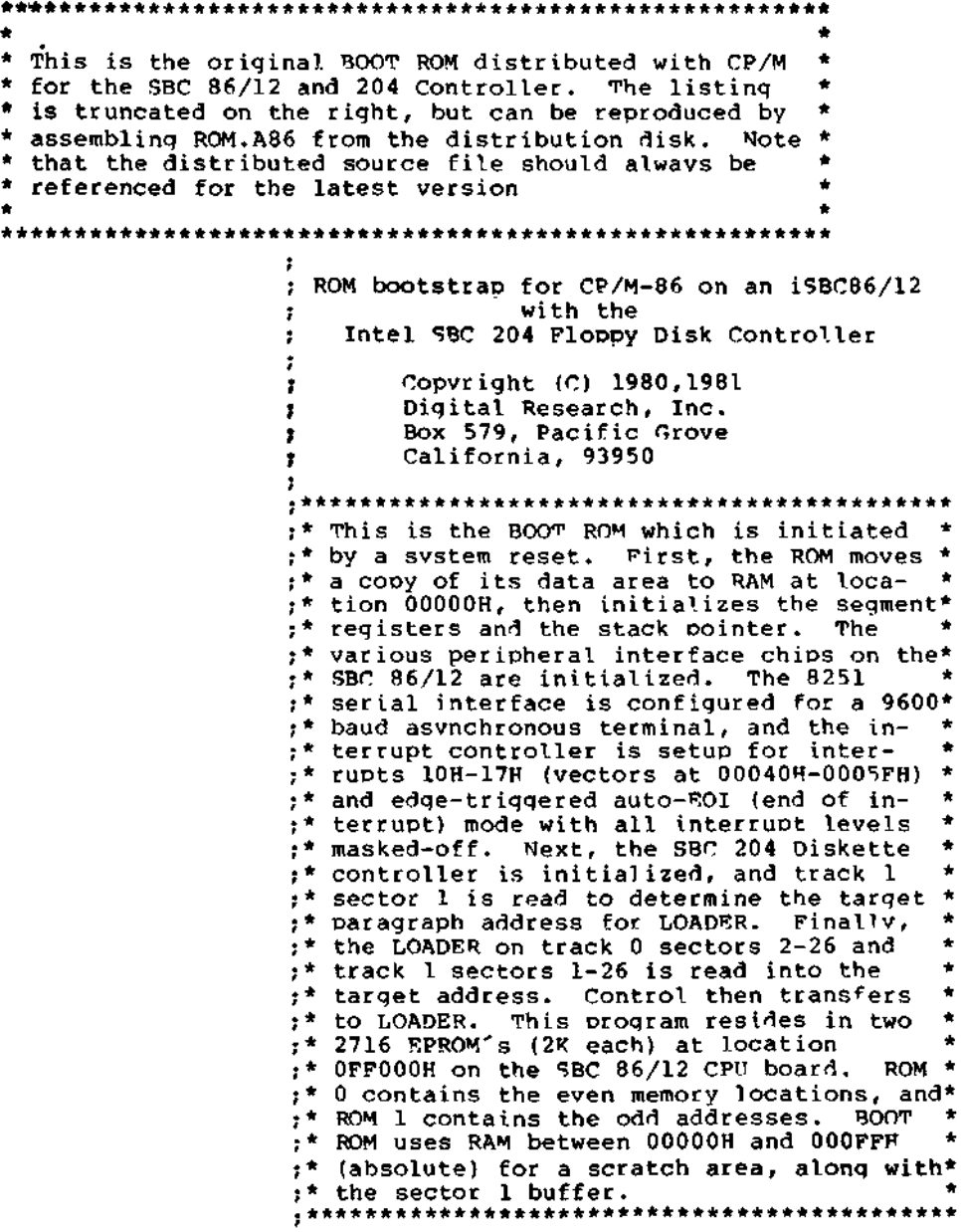

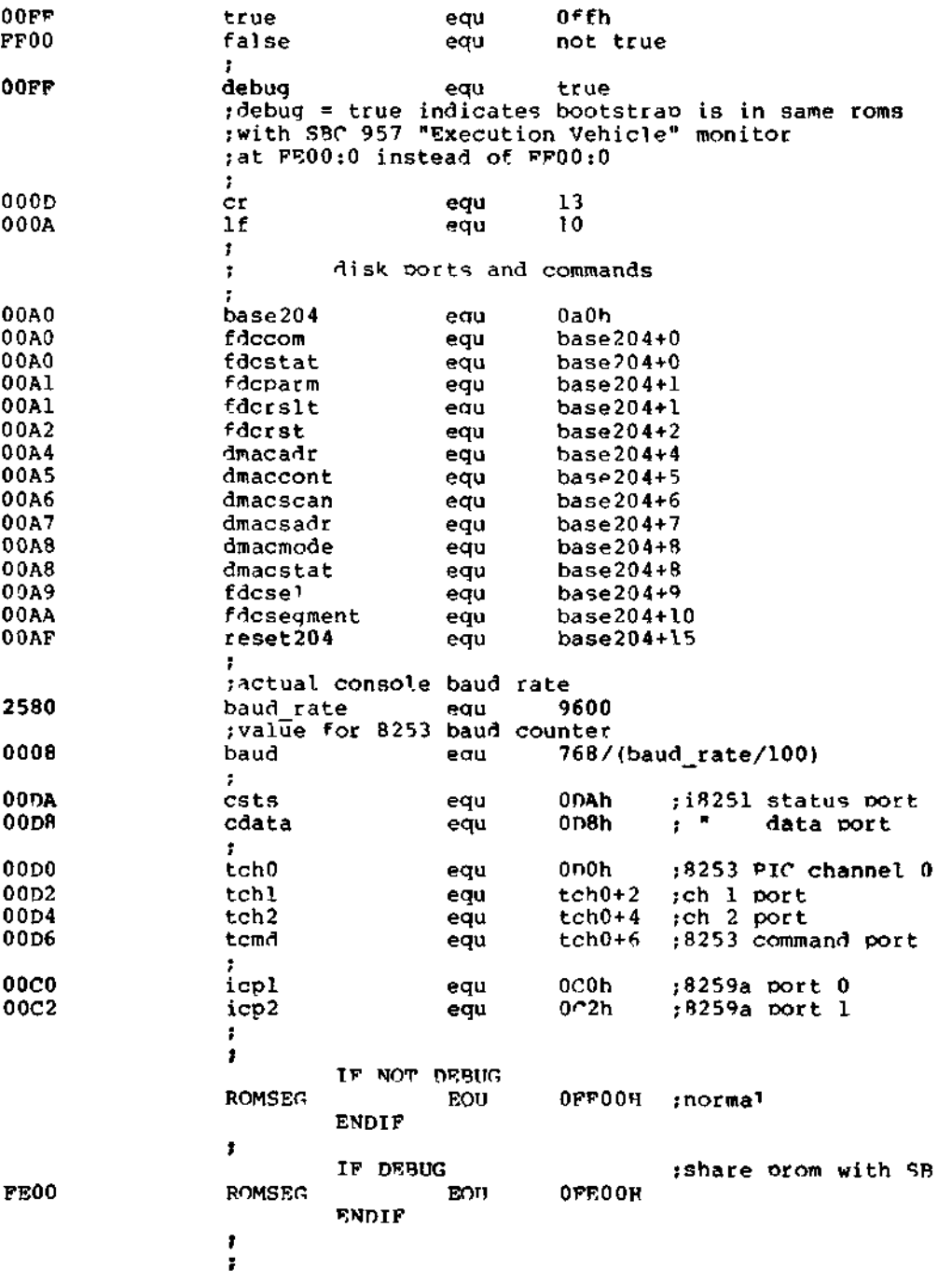

This long jump prom'd in by hand<br>cseg = Offffh = treset qu , cseg Offffh ;reset goes to here<br>JMPF : BOTTOM : boot is at bottom Ŧ BOTTOM  $\pmb{\cdot}$ ;boot is at bottom EA 00 00 00 FF ;cs = bottom of pro з.  $ip = 0$  $\mathbf{r}$ EVEN PROM ï ODD PROM 7F8 - EA 7F8 - 00 ÷ 7F9 - 00 7F9 - 00  $\bullet$  $7FA$  -  $FF$ ; this is not done i ,  $\pmb{\bar{r}}$ FEOO cseq romseq ÷ ;First, move our data area into RAM at 0000:0200  $\mathbf{r}$ 0000 8CC8 mov ax,cs mov ds,ax ;point OS to CS for source 0002 8EO8 0004 BE3F01 mov RI,drombeqin ;start of data mov DI, offset ram\_start ;offset of destinat 0007 BF0002 OOOA B80000 mov ax,0 mov es,ax (destination segment is 000<br>mov CX,data\_length () ;how much to move i GOOD 8ECO mov CX,data\_length B9E600 OOOF 0012 F3A4 reo movs al, al imove out of eprom ÷ 0014 380000 mov ax,0 mov ds,ax ;data seament now in PAM 0017 8ED8 0019 8EDO mov ss,ax 001B BC2A03 mov sp,stack\_offset ;Initialize stack s<br>cld sclear the direction 001E FC eld jclear the directio • IF NOT OEBTJC t ;Now, initialize the console USAR^ and baud rate Ĵ. mov al,OEh out csts,al ;give 8251 dummy mode mov al,40h out csts,al ; reset 8251 to accept mode mov al,4Eh out csts, al ;normal 8 bit asynch mode, mov al, 37h out csts,al ;enable TX & Rx mov al,OB6h out tcmd,al ;8253 ch.2 square wave mode mov ax,baud out tch2,al ;low of the baud rate mov al,ah out tch2,al ;high of the baud rate , **ENDIF** ;Setup the 8259 Programmable Interrupt Controller ÷ mov al,13h 001F B013 ;8259a ICW 1 8086 mode 0021 E6CO out icpl,al 0023 B010 mov al,10h

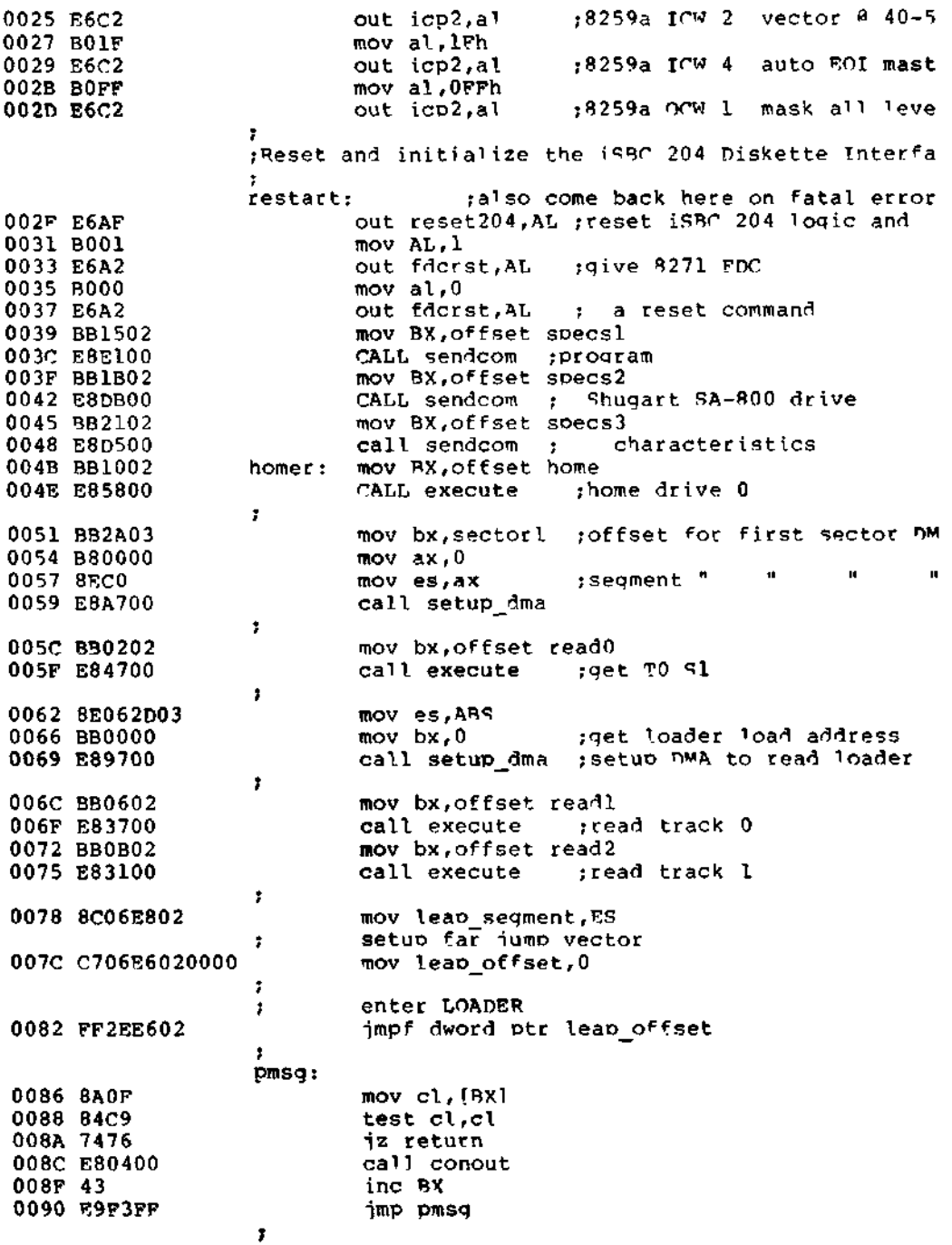

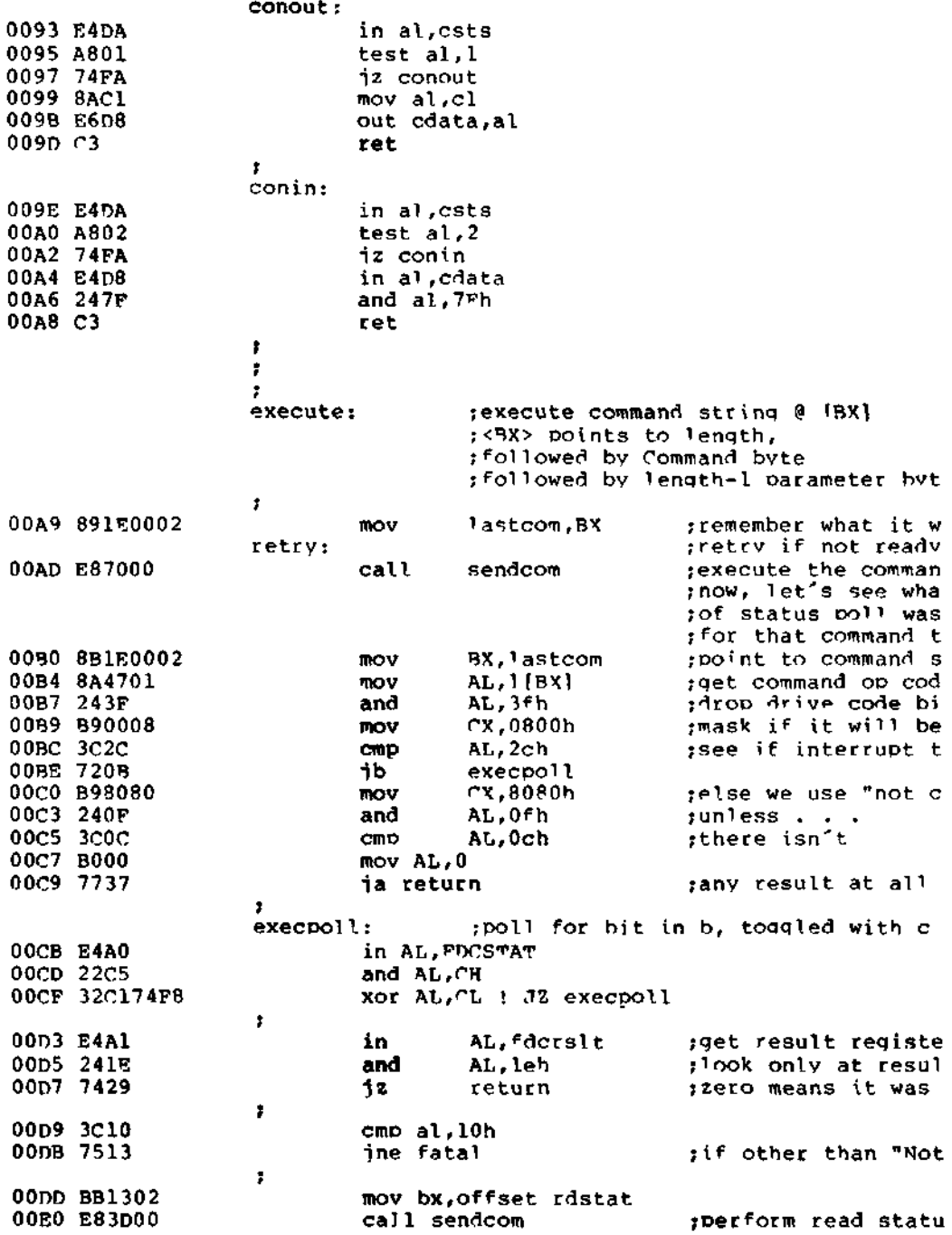

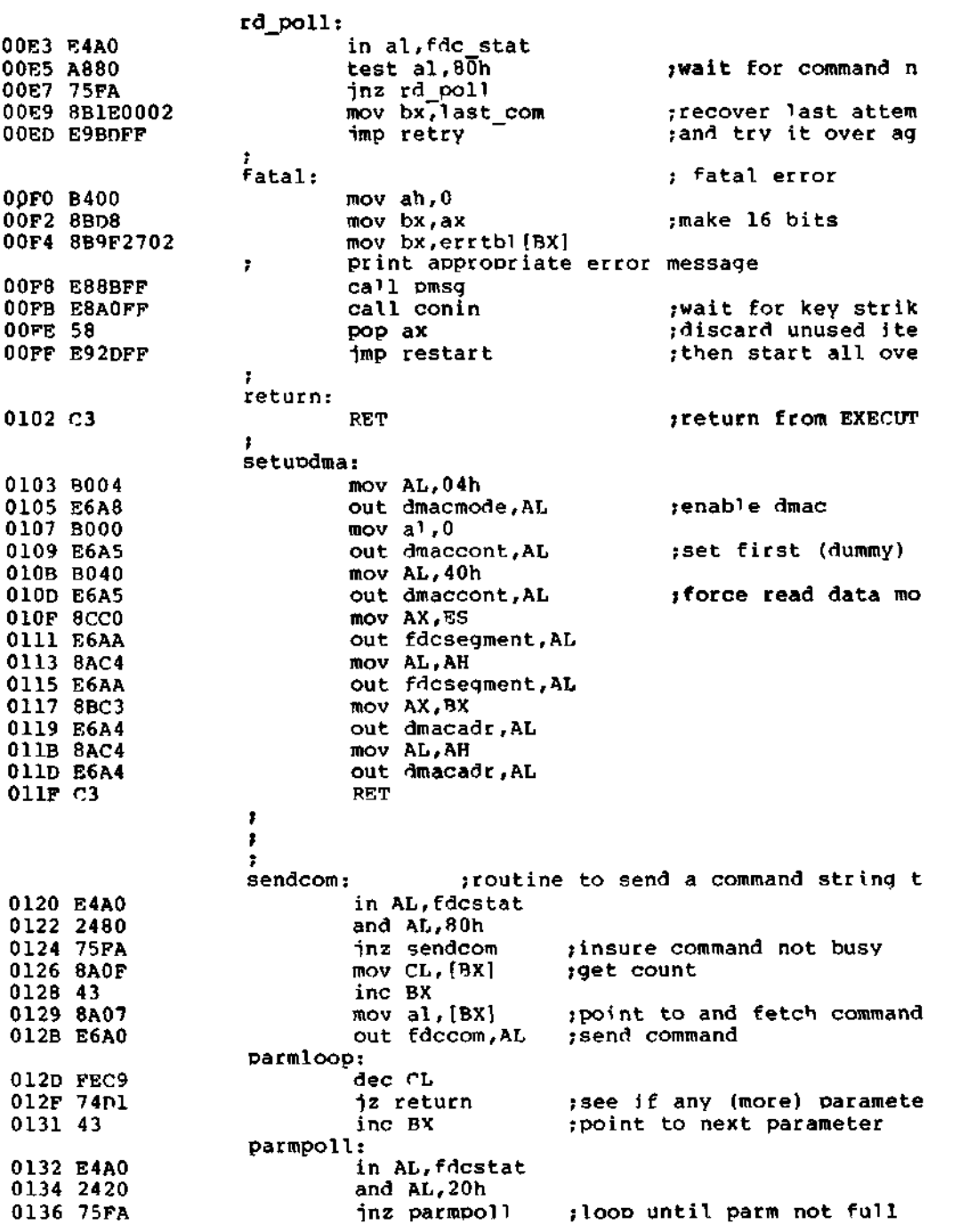

 $\sim$ 

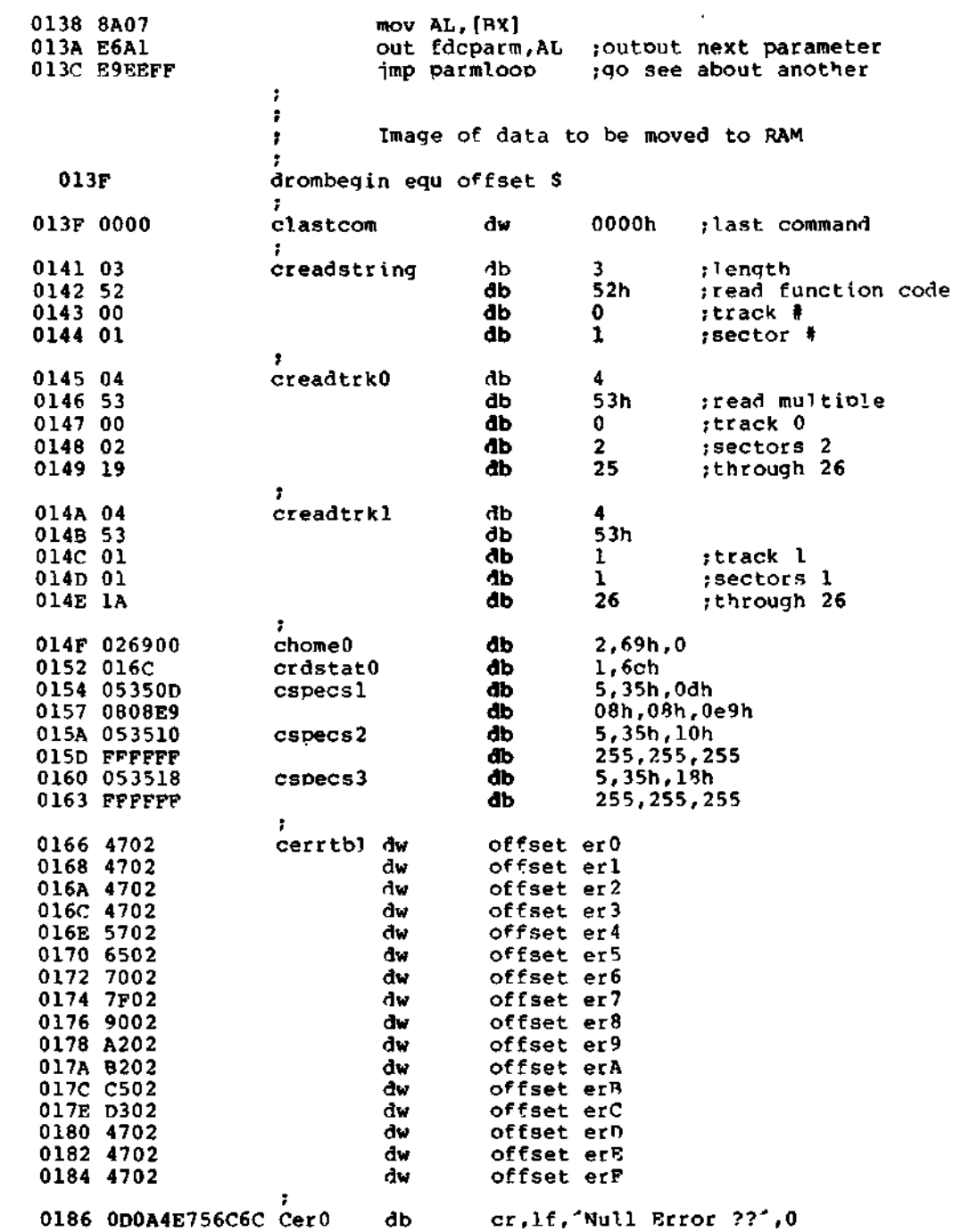

All Information Presented Here is Proprietary to Digital Research

109

 $\sim$   $-$ 

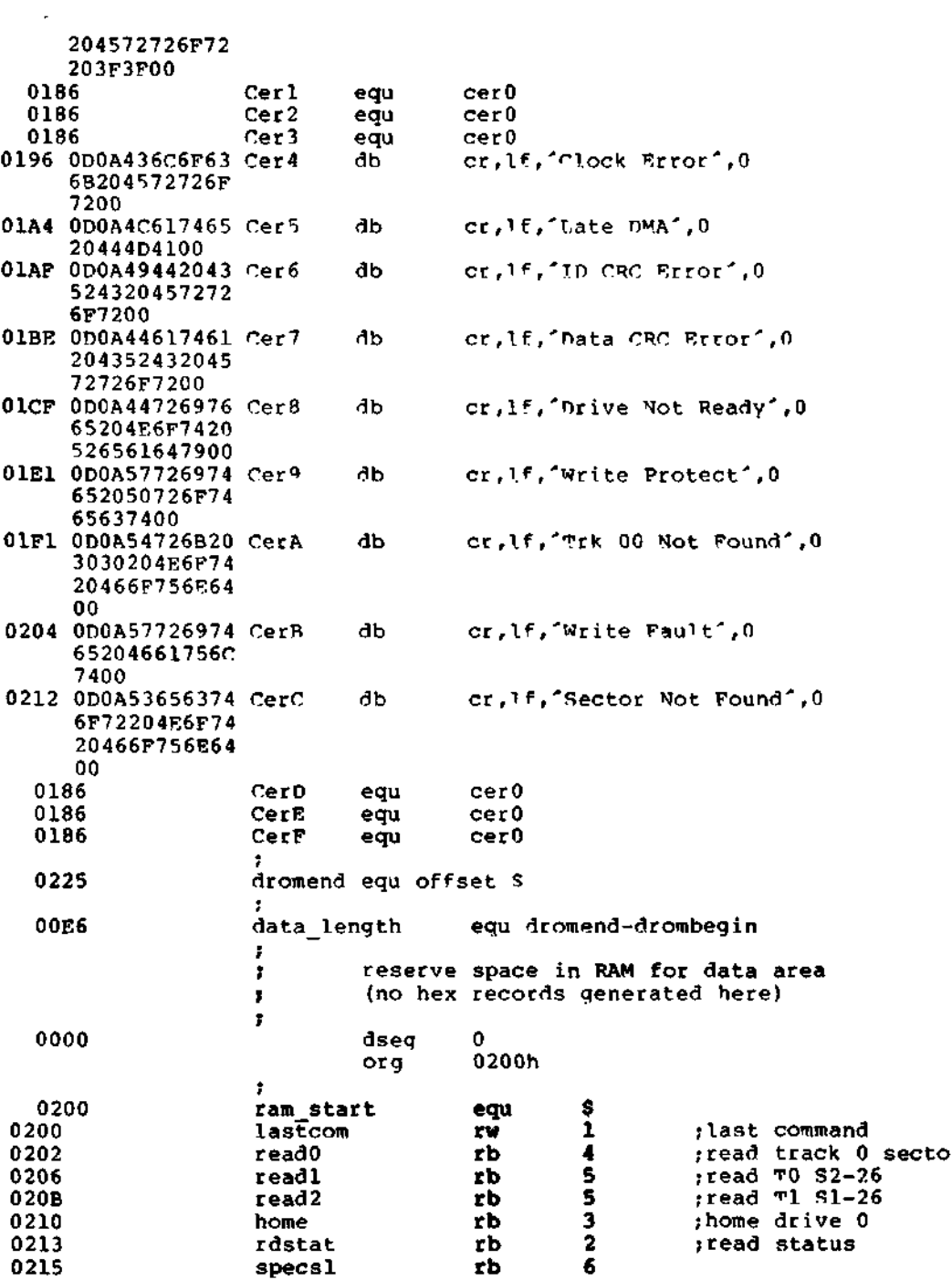

All Information Presented Here is Proprietary to Digital Research

**110 110** 

 $\mathcal{L}^{\text{max}}_{\text{max}}$  ,  $\mathcal{L}^{\text{max}}_{\text{max}}$ 

 $\sim 100$  km s  $^{-1}$ 

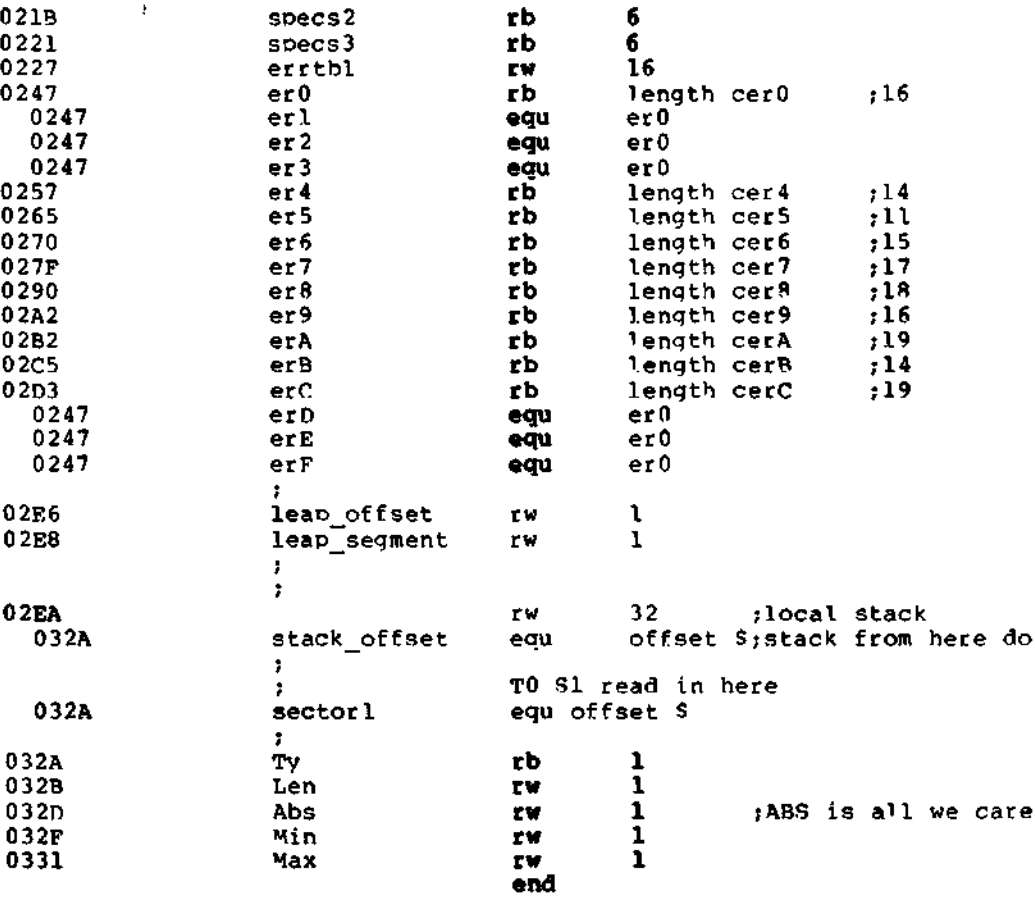

All Information Presented Here is'Proprietary to Digital Research

111

 $\Delta \sim 1$ 

 $\mathcal{L}^{\mathcal{L}}(\mathcal{L}^{\mathcal{L}})$  . The set of  $\mathcal{L}^{\mathcal{L}}(\mathcal{L}^{\mathcal{L}})$  $\mathcal{L}^{\mathcal{L}}(\mathcal{L}^{\mathcal{L}}(\mathcal{L}^{\mathcal{L$ 

## Appendix D LDBIOS Listing

```
* This the the LOADER BIOS, derived from the BIOS *
* program bv enabling the ""oader_bios" condi- * *
* tional assembly switch. The Misting has been *
* edited to remove portions which are duplicated *
* in the BIOS listing which appears in Appendix n *
* where elipses "..." denote the deleted portions *
* (the listing is truncated on the right, but can *
* be reproduced bv assembling the BTOS.A86 file *
* provided with CP/M-86) *
                    ****************************
                 * Basic Incut/Output System (BIOS) for
                 * CP/M-R6 Configured for iSBr 86/12 with
                 * the iSBC 204 Floppy Disk Controller
                 (Note: this file contains both embedded *
                 t^* tabs and blanks to minimize the list file *
                 :* width for printing purposes. You may wish*
                 t* to expand the blanks before performing
                 * major editing.) *
                        Copyright (C) 1980,1981
                 з.
                        Digita1 Research, Inc.
                 \ddot{\phantom{a}}Box 579, Pacific Grove
                 \mathbf{r}California, 93950
                 \bullet÷
                        (Permission is herebv granted to use
                 \mathbf{r}; or abstract the following program in
                  ; the implementation of CP/M, MP/y or
                 ; CP/NET for the 8086 or 8088 Micro-
                 ; processor)
  FFFF
                 true
                                equ -1
```
equ not true

All Information Presented Here is Proprietary to Digital Research

0000

false

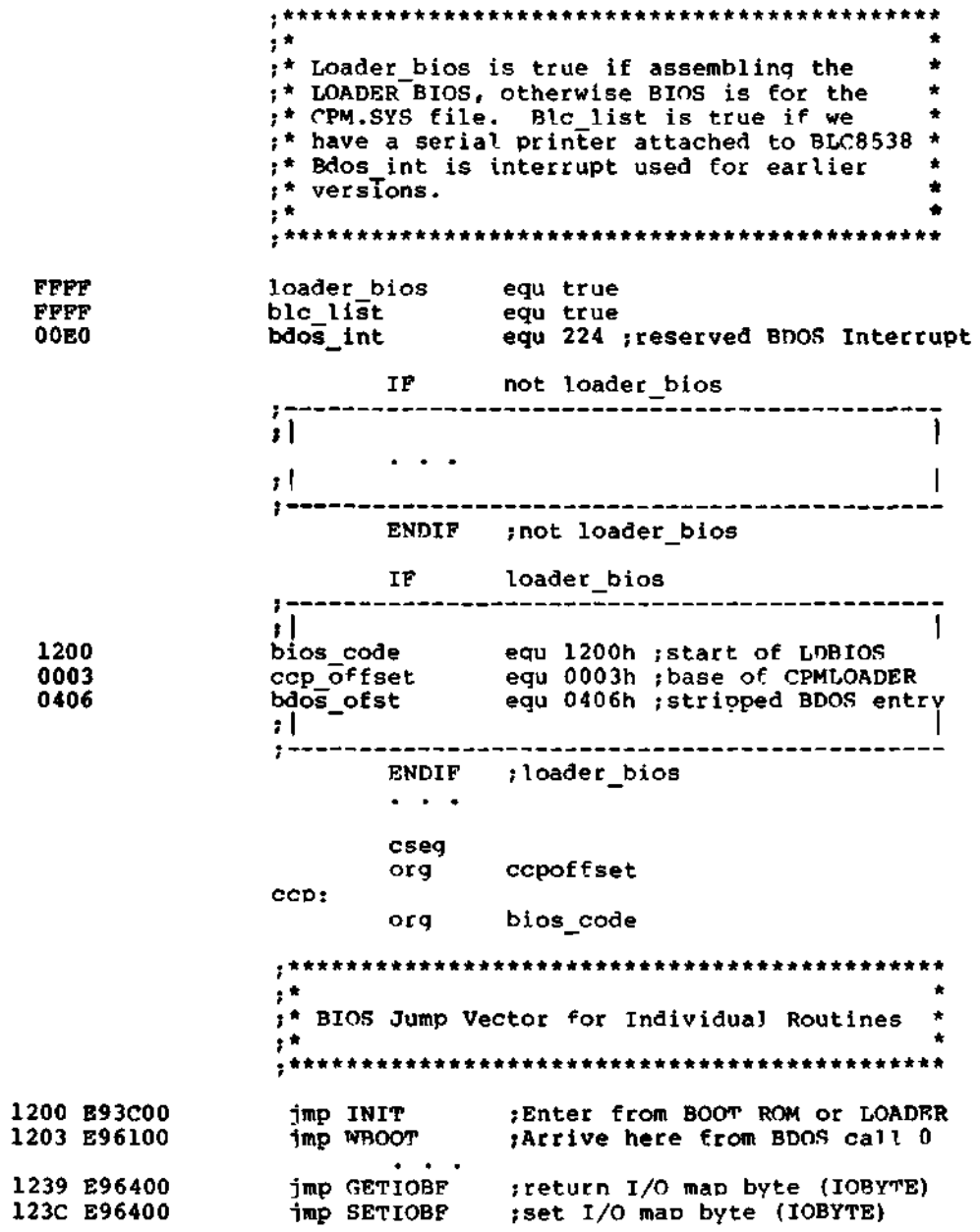

 $\mathbf{r}$ 

 $\mathbf{r}$ #\* INIT Entry Point, Differs for LDBIOS and \* ;\* BIOS, according to "Loader\_Bios" value  $\mathbf{r}$  $\bullet$ INIT: pprint signon message and initialize hardwa  $\frac{1}{2}$ <br>  $\frac{1}{2}$   $\frac{1}{2}$  123F 8CC8 1241 8ED0<br>1243 8ED8  $\frac{1}{2}$ <br>  $\frac{1}{2}$ <br> 1245 8ECO tuse local stack during initialization 1247 BCA916 mov sp, offset stkbase  $124A$   $FC$  $c1d$ set forward direction IF not loader\_bios  $t \rightarrow + + + - +$  $: \vert$ ; This is a BIOS for the CPM.SYS file,  $\mathbf{H}$  $\mathbf{r}_i$  , and  $\mathbf{r}_i$  , and  $\mathbf{r}_i$  , and  $\mathbf{r}_i$  , and  $\mathbf{r}_i$  , and  $\mathbf{r}_i$ ENDIF ; not loader\_bios IF loader\_bios  $\cdot$   $\cdot$  $\sim$  1 ; This is a BIOS for the LOADER push ds 124B 1E save data segment; 124C B80000<br>124F 8ED8 mov ax, 0 mov ds, ax<br>
point to seqment zero<br>
;BDOS interrupt offset 1251 C70680030604<br>1257 8C0E8203<br>125B 1F mov bdos offset, bdos ofst mov bdos\_segment, CS tbdos interrupt segment  $\begin{array}{cccc}\n & \text{no: Log-sequence}, & \text{no: Incomplete set} \\
 & \text{pop As} & \text{; restore data segment}\n\end{array}$ ENDIF ; loader bios 125C BB1514 mov bx, offset signon 125F E85A00 call pmsg : print signon message 1262 B100  $mov$   $cl$ ,  $0$ default to dr A: on coldst; jiump to cold start entry o 1264 E99CED jmp cop 1267 E99FED WBOOT: jmp ccp+6 pdirect entry to CCP at com IF not loader\_bios  $\mathbf{I}$  $1 \sim$   $\sim$   $\sim$  $\pm$  $\mathbf{I}$  $\mathbf{r}$ **ENDIF** ; not loader\_bios

 $\overline{a}$ 

\_\_\_ \_\_

◢

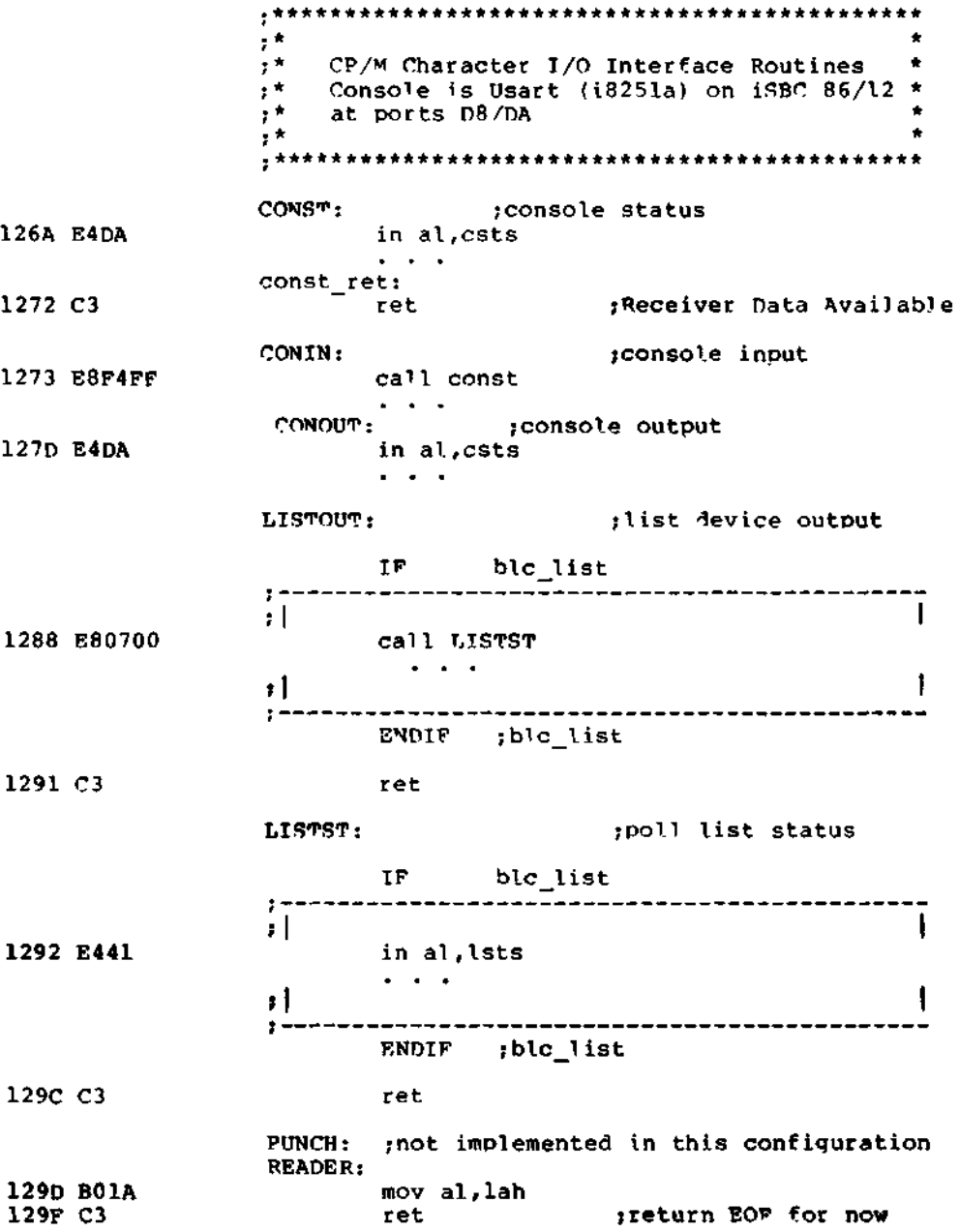

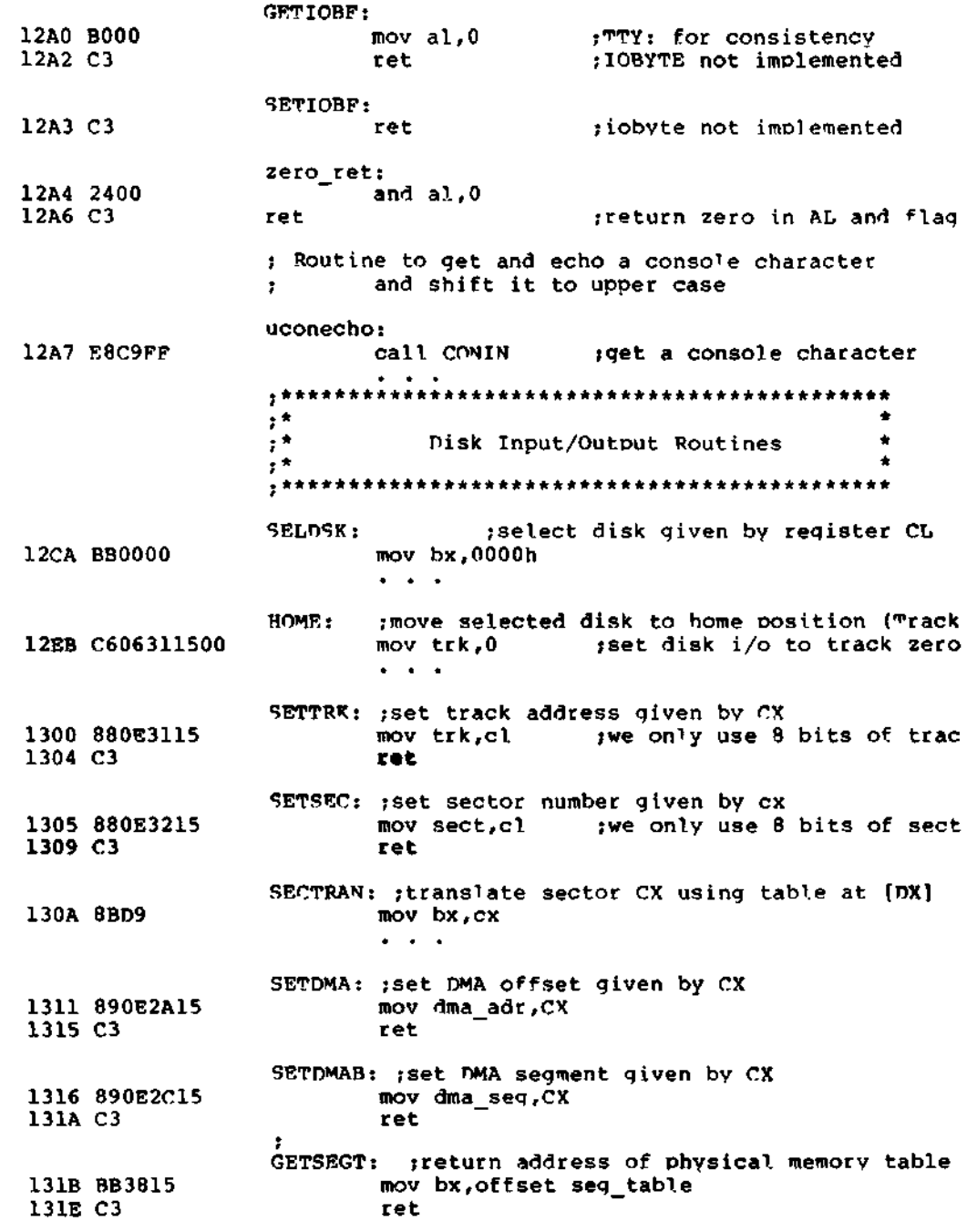

### All Information Presented Here is Proprietary to Digital Research

**117**

 $\mathcal{L}^{\text{max}}_{\text{max}}$ 

 $; *$  $\frac{1}{4}$   $\star$ All disk T/O parameters are setup: the \*  $\mathbf{r}^{\star}$ Read and Write entry points transfer one \*<br>sector of 128 bytes to/from the current \*  $\mathbf{r}^*$  $\mathbf{r}^*$ DMA address using the current disk drive \*  $\tau^{\star}$ READ: 131F B012 mov al, 12h ; basic read sector command 1321 EB02 jmps r\_w\_common WRITE: 1323 B00A mov al, Oah ; basic write sector command  $r_w$  common: 1325 BB2P15 mov bx, offset io\_com ; point to command stri  $\alpha$  ,  $\alpha$  ,  $\alpha$  $, \star$  $\bullet$  $\mathbf{r}^{\star}$  $\hat{\mathbf{r}}$ Data Areas  $\tau^{\star}$  $\star$ . . . . . 1415 data\_offset equ offset \$ dseg data offset org ;contiguous with co TF loader bios -------<del>----------------------</del>- $\mathbf{r}$  $, 1$ cr, 1f, cr, 1f<br>'CP/M-86 Version 2.2', cr, 1f, 0 1415 0D0A0D0A signon db 1419 43502F4D2D38 db 362056657273 696F6E20322E 320D0A00  $, |$ ŧ  $\ddot{\phantom{1}}$ ENDIF :loader\_bios not loader\_bios IF  $\ddot{\phantom{0}}$ . . . . . . . <del>.</del>  $\mathbf{I}$  $\mathbf{H}$  $\mathbf{r}$  $\overline{\phantom{a}}$ ÷ **ENDIF** ;not loader\_bios 142F 0D0A486F6D65 bad\_hom db cr, 1f, "Home Error", cr, 1f, 0 include singles.lib ; read in disk definitio DISKS<sub>2</sub> ţ

 $\mathbf{r}$ 

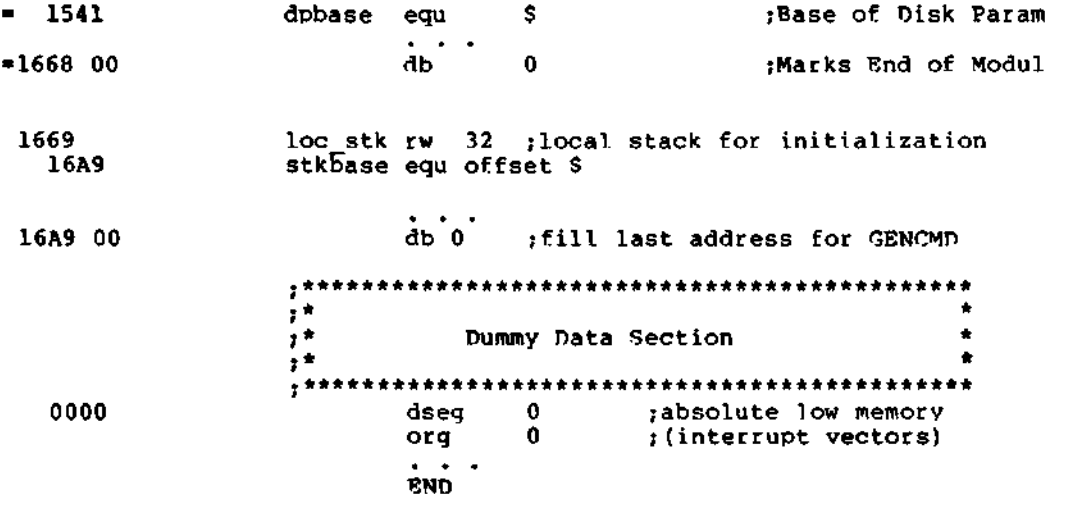

 $\sim 10^{-10}$  $\label{eq:2.1} \frac{1}{\sqrt{2\pi}}\int_{\mathbb{R}^3}\frac{1}{\sqrt{2\pi}}\int_{\mathbb{R}^3}\frac{1}{\sqrt{2\pi}}\int_{\mathbb{R}^3}\frac{1}{\sqrt{2\pi}}\int_{\mathbb{R}^3}\frac{1}{\sqrt{2\pi}}\int_{\mathbb{R}^3}\frac{1}{\sqrt{2\pi}}\frac{1}{\sqrt{2\pi}}\int_{\mathbb{R}^3}\frac{1}{\sqrt{2\pi}}\frac{1}{\sqrt{2\pi}}\frac{1}{\sqrt{2\pi}}\frac{1}{\sqrt{2\pi}}\frac{1}{\sqrt{2\pi}}\$ 

# Appendix E BIOS Listing

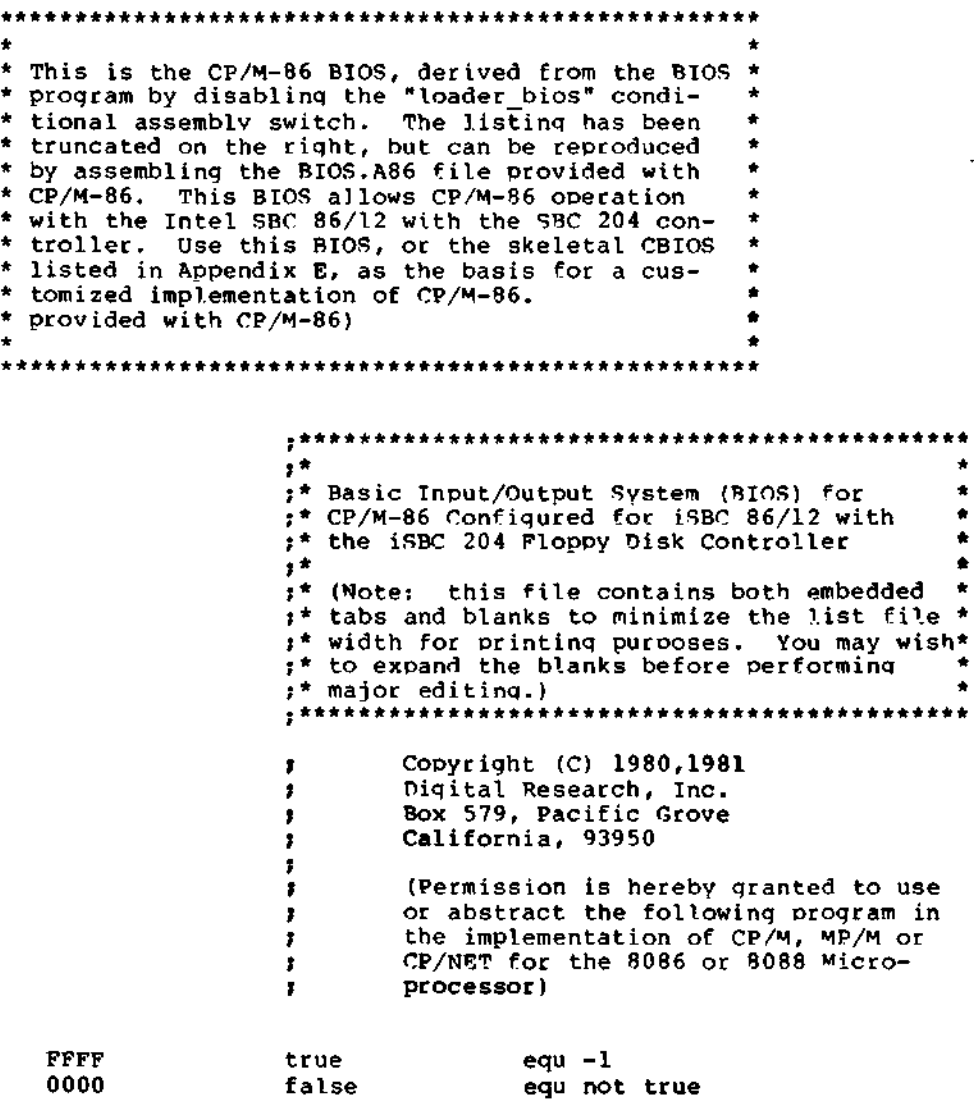

 $\ddot{\phantom{a}}$ 

All Information Presented Here is Proprietary to Digital Research

ä,

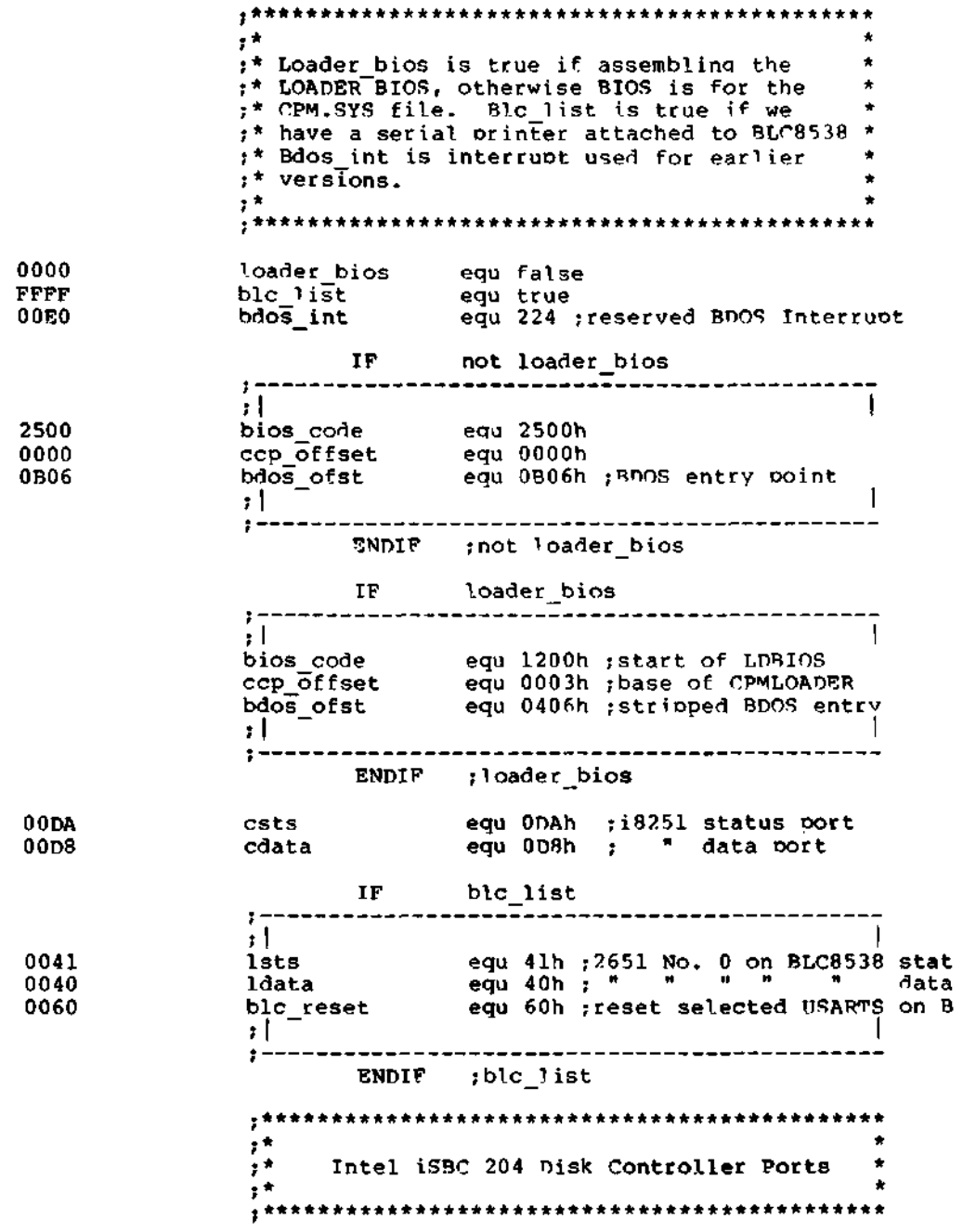

 $\cdot$ 

 $\sim$ 

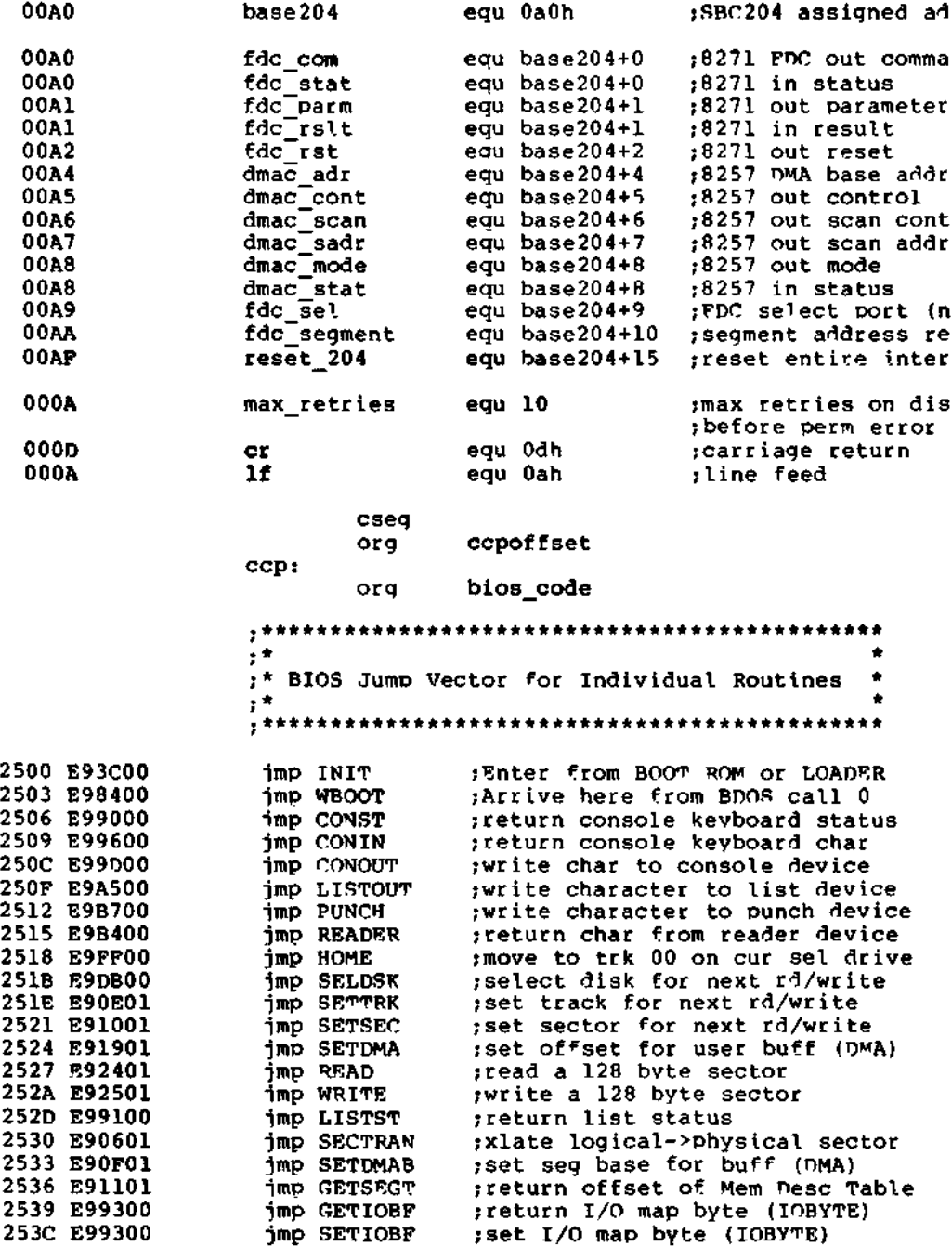

All Information Presented Here'is Proprietary to Digital Research

123

 $\pm\star$ :\* INIT Entry Point, Differs for LOBIOS and \* ;\* BIOS, according to "Loader\_Bios" value  $\bullet$  $, \cdot$ ; print signon message and initialize hardwa TNIT: mov ax, cs ; we entered with a JMPF so 253F 8CC8 2541 8ED0 ; CS: as the initial value mov ss, ax  $\begin{array}{cc}\n\cdot & \cdot & \text{DS:} \\
\cdot & \cdot & \text{and} \text{ ES:}\n\end{array}$ 2543 8ED8 mov ds.ax 2545 8EC0 mov es,ax tuse local stack during initialization mov sp, offset stkbase 2547 BCE429 254A FC  $c1d$ ;set forward direction IF not loader\_bios  $\cdot$ ; This is a BIOS for the CPM.SYS file. ; Setup all interrupt vectors in low ; memory to address trap 254B 1E push ds ; save the DS register 254C B80000  $mov$  ax,  $0$  $254F$   $8EDB$ mov ds,ax mov es,ax set ES and DS to zero<br>setup interrupt 0 to address trap routine 2551 8EC0 2553 C70600008D25<br>2559 8C0E0200 mov int0\_offset, offset int\_trap mov int0\_seqment, CS 255D BF0400 mov  $di$ ,  $4^$ mov si, 0 ; then propagate<br>
mov cx, 510 ; trap vector to<br>
rep movs ax, ax ; all 256 interrupts<br>
; BDOS offset to proper interrupt<br>
mov bdos\_offset, bdos\_ofst<br>
pop ds 2560 BE0000<br>2563 B9FE01 2566 F3A5 2568 C7068003060B ;restore the DS register 256E 1F pop ds  $\pm \star$ ;\* National "BLC 8538" Channel 0 for a serial\* ;\* 9600 baud printer - this board uses 8 Sig-\* ;\* netics 2651 Usarts which have on-chip baud\* 256F BOFF mov al, OFFh out blc\_reset, al ; reset all usarts on 8538 mov al, 4gh 2571 E660 2573 B04E 2575 E642 out ldata+2,al ; set usart 0 in async 8 bit 2577 BO3E<br>2579 E642 mov al, 3Eh out Idata+2,a1 ;set usart 0 to 9600 baud 257B B037 mov al,37h 257D E643 out ldata+3,al ;enable Tx/Rx, and set up R

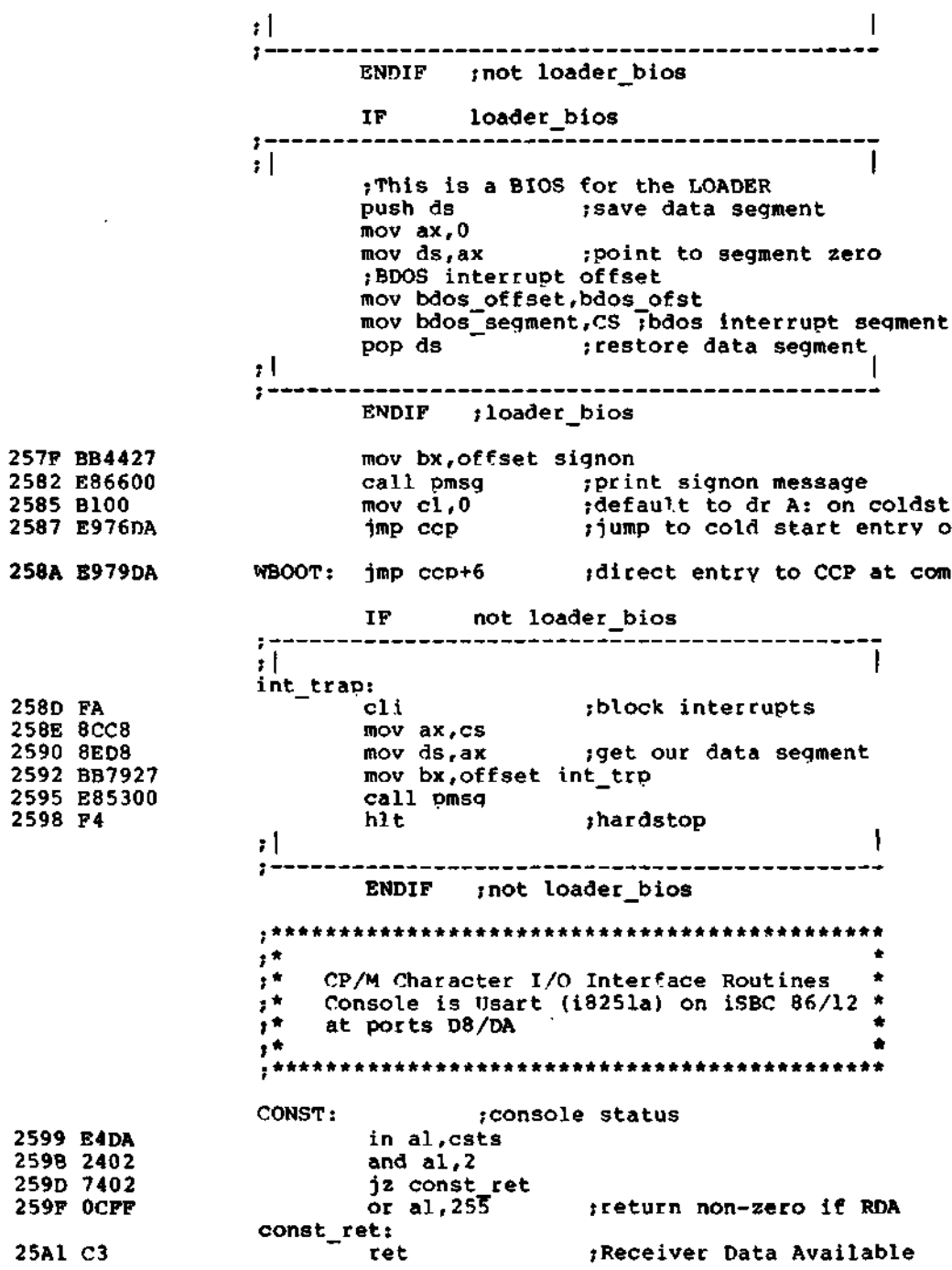

All Information Presented Here is Proprietary to Digital Research

 $\mathcal{A}$ 

125

 $-$ 

CP/M-86 System Guide Appendix E BIOS Listing

CONIN: ;console inout 25A2 E8F4FF call const ;wait for RDA jz CONIN 25A5 74FB 25A7 E4D8 in al,cdata and al,7fh ; read data and remove parit 25A9 247F 25AB C3 ret CONOUT: ;console output 25AC E4DA in al, csts 25AE 2401 and  $a1,1$ ;get console status jz CONOUT ;wait for TBE 25BO 74FA 25B2 8AC1 mov al,cl 25B4 E6D8 transmitter Buffer Empty out cdata,al 25B6 C3 ret ;then return data LISTOUT: ;list device output IF blc list  $\mathbf{H}$ 1 25B7 E80700 call LISTST ;wait for printer not busv 1Z LISTOUT 25BA 74FB 25BC 8AC1 mov al,cl-25BE E640 out ldata,al ;send char to TT 810 **l l**  $\mathbf{I}$ ENDIF ;blc\_list 25CO C3 ret LISTST: ;poll list status IF blc list  $\mathbf{I}$  $;|$ 25C1 E441 in al,lsts 25C3 2481 and al,81h ;look at both TXRDY and DTR cmp al,81h 25C5 3C81 25C7 750A inz zero\_ret ;either false, printer is b 25C9 OCFF or al,255 ;both true, LPT is ready  $, |$  $\blacksquare$ ENDIF ;blc\_list 25CB C3 ret PUNCH: ;not implemented in this configuration READER: 25CC B01A mov al,lah 25CE C3 ret ;return EOF for now GETIOBF: mov al,0 25CF BOOO ;TTY: for consistency 25D1 C3 ret ;IOBYTE not implemented

SETIOBF: 25D2 C3 ret ;iobyte not implemented zero\_ret: 25D3 2400 and al,0 25D5 C3 ret ;return zero in AL and flag ; Routine to get and echo a console character ; and shift it to upper case uconecho: 25D6 E8C9FF call CONIN ;qet a console character 25D9 50 push ax 25DA 8AC8 mov cl,al ;save and 25DC E8CDFF call CONOUT pop **ax** ;echo to console 25DF 58 cmp al, a<sup>\*</sup> 25EO 3C61 25E2 ;iess than 'a' is ok 7206 •jb uret cmp al,'z' 25E4 3C7A ja uret<br>sub al, a'-'A' ;greater than 'z' is ok 25E6 7702 25E8 2C20 ;else shift to caps uret: 25EA C3 ret utility subroutine to print messages  $\ddot{\phantom{a}}$ pmsg 25EB 8A07 mov al,[BXl ;get next char from message 25ED 84CO test al,al ;if zero return 25EF 7428 jz return 25F1 8ACS mov CL,AL 25F3 E8B6FF call CONOUT ;print it 25F6 43 inc BX 25F7 EBF2 ;next character and IOOD jmps pmsg  $\frac{1}{2}$  $\bullet$  $\bullet$ Disk Input/Output Routines Ä  $\bullet$ SELDSK: ;select disk given by register CL 25F9 mov bx,0000h BBOOOO 80F902 25FC ;this BIOS only supports 2 cmp cl,2 jreturn w/ 0000 in BX if ba 25FF 7318 jnb return mov al, 80h 2601 B080  $cm<sub>p</sub>$  cl,  $0$ 2603 80F900 2606 7502 •jne sell ;drive 1 if not zero 2608 B040 ;else drive is 0 mov al, 40h 260A A26928 sell: mov sel\_mask,al ;save drive select mask ;now, we need disk paramete 260D B500 mov ch,0 260F 8BD9  $;BX = word(CL)$ mov bx,cx 2611 B104 mov cl,4

All Information Presented Here is Proprietary to Digital Research

127

2613 D3E3 shl bx,cl ; multiply drive code \* 16 ;create offset from Disk Parameter Base 2615 81C37C28 add bx,offset dp\_base return: 2619 C3 ret HOME: ;move selected disk to home position (Track 261A C6066C2800 set disk i/o to track zero; mov bx,offset hom\_com 261F BB6E28 2622 E83500 call execute<br>jz return 2625 74F2 ;home drive and return if 0 2627 BB6A27 mov bx,offset bad\_hom ;else print 262A E8BEFF call pmsq ;"Home Error" 262D EBEB jmps home ;and retry SETTRK: ;set track address qiven by CX 262F 880E6C28 ywe only use 8 bits of trac 2633 C3 ret SETSEC: ;set sector number qiven by ex 2634 880E6D28 mov sect,cl ;we only use 8 bits of sect 2638 C3 ret SECTRAN: ;translate sector CX usinq table at [DX] 2639 8BD9 mov bx,cx 263B 03DA add bx,dx ;add sector to tran table a 263D 8A1F mov bl,[bxl ;get loqical sector 263F C3 ret SETDMA: ;set DMA offset qiven by CX 2640 890E6528 mov dma\_adr,CX 2644 C3 ret SETDMAB: ;set DMA seqment given by CX 2645 890E6728 mov dma\_seg,CX 2649 C3 ret ;<br>GETSEGT: ;return address of ohysical memory table 264A BB7328 mov bx,offset seg\_table 264D C3 ret  $\frac{1}{2}$  $, \star$ All disk I/O parameters are setup: the  $\frac{1}{2}$ Read and Write entry points transfer one \*  $\frac{1}{2}$   $\star$ sector of  $128$  bytes to/from the current  $; *$ DMA address usinq the current disk drive \*  $\frac{1}{2}$ READ: 264E B012 mov al,12h ;basic read sector command 2650 EB02 imps r w common WRITE:

All Information Presented Here is Proprietary to Diqital Research

 $\bar{\mathbf{v}}$ 

2652 BOOA mov al , Oah ;basic write sector command r\_w\_common: 2654 BB6A28 mov bx,offset io\_com ;point to command stri 2657 884701 mov byte ptr l[BXl,al ;put command into str ; fall into execute and return execute: ;execute command strinq. ; [BXl points to length, ; followed by Command byte, ; followed bv length-1 parameter byte 265A 891E6328 mov last\_com,BX ;save command address for r outer\_retrv: jallow some retrying 265E C60662280A mov rtrv\_cnt,max\_retries retrv: mov BX, last\_com 2663 8B1E6328 2667 E88900 call send\_com ;transmit command to i827!  $\ddot{\phantom{1}}$ check status pol l 266A 8B1E6328 mov BX,last com 266E 8A4701 get command OP code mov al,l[bxj mask if it will be "int re mov cx,0800h 2671 B90008 2674 cmp al,2ch 3C2C ib exec\_poi1 ok if it is an interrupt t 2676 720B mov cx,8080h else we use "not command b 2678 B98080 and al,0fh 267B 240F 267D cmp al,0ch unless there isn't 3COC 267F BOOO mov al,0 7736 ia exec\_exit anv result 2681 poll for bits in CH, toggled with bits in CL exec poll: 2683 E4AO in al,fdc\_stat read status and al,ch 2685 22C5 xor al,cl isolate what we want to 2687 32C1 2689 74F8 iz exec\_poi 1 and loop until it is done Operation complete, 268B E4A1 in al,fdc\_rslt see if result code indica 268D 241E and al,leh 268F 7428 iz exec\_exit no error, then exit some type of error occurre 2691 3C10 cmp al,10h 1e dr nrdy 2693 7425 was it a not ready drive no, dr\_rdy: ; then we iust retrv read or write 2695 FEOE6228 dec rtry\_cnt 2699 15C8 inz retr $\overline{y}$   $\qquad$   $\qquad$  retries do not recover from the Ĵ. hard error  $\bullet$ 269B B400 mov ah,0

#### All Information Presented Here is Proprietary to Digital Research

 $\sim 10^{-1}$ 

 $\bullet$ 

269D 8BD8 269F 26A3 26A6 E4D8 26A8 26AB 2 6 AD 26AF 26B3 26B5 26B7 OCFF 8B9F9127 E845FF E82BFF 3C43 7425 3C52 7 4 AB 3C49 741A 26B9 C3 26BA E81AOO 26BD 75A4 26BF E81500 26C2 759F 26C4 BB0228 26C7 E821FF 26CA E80AOO 26CD 74FB 26CF EB92 26D1 2400 26D3 C3 26D4 E9B3FE mov bx,ax ;make error code 16 bits mov bx,errtbl[BX]<br>call pmsg ; call pmsg ; print appropriate message<br>in al.cdata : flush usart receiver buff ;flush usart receiver buffe ;read upper case console ch call uconecho<br>cmp al,<sup>1</sup>C<sup>'</sup><br>ie wboot l ie wboot\_l ;cancel cmp al,'R' ie outer\_retrv ;retry 10 more times cmp al, $\tilde{I}'$ ie z\_ret ;ignore error<br>or al,255 ;set code for ; set code for permanent err exec\_exit: ret dr\_nrdy: ;here to wait for drive ready call test\_ready<br>jnz retry ; if it's ready now we are d call test\_ready<br>inz retry ;if not ready twice in row, mov bx,offset nrdymsq call pmsg ;"Drive Not Ready" nrdyOl: call test\_ready<br>iz nrdy01 iz nrdyOl <sup>-</sup> ;now loop until drive ready<br>imps retry - ;then go retry without decr ; then go retry without decr zret: and al,0 ; return with no error code  $wboot_1:$ imp WBOOT ;can't make it w/ a short 1 26D7 B640 26D9 F606692880 26DE 7502 26EO B604 26E2 BB7128 26E5 E80BOO 26E8 E4AO 26EA A880 26EC 75FA 26EE E4A1 26FO 84C6 \* \*  $t^*$  The i8271 requires a read status command \*<br> $t^*$  to reset a drive-not-ready after the \* \* to reset a drive-not-ready after the \* drive becomes ready \* \* \*\*\*\*\*\*\*\*\*\*\*\*\*\*\*\*\*\*\*\*\*\*\*\*\*\*\*\*\*\*\*\*\*\*\*\*\*\*\*\*\*\*\*\*\* test\_ready: ;proper mask if dr 1 test sei mask,80h jnz nrdyŽ<br>mov dh, 04h ;mask for dr 0 status bit nrdy2: mov bx,offset rds\_com call send\_com dr\_poll: in al,fdc\_stat ;qet status word test al,80h inz dr\_poll ;wait for not command busy in al,fdc\_rslt ;qet "special result" test al,dh ;look at bit for this drive

26F2 C3 ret can ret the ready return status of ready \*  $\frac{1}{2}$  $\cdot$  . Send\_com sends a command and parameters \* \* to the i8271: BX addresses parameters. \*<br>\* The DMA controller is also initialized \*<br>\* if this is a read or write \* to the i8271: BX addresses parameters. \*  $*$  if this is a read or write  $*$ \* \* \*\*\*\*\*\*\*\*\*\*\*\*\*\*\*\*\*\*\*\*\*\*\*\*\*\*\*\*\*\*\*\*\*\*\*\*\*\*\*\*\*\*\*\*\* send\_com: 26F3 E4AO in al,fdc\_stat<br>test al,80h 26F5 A880 test al,80h ; insure command not busy<br>jnz send com ; ioop until ready 26F7 75FA ;loop until ready ;see if we have to initialize for a OMA ope mov al,l[bxl ;get command byte 26F9 8A4701 26FC 3C12 cmp al,12h 26FE 7504 ine write maybe ; if not a read it could be 2700 B140 mov cl,40h 2702 EB06 imps init\_dma ;is a read command, qo set write\_mavbe: 2704 3COA cmp al,0ah<br>jne dma exit jne dma\_exit ; leave  $nMA$  alone if not rea<br>mov cl, 80h ; we have write, not read 2706 7520 2708 B180 ;we have write, not read init\_dma: ; we have a read or write operation, setup DMA contr (CL contains proper direction bit) 270A B004 mov al,04h out dmac mode,al ; enable dmac 270C E6A8 mov al,00 270E BOOO out dmac\_cont,al ;send first byte to con 2710 E6A5 mov al,cl 2712 8AC1 out dmac\_cont,al 2714 E6A5 ;load direction register mov ax,dma\_adr 2716 A16528 out dmac\_adr,al ;send low bvte of DMA 2719 E6A4 mov al,ah 271B 8AC4 E6A4 out dmac\_adr,al ;send high byte 271D 2 7 IF mov ax,dma\_seq A16728 2722 E6AA out fdc\_seqment,al ;send low bvte of seqmen 2724 8AC4 mov al,ah 2726 E6AA out fdc\_seqment,al ;then high segment addre dma\_exit: 2728 8AOF mov cl, [BX] ; get count 272A 43 inc BX 272B 8A07 mov al, [BX] ; get command 272D OA066928 or al,sel\_mask ;merqe command and drive co out fdc\_com,al ;send' command byte 2731 E6AO parm\_loop: 2733 FEC9 dec cl 2735 7482 iz exec\_exit ;no (more) parameters, retu 2737 43 inc BX ;point to (next) parameter parm poll:

2738 E4AO in al,fdc\_stat 273A A820 test al,20h ;test "parameter register f 273C 75FA inz Darm\_poll ; idle until parm req not fu 273E 8A07 mov al , [BX] 2740 E6A1 out fdc\_parm,al ;send next parameter 2742 EBEF jmps parm\_loop ;qo see if there are more p  $; *$  $\bullet$  $\bullet$ Data Areas  $\cdot$  \*  $\star$ k\*\*\*\*\*\*\*\*\*\*i 2744 data\_offset equ offset \$ dseq data\_offset ;contiguous with co org IF loader bios  $7 - -$ --------<del>-</del>---------------------;<br>signon db cr,lf,cr,lf<br>db ^CP/M-86.Ver  $\overline{CP/M-86}$  Version 2.2',cr,lf,0  $\vert$ ------------------------ $\mathbf{r}$ ENDIF ;loader\_bios IF not loader bios  $2744$  ODOAODOA signon  $\mathbf{I}$ db cr,lf,cr,lf<br>db f System Ge 2748 202053797374 System Generated  $-11$  Jan 81',c 656D2047656E 657261746564 20202D203131 204A616E2038 310DOAOO  $\mathbf{I}$ 3 I ----------------------------÷ ENDIF ; not loader\_bios cr,If,'Home Error',cr,If,0 276A ODOA486F6D65 bad\_hom db 204572726F72 ODOAOO 2779 ODOA496E7465 int\_tro db cr ,1f,'Interrupt Trap Halt',cr,lf,0 727275707420 547261702048 616C740DOAOO 2791 B127B127B127 errtbl dw erO,er1,er2,er3 B127 2799 C127D127DE27 dw er 4,er5,er6,er7 EF27 27A1 022816282828 dw er8,er9,erA,erB 3D28<br>27A9 4D28B127B127 dw erC,erD,erE,erF

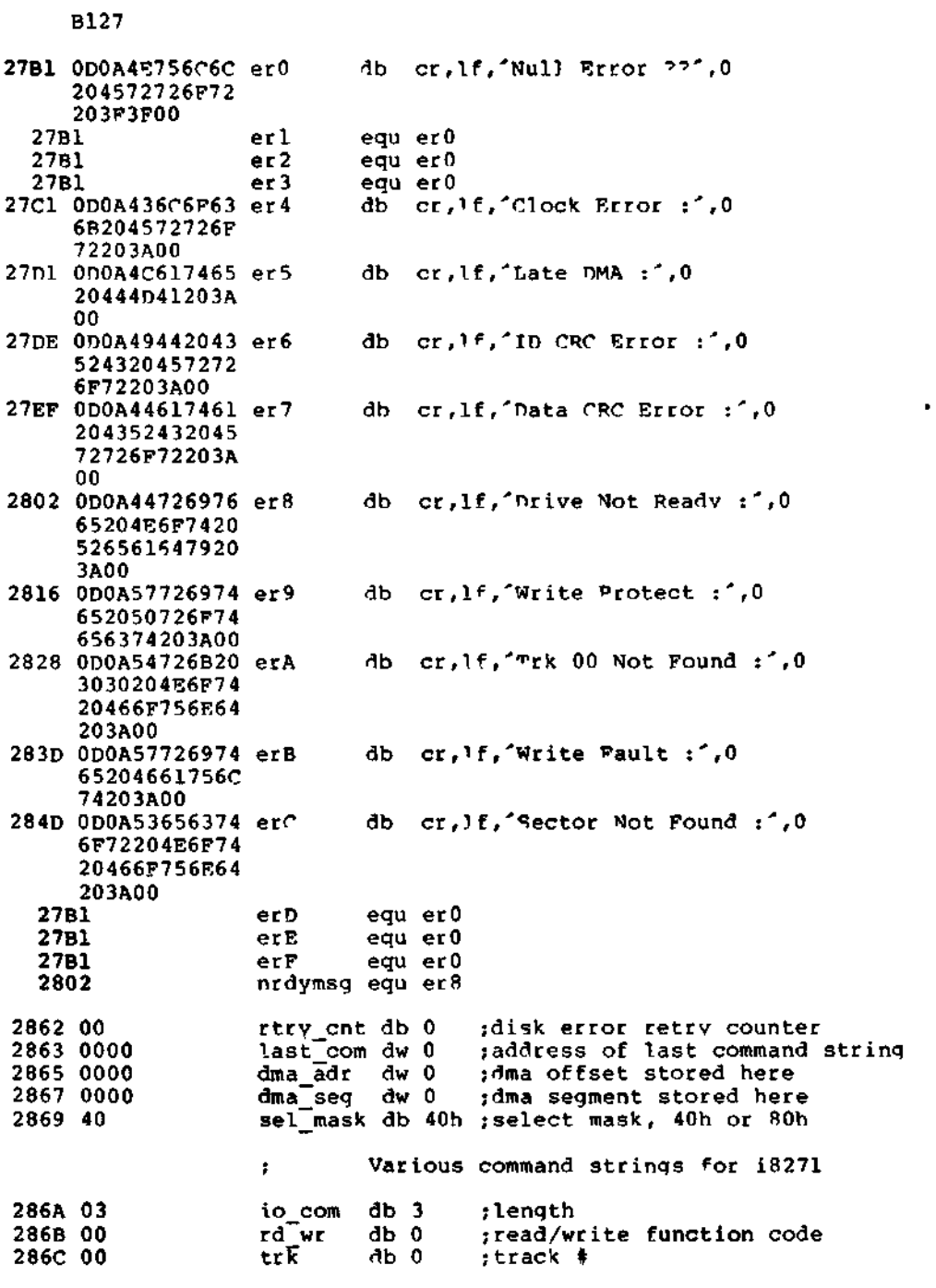

All Information Presented Here is Proprietary to Digital Research

133

 $\sim 10^{-10}$ 

 $\overbrace{\hspace{25mm}}^{}$ 

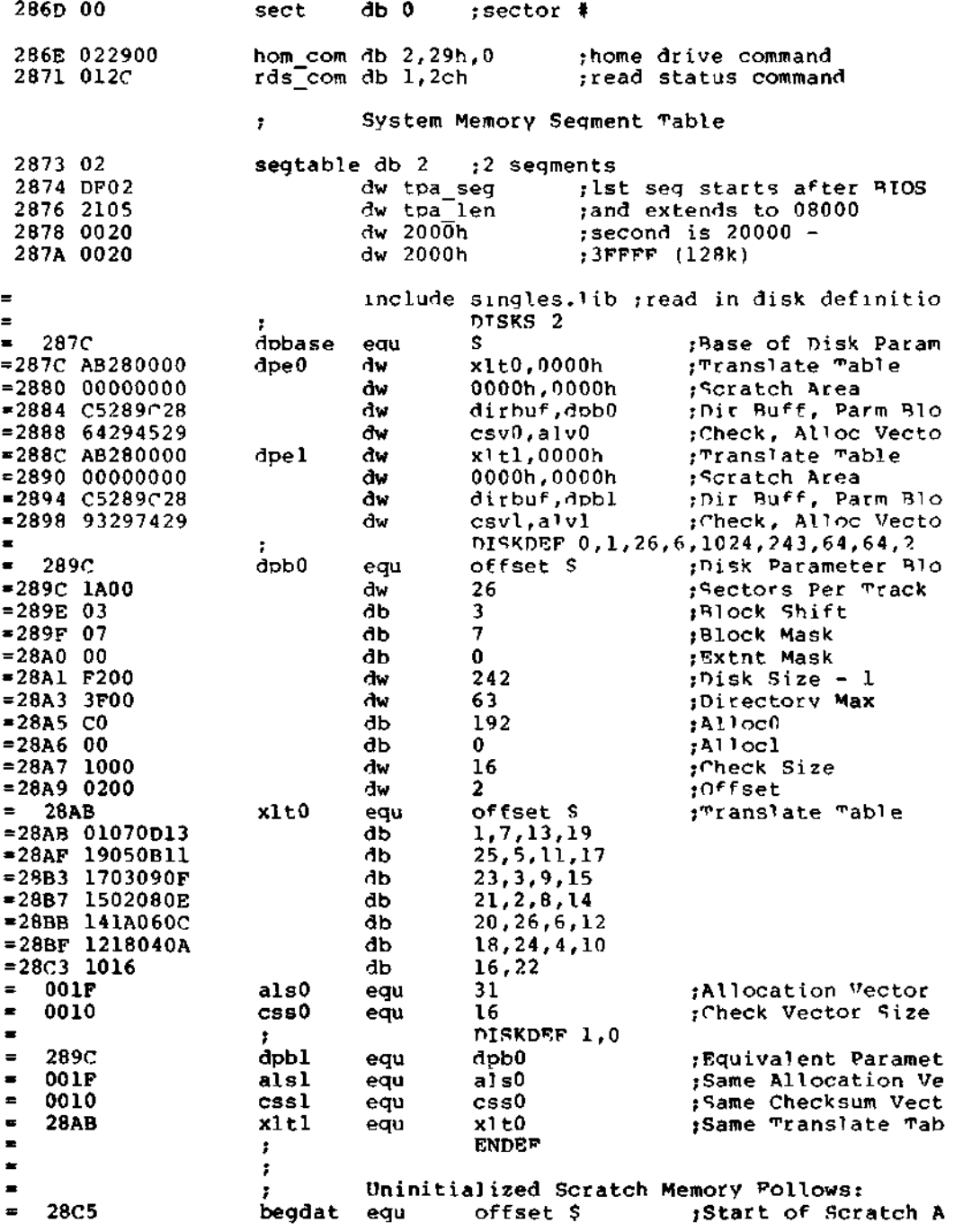

 $\bar{z}$ 

 $\sim 10^{-11}$ 

 $\blacksquare$ 

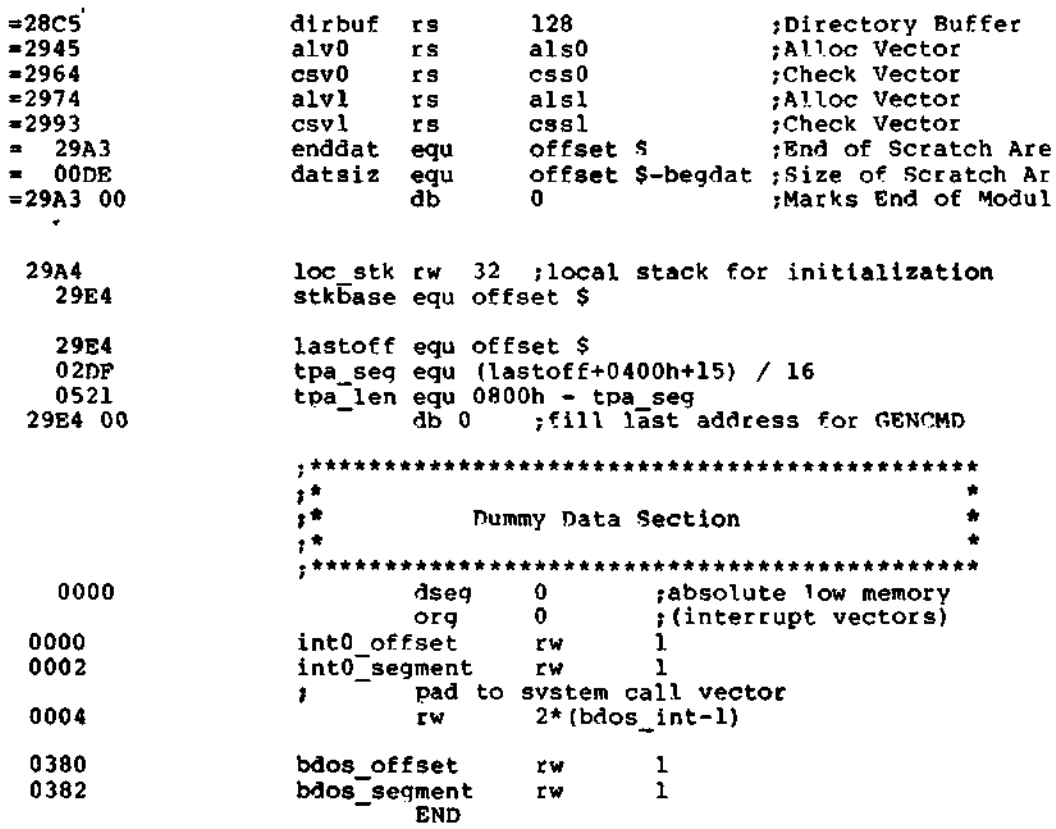

 $\label{eq:2.1} \frac{1}{\sqrt{2}}\int_{\mathbb{R}^3}\frac{1}{\sqrt{2}}\left(\frac{1}{\sqrt{2}}\right)^2\frac{1}{\sqrt{2}}\left(\frac{1}{\sqrt{2}}\right)^2\frac{1}{\sqrt{2}}\left(\frac{1}{\sqrt{2}}\right)^2.$  $\mathcal{L}^{\text{max}}_{\text{max}}$  $\mathcal{L}(\mathcal{A})$  and  $\mathcal{L}(\mathcal{A})$  . In the  $\mathcal{L}(\mathcal{A})$  $\mathcal{A}^{\mathcal{A}}$  ,  $\mathcal{A}^{\mathcal{A}}$ 

 $\mathcal{L}^{\mathcal{L}}$ 

## **Appendix F CBIOS Listing**

 $\overline{\phantom{a}}$ 

 $\cdot$ 

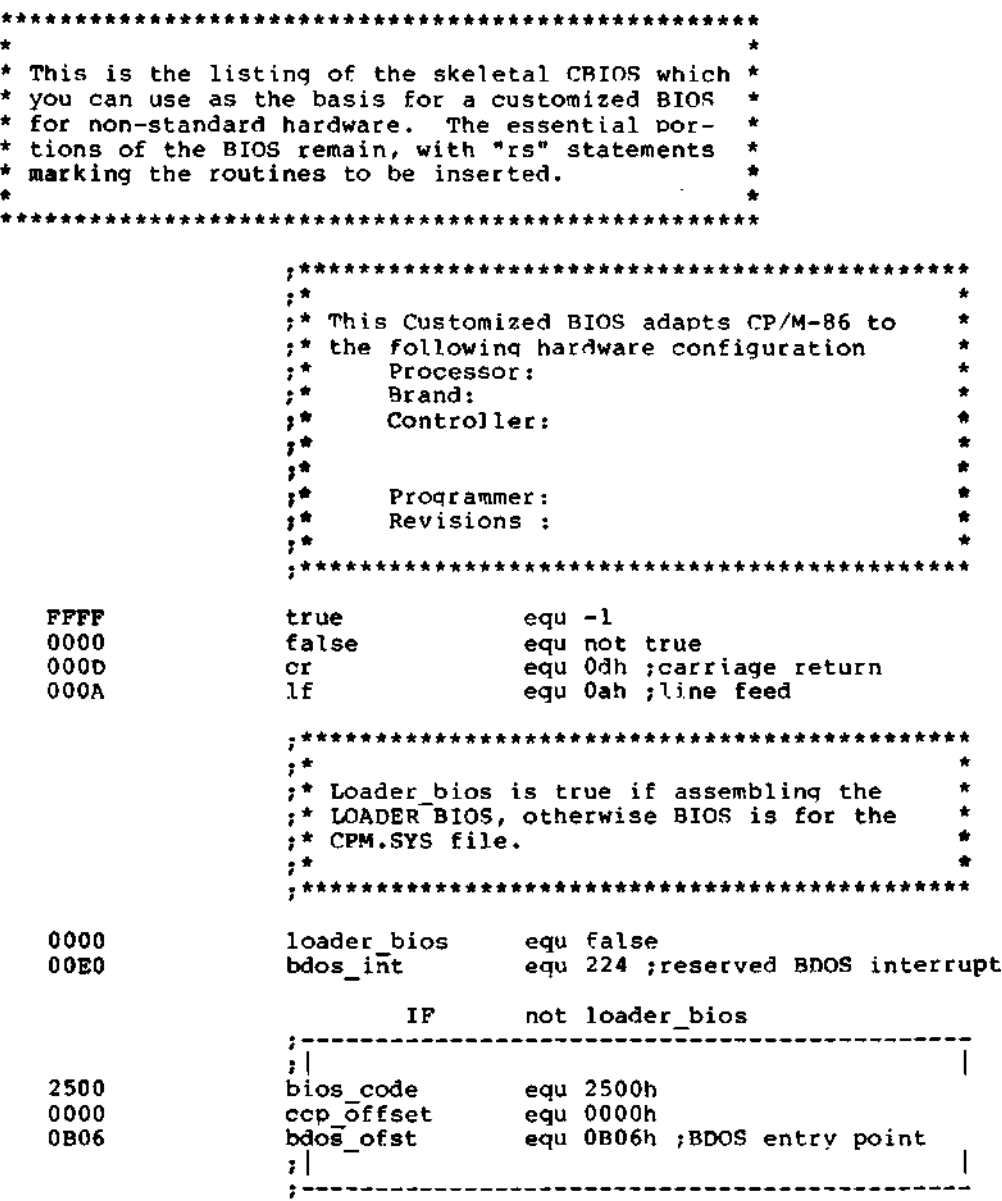

All Information Presented Here is Proprietary to Digital Research

 $\overline{\phantom{a}}$ 

## ENDIF ;not loader\_bios

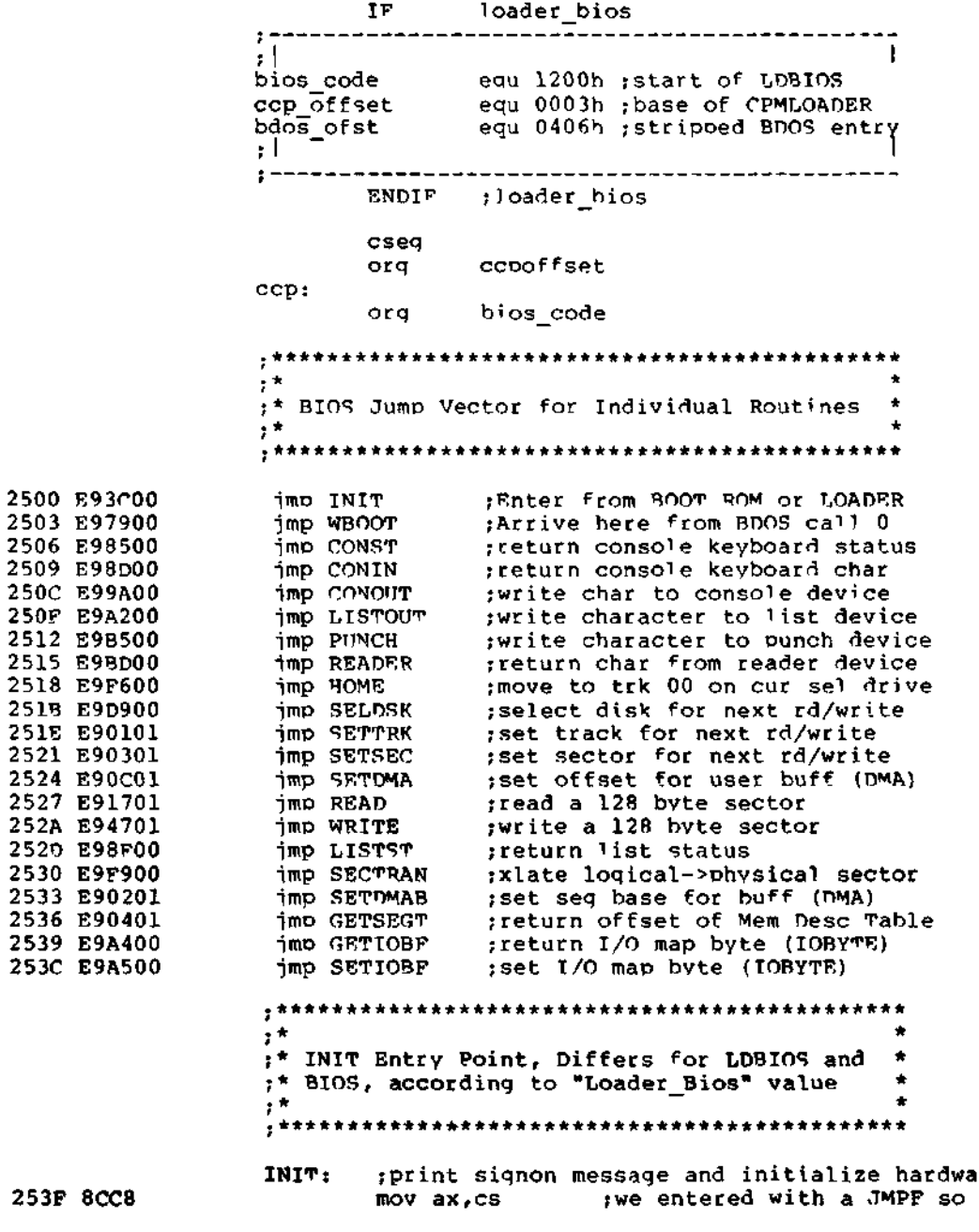
2541 8EDO mov ss,ax ;CS: as the initial value 2543 8ED8 mov ds,ax ;ns:, 2545 8ECO mov es,ax ;and ES: ;use local stack during initialization 2547 BC5928 mov sp,offset stkbase<br>cld sset is 254A FC ;set forward direction IP not loader bios  $\mathbf{r}$ 钍 ; This is a BIOS for the CPM.SYS file. ; Setup all interrupt vectors in low ; memory to address trap 254B IE push ds ;save the OS register 254C C606A72600 mov IOBYTE,0 ;clear IOBYTE 2551 B80000 mov ax, 0 mov ds,ax 2554 8ED8 2556 8ECO mov es,ax ;set ES and OS to zero ;setup interrupt 0 to address trap routine 2558 C70600008225 mov intO\_offset,offset int\_trap 255E 8COE0200 mov intO\_segment,CS 2562 BF0400 mov di, $4^-$ 2565 BEOOOO mov si,0 ;then propagate 2568 B9FE01 mov ex,510 ;trap vector to 256B F3A5 rep movs ax,ax ;all 256 interrupts ;BDOS offset to proper interrupt mov bdos\_offset,bdos\_ofst 256D C7068003060B 2573 IF prestore the DS register (additional CP/M-86 initialization)  $\mathcal{T}$  $\mathbf{r}$ 1 ENDIF ;not loader\_bios IF loader bios  $\mathbf{I}$ 1 I ;This is a BIOS for the LOADER push ds ;save data segment mov ax,0 mov ds,ax ;point to segment zero ;BDOS interrupt offset mov bdos\_offset,bdos\_ofst mov bdos\_segment,CS ;bdos interrupt segment (additional LOADER initialization) т. pop ds ;restore data segment  $\mathbf{L}$ ENDIF ;loader bios 2574 BBB126 mov bx,offset signon 2577 E86FOO call pmsg ;print signon message 257A B100 mov cl,0 ;default to dr A: on coldst 257C E981DA jmp ccp ;iump to cold start entrv o

#### All Information Presented Here is Proprietarv to Digital Research

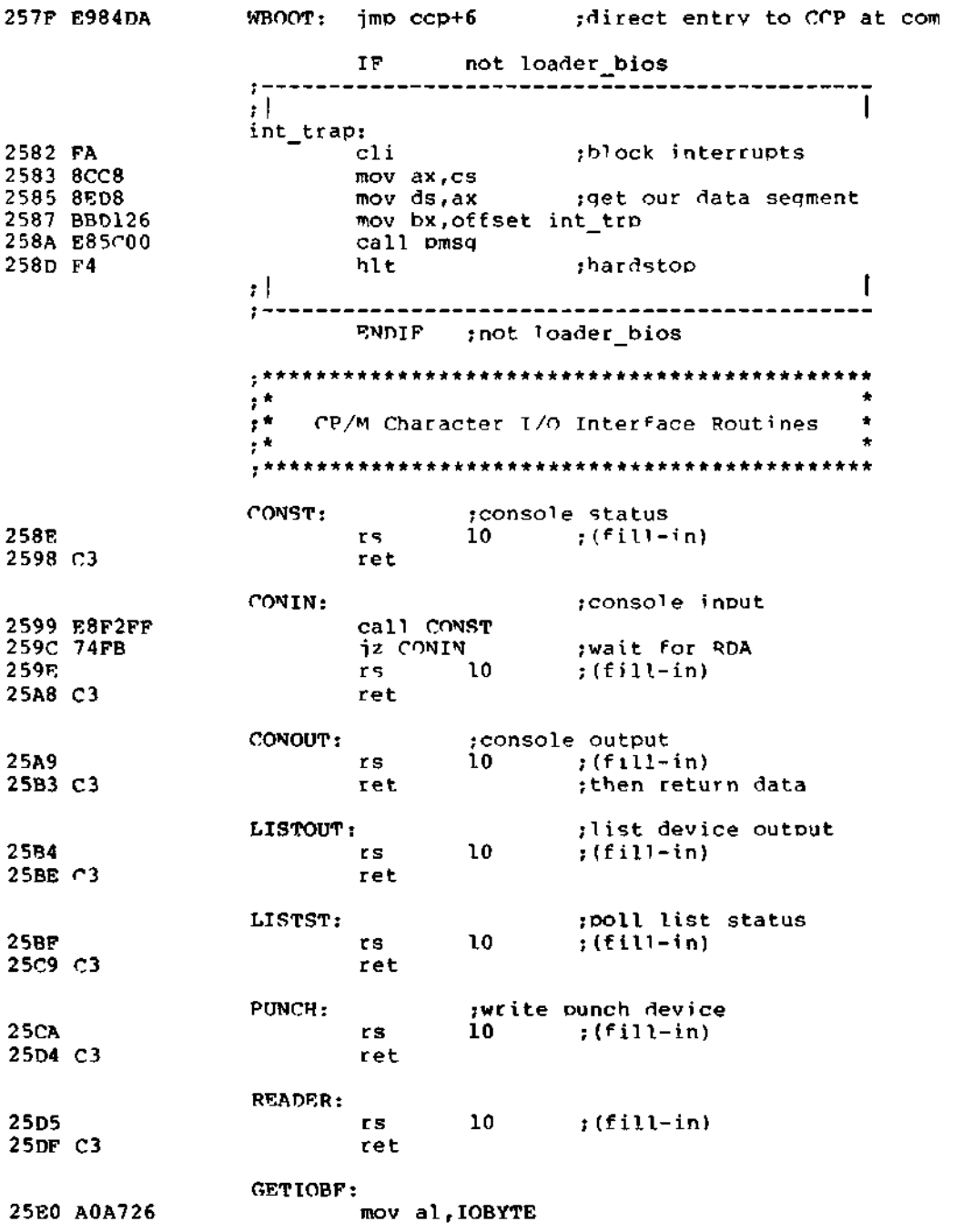

All Information Presented Here is Proprietary to Digital Research

 $\bullet$ 

25E3 C3 25E4 880EA726 25E8 C3 25E9 8A07 25EB 84CO 25ED 7421 25EF 8ACS 25F1 E8B5FF 25F4 43 25F5 EBF2 **ret** SETIOBF: pmsq: mov IOBYTE,cl ret mov al,[BX] test al,al jz return mov CL,AL call CONOUT inc BX jmps pmsg ;set iobyte ;iobyte not imolemented ;get next char from message ;if zero return ;print it ;next character and loop .\*\*\*\*\*\*\*\*\*\*\*\*\*\*\*\*\*\*\*\*\*\*\*\*\*\*\*\*\*\*\*\*\*\*\*\*\*\*\*\*\*\*\*\*\* .<br>1980 – Andre Sterling, Amerikaanse konstantinopolis († 1908)<br>1990 – Andre Sterling, Amerikaanse konstantinopolis († 1908) ;\*<br>\*<br>\* Disk Input/Output Routines \* \*  $, \star$  $\frac{1}{2}$  \*  $\frac{1}{2}$  \*  $\frac{1}{2}$  \*  $\frac{1}{2}$  \*  $\frac{1}{2}$  \* .\*\*\*\*\*\*\*\*\*\*\*\*\*\*\*\*\*\*\*\*\*\*\*\*\*\*\*\*\*\*\*\*\*\*\*\*\*\*\*\*\*\*\*\*\* 0002 25F7 880EA826 25FB BBOOOO 25FE 80F902 2601 730D 2603 B500 2605 8BD9 2607 B104 2609 D3E3 260B B9F126 260E 03D9 2610 C3 2611 C706A9260000 2617 2621 C3 2622 890EA926 2626 C3 2627 890EAB26 262B C3 262C 8BD9 262E 03DA 2630 8A1F 2632 C3 HOME: SETTRK: ;set track address given by CX ;select disk given by register  $c_{\mathbf{L}}$ 2 ;number of disks (up to 16) ;save disk number mov ;ready for error return ;n beyond max disks? ;return if so jdouble(n)  $;$  bx = n ;ready for \*16 ;n = n \* 16 mov cx, offset dpbase ;dpbase +  $n * 16$ ;bx = .dph ;move selected disk to home position (Track mov trk, 0 ; set disk i/o to track zero<br>rs 10 ; (fill-in)  $;$  (fill-in) ret mov trk,CX ret SELDSK: ndisks equ return: ret mov cmp cl , ndisks inb mov mov bx,cx mov shl add bx,cx disk ,cl. bx,0000h return ch,0 cl,4 bx,cl SETSEC: ;set sector number given by ex mov sect,CX ret SECTRAN: ;trans\ate sector CX using table at [OX] mov bx,cx add bx,dx ;add sector to tran table a<br>mov bl, [bx] ; get logical sector ;get logical sector ret SETDMA: ;set DMA offset given by CX

All Information Presented Here is Proprietary to Digital Research

CP/M-86 System Guide

 $\sim 10^{-10}$ 

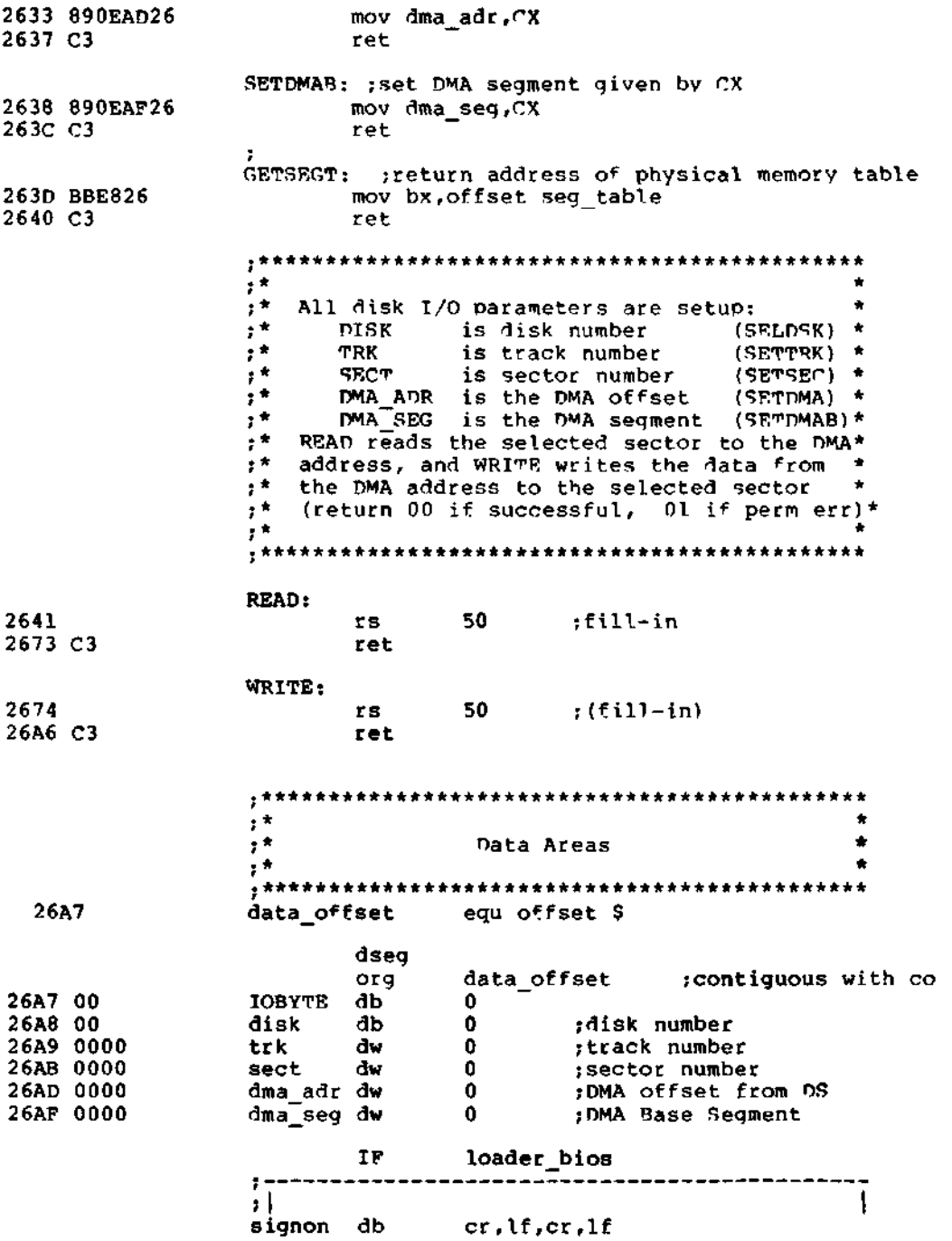

All Information Presented Here is Proprietary to Digital Research

db  $^{\circ}$ CP/M-86 Version 1.0 $^{\circ}$ , cr, lf, 0 l l ENDIF **;loader bios IF** not loader\_bios<br>----------------------------------÷ ÷Γ 26B1 ODOAODOA signon db cr,T f,cr ,1 f 26B5 53797374656D db 'System Generated 00/00/00' 2047656E6572 617465642030 302F30302F30 30 26CE ODOAOO db cr,  $l\bar{t}$ ,  $0$  $\mathbf{I}$ -------------------------------- $\cdot$   $\cdot$ ENDIF ;not loader bios cr,!f 26D1 ODOA int\_trp db 'Interrupt Trap Halt' 26D3 496E74657272 db 757074205472 61702048616C 74 26E6 ODOA db cr,lf ; System Memory Segment Table 26E8 02 segtable db 2 ; 2 segments 26E9 C602 dw tpa\_seg ;lst seg starts after BIOS 26EB 3A05 dw tpa\_len ;and extends to 08000 dw 2000h  $\frac{1}{1}$ ; second is 20000 -<br>dw 2000h  $\frac{1}{1}$ ; 3FFFF (128k) 26ED 0020 26EP 0020 ;3FFFF (128k) include singles.lib ;read in disk definitio  $\blacksquare$ ; DISKS 2<br>dpbase equ \$ dpbase equ \$ ;Base of Disk Param<br>dpe0 dw x1t0,0000h ;Translate Table  $= 26F1$ dw x<sup>1</sup>t0,0000h ;Translate Table<br>dw 0000h,0000h ;Scratch Area = 26F1 20270000 dw 0000h,0000h ;Scratch Area<br>dw dirbuf,dpb0 ;Dir Buff, Pa = 26F5 00000000 = 26F9 3A271127 dirbuf,dpb0 ;Dir Buff, Parm Blo<br>csv0,alv0 ;Check, Alloc Vecto<br>xitl,0000h ;Translate Table dw csv0,alv0 ; check, Al1oc Vecto<br>dw x1t1,0000h ; Translate Table =26FD D927BA27 dpel dw xitl,0000h ; Transiate Table<br>dw 0000h,0000h ; Scratch Area =2701 20270000 0000h,0000h ;Scratch Area<br>dirbuf,dpbl ;Dir Buff, Pa =2705 00000000 =2709 3A271127 dw dirbuf,dpbl ;Dir Buff, Parm Blo<br>dw csvl,alvl ;Check, Alloc Vecto =2700 0828E927 dw csvl,alvl ;Check, Alloc Vecto ; DISKDEF 0,1,26,6,1024,243,64,64,2 dpb0 equ offset S ;Disk Parameter Blo <sup>=</sup> 2711 =2711 1AOO dw 26 ;Sectors Per Track<br>db 3 jBlock Shift db 3 ;Block Shift<br>db 7 :Block Mask =2713 03 db 7 ;Block Mask =2714 07 db 0 ;Extnt Mask =2715 00 =2716 F200 dw 242 ;Disk Size - 1 dw 63 ;Directory Max<br>db 192 ;Alloc0 =2718 3FOO =271A CO db 192 ;AllocO =271B 00 db 0 ;Allocl

All Information Presented Here is Proprietary to Digital Research

143

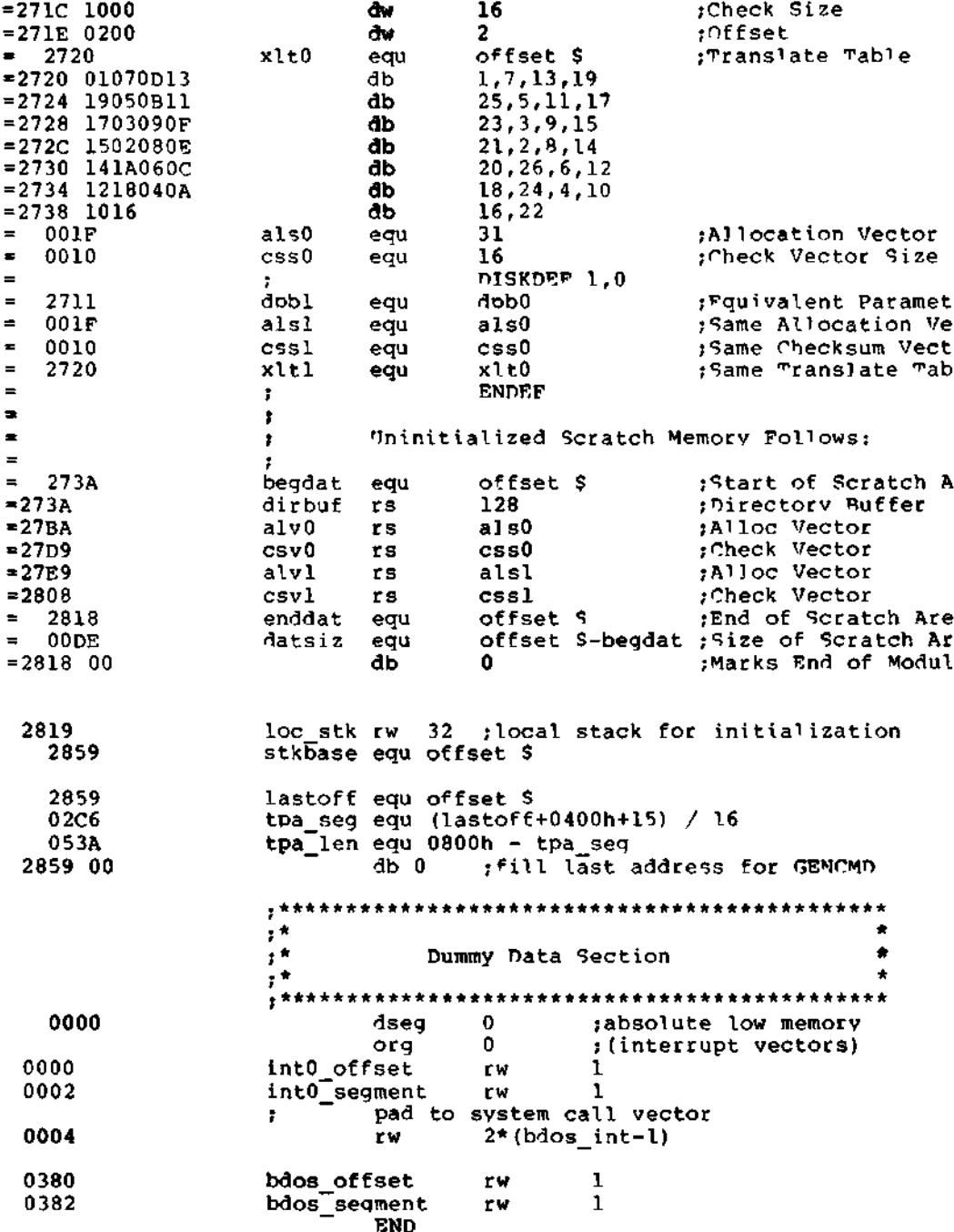

All Information Presented Here is Proprietary to Digital Research

Index

#### A

allocate absolute memory, 52 allocate memory, 52

## B

base oaqe, 1 BIOS, 121 bootstrao, 4 bootstrao ROM, 81

# C.

CBIOS, 56, 137 close file, 34 PMO, 1, 15 cold start ""oader, 1, 56, 81 compact memory model, 11, 21 compute file size, 45 CONIN, 61 CONOUT, 61 console inout, 25 console output, 25 console status, 30 CONST, 60 convertinq 8080 programs to CP/M-86, 3, 17, 23 cross develooment tools, 2

## D

data block, 72, 74 delete file, 36 direct BIOS call, 47 direct console I/O, 27 directory entries, 71 disk definition tables, 4, 67 disk parameter block, 69 disk parameter header, 62, 67, 75 DMA buffer, 14, 39, 60, 63

# Ī.

far call, 11, 14 file control block, 30 file structure, 1 free all memory, 53

# G

```
GENCMD, 2, 3, 15, 17
GF.NDEF, 2
qet address of disk parameter
  block, 41
qet allocation vector
  address, 39
qet DMA base, 48
qet I/O bvte, 27
qet maximum memory, 51
qet or set user code, 41
qet read /only vector, 40
GETIOB, 65
GETSEGB, 65
qrouo, 2
```
# $\mathbf{H}$

header record, 20 HOME, 61

# I

, 4, 60 Inte<sup>1</sup> utilities 17 TOBYTE, 5R

#### L

L-module format, 19 LDCOPY, 2 LIST, 61 list output, 26 LISTST, 63 LMCMD, 19 loqical to nhysical sector translation, 64

#### Ħ.

make file, 37 memory, 14 memory reqion table, 65 memory reqions, 1

# $\bullet$

offset, 2 open file, 33

# **Index**

## $\mathbf{P}$

 $\frac{1}{2}$ 

print string, 28 program load, 53 PUNCH, 61 punch output, 26

# $\mathbf{R}$

random access, 95 READ, 63 read buffer, 29 read random, 42 read sequential, 36 READER, 61 reader inout, 26 release all memory, 53 release memory, 52 rename, 38 reserved software interrupt, 1, 23 reset disk, 33 reset drive, 46 return current disk, 38 return login vector, 38 return version number, 30

#### $\mathbf{s}$

search for first, 35 search for next, 35 sector blocking and deblocking, 87 SECTRAN, 64 segment, 2 segment group memory requirements, 17 segment register change, 11 segment register initialization, 8 SELDSK, 62 select disk, 33 set DMA address, 39 set DMA base, 48 set file attributes, 41 set I/O byte, 28 set random record, 46 SETDMA, 63 SETDMAB, 64 SETIOB, 65 SETSEC, 62 SETTRK, 62 small memory model, 10, 21 system reset, 4, 7, 14, 25 49, 60, 74

# T

translation vectors, 69 U

utility orogram operation, 2

# v

WBOOT, 60 WRITE, 63 write protect disk, 39 write random, 44 write random with zero fill, 47

8080 memory model, 3, 10, 14, 21